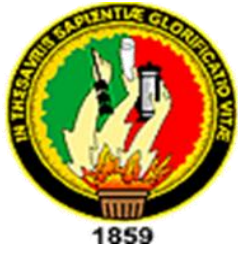

# **UNIVERSIDAD NACIONAL DE LOJA**

**ÁREA DE LA EDUCACIÓN EL ARTE Y LA COMUNICACIÓN**

# **CARRERA DE INFORMÁTICA EDUCATIVA**

# **TÍTULO:**

**"DESARROLLO DE ACTIVIDADES DIDÁCTICAS MULTIMEDIA COMPLEMENTARIAS PARA EL SOFTWARE EDUCATIVO COMO APOYO DIDÁCTICO EN EL ÁREA DE ESTUDIOS SOCIALES DEL NIVEL DE EDUCACIÓN GENERAL BÁSICA, ENMARCADO A LOS HECHOS HISTÓRICOS, GEOGRÁFICOS Y EDUCATIVOS DEL CANTÓN YANTZAZA DE LA PROVINCIA DE ZAMORA CHINCHIPE DE LA REGIÓN SUR DEL ECUADOR".**

> Tesis previa a la obtención del grado de Licenciado en Ciencias de la Educación, mención: Informática Educativa.

**AUTOR:** José Mario Calva Jaramillo

# **DIRECTORA DE TESIS:**

Ing. Mg.Sc. Majhy Cumanda Chuquirima Conza

**LOJA – ECUADOR**

## **CERTIFICACIÓN**

Ing. Mg.Sc. Majhy Cumanda Chuquirima Conza Docente del Nivel de Pregrado del Área de la Educación, el Arte y la Comunicación de la Universidad Nacional de Loja.

#### **CERTIFICA:**

Haber asesorado y revisado, detenidamente y minuciosamente, durante todo su desarrollo, la tesis titulada "DESARROLLO DE ACTIVIDADES **DIDÁCTICAS MULTIMEDIA COMPLEMENTARIAS PARA EL SOFTWARE EDUCATIVO COMO APOYO DIDÁCTICO EN EL ÁREA DE ESTUDIOS** SOCIALES DEL NIVEL DE EDUCACIÓN GENERAL BÁSICA, ENMARCADO A LOS HECHOS HISTÓRICOS, GEOGRÁFICOS Y EDUCATIVOS DEL CANTÓN YANTZAZA DE LA PROVINCIA DE **ZAMORA CHINCHIPE DE LA REGIÓN SUR DEL ECUADOR".** Realizado por el postulante José Mario Calva Jaramillo.

Por lo tanto, autorizo proseguir los trámites legales pertinentes para su presentación y defensa.

Loja, noviembre de 2014

Ing. Mg.Sc. Majhy Cumanda Chuquirima Conza

#### **DIRECTORA DE TESIS**

# **AUTORIA**

Yo, José Mario Calva Jaramillo, declaro ser autor del presente trabajo de tesis y eximo expresamente a la Universidad Nacional de Loja y a sus representantes jurídicos de posibles reclamos o acciones legales, por el contenido de la misma.

Adicionalmente acepto y autorizo a la Universidad Nacional de Loja, la publicación de mi tesis en el Repositorio Institucional-Biblioteca Virtual.

**Autor:** José Mario Calva Jaramillo

**Firma:** 

**Cédula:** 1104595465

**Fecha:** 14 de abril de 2015

# **CARTA DE AUTORIZACIÓN DE TESIS POR PARTE DE LA AUTORA PARA LA CONSULTA, REPRODUCCIÓN TOTAL O PARCIAL, Y PUBLICACIÓN ELECTRÓNICA DEL TEXTO COMPLETO**

Yo, José Mario Calva Jaramillo, declaro ser autor de la Tesis titulada: **"DESARROLLO DE ACTIVIDADES DIDÁCTICAS MULTIMEDIA COMPLEMENTARIAS PARA EL SOFTWARE EDUCATIVO COMO APOYO DIDÁCTICO EN EL ÁREA DE ESTUDIOS SOCIALES DEL NIVEL DE EDUCACIÓN GENERAL BÁSICA, ENMARCADO A LOS HECHOS HISTÓRICOS, GEOGRÁFICOS Y EDUCATIVOS DEL CANTÓN YANTZAZA DE LA PROVINCIA DE ZAMORA CHINCHIPE DE LA REGIÓN SUR DEL ECUADOR".** Como requisito para optar al Grado de Licenciado en Ciencias de la Educación, mención: Informática Educativa; autorizo al Sistema Bibliotecario de la Universidad Nacional de Loja para que con fines académicos, muestre al mundo la producción intelectual de la Universidad, a través del Repositorio Digital Institucional:

Los usuarios pueden consultar el contenido de este trabajo en el RDI, en las redes de información del país y del exterior, con las cuales tenga convenio la Universidad.

Para constancia de esta autorización, en la ciudad de Loja, a los 14 días del mes de abril del dos mil quince, firma el autor.

**FIRMA:** ………………………

**AUTOR:** José Mario Calva Jaramillo **CÉDULA:** 1104595465 **DIRECCIÓN**: Loja (Borja) **CORREO ELECTRÓNICO:** josemc\_26@hotmail.com **TELÉFONO:** 072139137 **CELULAR:** 0997140887

#### **DATOS COMPLENTARIOS**

Directora de Tesis: Ing. Mg.Sc. Majhi Cumanda Chuquirima Conza

#### **Tribunal de Grado:**

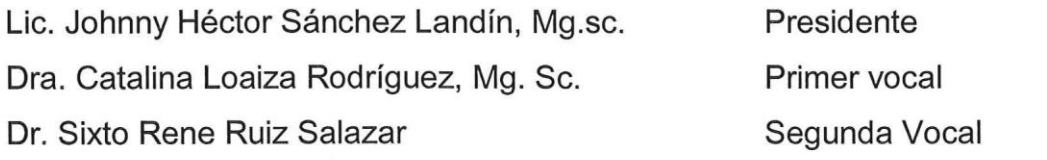

### **AGRADECIMIENTO**

Quiero agradecerle a Dios, por darme la voluntad de levantarme en mis adversidades.

Mi gratitud a las autoridades de la Universidad Nacional de Loja, al Área de la Educación, el Arte y la Comunicación, Carrera de Informática Educativa, por brindarme la oportunidad de estudiar y ser parte de la historia de esta gloriosa institución, en la que se enseña a servir a nuestros semejantes con pasión y dedicación.

De manera especial a mi directora de tesis Ing. Mg.Sc. Majhi Cumanda Chuquirima Conza por su esfuerzo y dedicación, a enseñarme a aprender para la vida.

De igual manera a los directivos, docentes y estudiantes de las unidades educativas Doctor Víctor Emilio Uzcateguí, Escuela General Rumiñahui y María Paulina Solís por su colaboración en el desarrollo de esta investigación.

**Gracias por creer en mí trabajo.**

**José Mario** 

### **DEDICATORIA**

Dedico mi trabajo a Dios por ayudarme encontrar personas sabias que siempre supieron aconsejarme, para alcanzar mi éxito profesional.

A mis padres Sr. Santos Honorato Calva Ramos y Sra. Ela de Jesús Jaramillo Tinitana por su comprensión, sacrificio, sus valores éticos y morales jamás hubiese podido conseguir desarrollarme como profesional, para ustedes este y muchos éxitos más.

A mi hermanos Marco Calva y Ángel Calva, a mi mujer Verónica Aguilera, por haber fomentado en mí el deseo de superación y anhelo de triunfo en la vida.

Para ustedes este triunfo que concluye con éxitos, en ello dejo plasmado la dedicación y el esfuerzo de gran parte de mi vida que hoy se convierte en realidad.

**José Mario** 

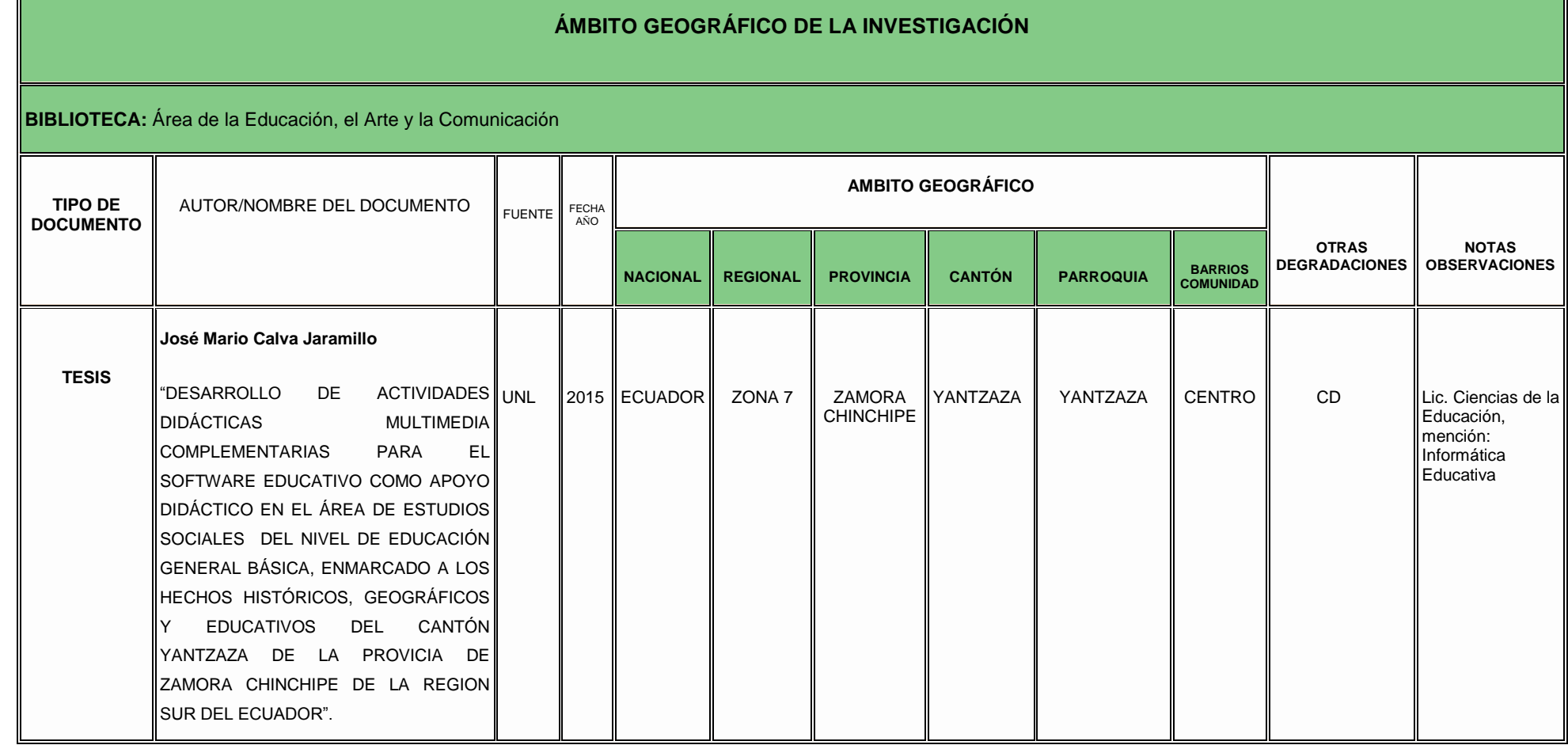

 $\mathbb{I}$ 

### **MAPA DE LA PROVINCIA DE ZAMORA CHINCHIPE**

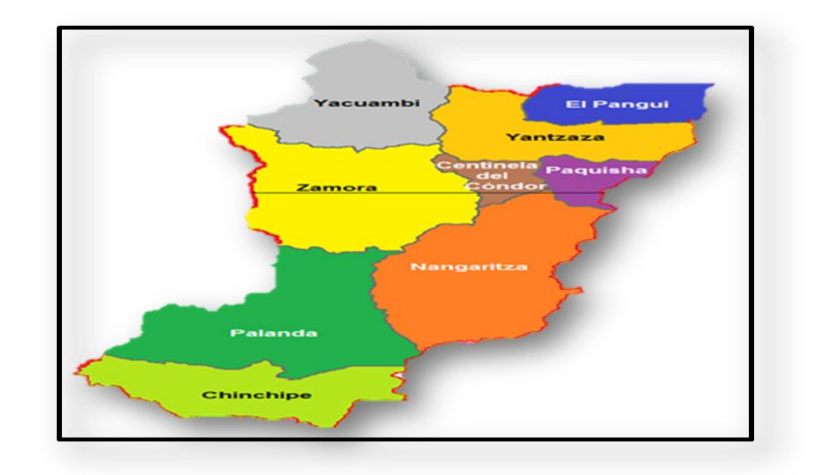

**Fuente:** www.zonu.com/America-del-Sur/Ecuador/Zamora Chinchipe/Politicos.html

**Año:** 2014

### **ESCUELAS DE YANTZAZA**

 **Escuela Doctor Emilio Uzcategui Escuela General Rumiñahui**

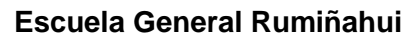

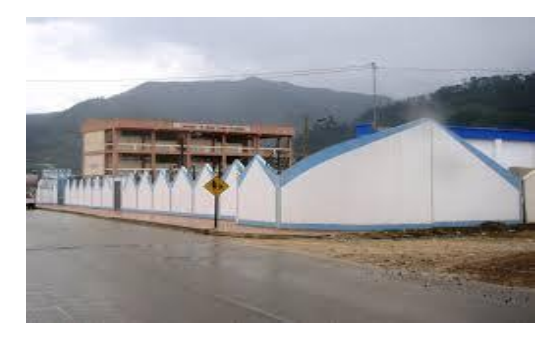

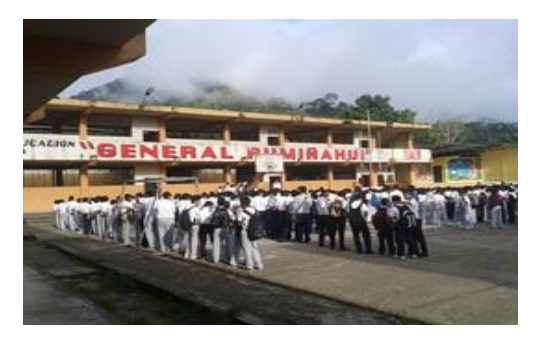

#### **Escuela María Paulina Solis**

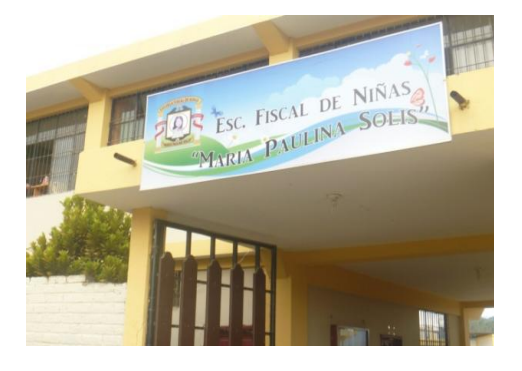

**Fuente:**[https://www.google.com.ec/search?q=fotos+de+las+escuelas+victor+emilio](https://www.google.com.ec/search?q=fotos+de+las+escuelas+victor+emilio+uzcategui+de+yantzaza&biw) [+uzcategui+de+yantzaza&biw](https://www.google.com.ec/search?q=fotos+de+las+escuelas+victor+emilio+uzcategui+de+yantzaza&biw)

# **ESQUEMA DE TESIS**

- Portada
- Certificación
- Autoría
- Carta de autorización
- Agradecimiento
- **•** Dedicatoria
- Matriz de ámbito geográfico
- Mapa geográfico y croquis
- Esquema de contenidos
- **a.** Título
- **b.** Resumen (Summary)
- **c.** Introducción
- **d.** Revisión de literatura
- **e.** Materiales y métodos
- **f.** Resultados
- **g.** Discusión
- **h.** Conclusiones
- **i.** Recomendaciones
- **j.** Bibliografía
- **k.** Anexos

# **a. TÍTULO**

"DESARROLLO DE ACTIVIDADES DIDÁCTICAS MULTIMEDIA COMPLEMENTARIAS PARA EL SOFTWARE EDUCATIVO COMO APOYO DIDÁCTICO EN EL ÁREA DE ESTUDIOS SOCIALES DEL NIVEL DE EDUCACIÓN GENERAL BÁSICA, ENMARCADO A LOS HECHOS HISTÓRICOS, GEOGRÁFICOS Y EDUCATIVOS DEL CANTÓN YANTZAZA DE LA PROVICIA DE ZAMORA CHINCHIPE DE LA REGIÓN SUR DEL ECUADOR".

### **b. RESUMEN**

El software educativo en el área de Estudios Sociales del nivel de educación general básica, enmarcado a los hechos históricos, geográficos y educativos del cantón Yantzaza de la provincia Zamora Chinchipe de la región sur del Ecuador, no cuenta con apoyo didáctico – práctico en donde el alumno refuerce y evalué lo aprendido, de los diferentes temas que contiene el software.

Por lo que se desarrolló actividades didácticas multimedia complementarias en el Software Educativo para el área de Estudios Sociales del nivel de educación general básica, enmarcado a los hechos históricos, geográficos y educativos del cantón Yantzaza, en la provincia de Zamora Chinchipe en la que encontramos las instituciones educativas Doctor Víctor Emilio Uzcateguí, Escuela General Rumiñahui y María Paulina Solís.

Se aplicó una encuesta preparada con 9 ítems dirigida a los estudiantes para lograr identificar las necesidades didácticas que tiene el software educativo del área de Estudios Sociales, también se hizo la observación correspondiente a la interacción del programa con los alumnos y posteriormente se aplicó la ficha de evaluación del software educativo.

Se elaboró actividades didácticas multimedia, considerando los temas de mayor grado de dificultad de aprendizaje en el Software Educativo para el área de Estudios Sociales, utilizando la metodología de Álvaro Galvis que permite satisfacer necesidades específicas de cada fase para el desarrollo de las mismas, asimismo fueron socializadas con los docentes y estudiantes de los cuartos años de educación básica para validar la calidad y calidez educativa del producto, de esta manera se ofrece un programa integro.

#### **SUMMARY**

Educational software in the area of social studies the level of basic general education,framed educational historical facts, geographical in the Yantzaza canton in the province of Zamora Chimchipe of southern Ecuador region, it has not didactic support-practice where students reinforce and evaluate what they have learned in the same.

As developing complementary multimedia educational activities in the Educational Software for the area of Social Studies in the level of basic education, framed to historical, geographical and educational facts of the Yantzaza canton in the province of Zamora Chinchipe in which we find the educational institutions Doctor Victor Emilio Uzcategui, General Remiñahui School and Maria Paulina Solis.

A survey prepared with nine items aimed at students in order to identify the didactic educational needs that Sofware area of Social Studies was applied, also corresponding to the interaction of the program with student s observation was made and then the sheet was applied evaluation of educational software.

Multimedia didactic activities was elaborated, considering the issues of greatest degree of learning difficulty in the Educational Software for the area of Social Studies, using the methodology of Alvaro Galvis that can satisfy specific needs of each phase for the development of the same, likewise were socialized with teachers and students in the fourth years of basic education to validate educational quality and warmth of the product, so I integrate a program is offered.

## **c. INTRODUCCIÓN**

Los problemas de aprendizajes más visibles en las unidades educativas de Yantzaza son la falta de retención y asimilación de los contenidos curriculares que tienen los educandos, el docente se encuentra desactualizado en el uso de herramientas informáticas y las instituciones educativas se encuentran en un proceso de adecuaciones físicas para el implemento de recursos tecnológicos.

Por tal razón el software educativo como apoyo didáctico en el área de Estudios Sociales del nivel de educación general básica, enmarcado a los hechos históricos, geográficos y educativos del cantón Yantzaza de la provincia Zamora Chinchipe de la región sur del Ecuador, se está constituyendo como un referente teórico de suma importancia, pero le falta desarrollar la parte empírica de las temáticas tratadas con actividades didácticas complementarias que permitan satisfacer el proceso de enseñanza-aprendizaje.

Con estos antecedentes se hizo un proyecto de tesis con el fin de complementar el software educativo del área de Estudios Sociales y proponer soluciones al alcance de la educación, tal como se exige en la Reforma Curricular la inserción de la Nuevas Tecnologías, esto bajo los

principios pedagógicos que la rigen para una mayor comprensión de los bloques curriculares y evaluado por los alumnos y docentes.

Es importante mencionar que desde la perspectiva de los docentes incorporar actividades didácticas multimedia al software educativo se convierte en una herramienta útil que innovara la educación y enriquecerá los conocimientos ancestrales. Además se les permitirá afianzar sus habilidades informáticas.

Según los estudiantes la aplicación es flexible, creativa y dinámica lo que incentiva a utilizarla, haciendo que el proceso de enseñanza-aprendizaje sea una comunicación constante. Este tipo de recursos ayuda a formarse a la persona de forma competitiva.

La experiencia que se adquirió al desarrollar las actividades didácticas multimedia para el software educativo del área de Estudios Sociales, permite asegurar que la calidad educativa de las aplicaciones radica en que se desarrolle con la intencionalidad de poner a práctica todo el conocimiento asimilado.

Se utilizó el método científico para la selección, análisis e interpretación de conceptos y fundamentos teóricos que permitirían dar solución a los problemas educativos antes mencionados, usando métodos como el

deductivo e inductivo que permitieron sistematizar teóricamente y analizar desde el punto de vista científico.

Realizando así el desarrollo de actividades didácticas multimedia complementarias para el software educativo como apoyo didáctico en el área de Estudios Sociales del nivel de educación general básica, enmarcado a los hechos históricos, geográficos y educativos del cantón Yantzaza de la provincia de Zamora Chinchipe de la región sur del Ecuador.

Los temas de mayor dificultad a los que los estudiantes expusieron en la encuesta al momento de contestar fueron: Datos generales, Situación demográfica, División política, Aspectos geográficos, Identidad cívica y patriótica, Instituciones, Aspectos culturales, Atractivos turísticos y Aspectos socioeconómico.

Se aplicó la metodología de Álvaro Galvis, "ingeniería de Software Educativo" considerando cada una de las fases de manera sistemática y sencilla captando en ellas cada una de las necesidades de los aspectos funcionales, técnicos-estéticos, y pedagógicos.

Se socializó las actividades didácticas multimedia complementarias para el software educativo del área de Estudios Sociales con los docentes y estudiantes de los cuartos años de educación básica de las escuelas: María Paulina Solís, General Rumiñahui, Dr. Víctor Emilio Uzcategui.

# **d. REVISIÓN DE LITERATURA**

#### **Educación**

"La educación busca la perfección y la seguridad del ser humano. Es un proceso mediante el cual las personas se apropian de valores, costumbres y formas de actuar de manera asociada, está presente en todas nuestras acciones, sentimientos y actitudes, como una condición básica para cualquier proceso de desarrollo" León (2010).

De esta manera la educación es y siempre será una actividad eminentemente social, donde se prepara a los individuos para que sepan resolver sus propios problemas en cualquier situación en el que se encuentren, de acuerdo a la circunstancia que les toca vivir y busquen su mejoramiento en todo momento.

#### **La Educación de América Latina**

Los ministros de educación latinoamericanos y caribeños, definieron cinco focos estratégicos de acción, en lo que constituye el Proyecto Regional de Educación para América Latina y el Caribe (PREALC).

1. Los contenidos y prácticas de la educación. Mejoran enormemente la participación de los próximos docentes.

2. Los docentes y el fortalecimiento de su protagonismo en el cambio educativo, para que éste se ajuste a las necesidades reales de los alumnos.

3. La cultura de las escuelas, para que se conviertan en comunidades de aprendizaje y participación.

4. La gestión y flexibilización de los sistemas educativos, para ofrecer oportunidades de aprendizaje a lo largo de toda la vida.

5. Responsabilidad social por la educación, para generar compromisos.

Son bien conocidos los obstáculos a los que se enfrentan los países de América Latina para lograr los objetivos educativos y presupuestarios establecidos: el servicio de la deuda externa imposibilita a muchos para proveer educación básica a sus ciudadanos. (MEINARDI, 2012).

La educación en Latinoamérica va cambiando enormemente y cada vez a más pasos agigantados; el proponer los contenidos y prácticas en la participación de los docentes, pretender un mismo pensar y así lograr tener una educación igual en todos los países latinoamericanos, para que se conviertan en comunidades de aprendizaje y participación propia.

#### **Educación en el Ecuador**

La educación en nuestro país es importante, porque a través de ella la sociedad se transforma, surge y logra cambios significativos para la vida de sus habitantes, debido a que la educación es el motor que induce al país a desarrollarse en todos sus ámbitos, permite a todos los individuos ya sean niños, jóvenes, adultos, ser partícipes de una transformación que rendirá frutos de manera satisfactoria y equitativa para todos.

En el año 2009, un estudio a nivel nacional de la Reforma Curricular de la Educación Básica determinó los logros y las dificultades tanto técnicas como didácticas que se encontraron en la aplicación de dicha propuesta. (CASTRO, 2010)

El gobierno del Ecuador está dando mayor importancia a la educación, pretendiendo dar un cambio enorme en la enseñanza, ya que los estudiantes "los que en verdad quieren estudiar" tienen la oportunidad de hacerlo al ganarse un cupo en las universidades del país, rindiendo una prueba de ingreso; por otra parte, somos testigos que los mejores estudiantes con los más altos puntajes, reciben becas para especializarse en otros países y así alcanzar a desempeñar los conocimientos adquiridos.

Según el nuevo artículo 6 de la Ley Orgánica 2/2006, de 3 de mayo, corresponde al Gobierno, entre otros, el diseño del currículo básico, en relación con los objetivos, competencias, contenidos, estándares y resultados de aprendizaje evaluables y criterios de evaluación, que garantice el carácter oficial y la validez en todo el territorio nacional de las titulaciones a que se refiere esta Ley Orgánica.

En el bloque de asignaturas troncales se garantizan los conocimientos y competencias que permitan adquirir una formación sólida y continuar con aprovechamiento las etapas posteriores en aquellas asignaturas que deben ser comunes a todo el alumnado, y que en todo caso deben ser evaluadas en las evaluaciones finales de etapa. El bloque de asignaturas específicas permite una mayor autonomía a la hora de fijar horarios y contenidos de las asignaturas, así como para conformar su oferta. (MINISTERIO EDUCACIÓN, 2014).

En resumen, el eje del currículo básico de la reforma curricular del Ecuador persigue el objetivo último de formar ciudadanos conscientes e interesados en el desarrollo y la mejora de su competencia productiva, capaces de interactuar satisfactoriamente en todos los ámbitos que forman y van a formar parte de su vida. Esto exige una reflexión sobre los mecanismos de usos orales y escritos de su propia lengua, y la capacidad de interpretar y valorar el mundo y de formar sus propias opiniones a través de la lectura crítica de las obras literarias más importantes de todos los tiempos.

#### **La Educación en la Provincia de Loja**

Loja es una ciudad del [Ecuador,](http://es.wikipedia.org/wiki/Ecuador) [capital](http://es.wikipedia.org/wiki/Capital_%28pol%C3%ADtica%29) de la [provincia](http://es.wikipedia.org/wiki/Provincia_de_Loja) y [cantón](http://es.wikipedia.org/wiki/Cant%C3%B3n_Loja) Loja, tiene una rica tradición en las artes, y por esta razón es conocida como la capital musical y cultural del Ecuador. Por su desarrollo y ubicación geográfica fue nombrada sede administrativa de la región sur o zona 7 comprendida por las provincias de El Oro, Loja y Zamora Chinchipe. (PIEDRA, 2010)

Será de mucha importancia que nuestra ciudad ya esté enfocándose en la nueva reforma curricular en la educación ya que será útil para nuestros educandos. En la actualidad tenemos maestros altamente calificados y evaluados; por ende los propios docentes se estarán preparando con la finalidad de poder aplicar sus conocimientos a los niños y jóvenes de esta prestigiosa ciudad.

#### **Pedagogía**

"La pedagogía es un conjunto de saberes que se aplican a la educación como fenómeno psicosocial y específicamente humano cuyo objetivo es el estudio de la educación con el fin de conocerla analizarla y perfeccionarla" Romero (2009).

La pedagogía es la actividad humana sistematizada que orienta las acciones educativas y de formación, planteados principios, métodos, practicas, maneras de pensar. Necesario conocer a fondo cada uno de las actividades

e la pedagogía y al mismo tiempo enfocarlas a la realidad con los mismos educandos.

#### **Importancia de la Pedagogía**

"La pedagogía activa se mantiene en un aquilebrio donde no se desmerita NI el papel del educando ni del ecuador, el alumno está activo el maestro es ante todo un conductor, defiere un poco de la enseñanza programada, el rol que actualmente tiene la tecnología de la enseñanza- educación es un resultado de una necesidad más dela sociedad, el modo en que la ampliamos. Nos facilita el objetivo según planeado, como bien sabemos en exceso es judicial, es una herramienta que ase más sofisticada la educación." (ROMERO, 2009).

La importancia de la pedagogía radica en la interacción que hay entre el docente y el alumno, en donde el estudiante puede emitir su criterio en clase y al mismo tiempo el maestro opina y corregir. Se les enseña a todos por igual, concentrándose más en aquellos que más les cuesta aprender, para que no se queden atrás. De esta forma ayuda al aprendizaje significativo al alumno, así todos tendrán conocimiento del tema tratando en clases.

#### **Tendencia pedagógica**

En las tendencias pedagógicas están contenidas y ellas en sí mismas expresan las concepciones e ideas que en correspondencia con acciones a adecuadas, por su sistematización de terminan que el proceso de enseñanza resulte más efectivo y, y por ende facilitan el proceso de enseñanza aprendizaje (BRUNER, 2012)

Se debe tomar una plena conciencia de la relación entre las estrategias y la interacción de los contenidos de la ciencia con las condiciones sociales, económica, culturales históricos y de los factores personales. Además es importante tomar en cuenta dichas ideas para que no se vaya perdiendo las tradiciones y costumbres de nuestro entorno.

#### **Pedagogía en el Ecuador**

"Al hablar de educación indudablemente, debemos hablar de una ciencia que está presente en el proceso de trasformación humana. Ciencia que tienen sus fundamentos teóricos que las respaldan y que son objeto de una constante renovación y de continua perfeccionamiento.

La correcta utilización de las técnicas en instrumentos metodológicos e enseñanza de la solución de problemas, además de la adecuada aplicación de conocimientos sistematizados sobre la acción educativa, depende el camino de una sociedad, necesario para alcanzar el desarrollo integral." (FERNADEZ, 2010)

La pedagogía es trascendental en el ser humano porque impacta en todos los ámbitos dela educación en la participación ciudadana y en general en el mejoramiento de la calidad de vida en la actualidad en nuestro, país se reconoce la importancia de la educación para promover el bienestar, contribuir al desarrollo integral de sr humano y reducir las desigualdades sociales.

#### **Didáctica**

La didáctica es el arte de enseñar, pero también es considerada como ciencia porque investiga y experimenta nuevas técnicas de enseñanza. Deduciendo así a la didáctica como la: "Ciencia y arte de enseñar" (CELI, 2012).

Por tanto se puede decir que la didáctica, es aquella que se especializa en las técnicas y métodos de enseñanza destinados a plasmar las pautas de las teorías pedagógicas. Además se enfoca en el trabajo docente y alumno coherente con los métodos de enseñanza aprendizaje, este proceso implica

la utilización de una serie de recursos técnicos para dirigir y facilitar el aprendizaje.

#### **Importancia de la Didáctica**

La didáctica es importante en la pedagogía y la educación porque permite llevar a cabo y con calidad la tarea docente, seleccionar y utilizar los materiales que facilitan el desarrollo de las competencias y los indicadores de logro, evita la rutina, posibilita la reflexión sobre las diferentes estrategias de aprendizaje.

Evita las improvisaciones que provoca el trabajo desordenado y poco eficaz; se adhiere al actuar con seguridad sobre la base prevista y sobre las necesidades propias de cada grupo de alumnos. (PÉREZ, 2010).

Por ende la didáctica permite al docente planear, para responder interrogantes sobre el cómo desarrollar sus tareas pedagógicas de forma efectiva, para ello es necesario que se cuestione cómo se va a hacer la elección del modelo metodológico de acuerdo con las características, necesidades e intereses de los estudiantes en su argumento, estrategias didácticas y metodológicas para alcanzar las competencias y los indicadores de logro.

#### **Dimensión de la competencia Didáctica**

Son tres los bloques de competencias claves:

Competencias que permiten dominar los instrumentos socioculturales necesarios para interactuar con el conocimiento; la habilidad para usar el lenguaje, los símbolos y los textos interactivamente; la habilidad para usar el conocimiento y la información interactivamente y el uso de la tecnología de un modo interactivo.

Competencias que permiten interactuaren grupos múltiples, tales como relacionarse bien con otros, cooperar y trabajar en equipo y administrar, gestionar y resolver conflictos.

Competencias para actuar de un modo autónomo, comprender el contexto en que se actúa y se decide, crear y administrar planes de vida y proyectos personales y defender y afirmar los propios derechos, intereses, necesidades y límites. (FEITO, 2009).

La dimensión de la competencia didáctica basada en las tres grandes bloques son de gran importancia permitiéndonos el uso y las aplicaciones de competencias para actuar en grupos múltiples como relacionarse con otros, cooperar y resolver problemas y competencias para actuar de modo autónomo a fin de crear proyectos y metas personales. Competencias que nos permiten dominar, la habilidad para usar el lenguaje, símbolos y la tecnología de forma interactiva.

#### **Proceso de Enseñanza-aprendizaje**

Es la acción que el docente ejerce sobre la dirección del educando, para que éste llegue a alcanzar los objetivos de la educación. Este proceso implica la utilización de una serie de recursos técnicos para dirigir y facilitar el aprendizaje.

#### **Papel del docente en el proceso de enseñanza aprendizaje**

El papel del docente se centrará en ayudar a los estudiantes para que puedan, sepan y quieran aprender. Y en este sentido les proporcionará especialmente: orientación, motivación y recursos didácticos.

Contribuir en el proceso enseñanza aprendizaje aportando estrategias educativas que permitan facilitar el aprendizaje. (GRAELLS, 2010).

El papel del docente en la educación es de importancia, ya que es él quien nos ayuda y nos guía en nuestro aprendizaje diario, quién nos saca de todas nuestras dudas, quien responde a todas nuestras interrogantes, quién se encarga de llenar de buenas vibras nuestro ímpetu y gran deseo de superación. Es el responsable de que el ser humano se desarrolle y llegue a

convertirse en un buen ciudadano consciente de sus propios actos; y el estudiante es quien capta y aprende del aprendizaje del maestro.

#### **Sistematización de la enseñanza**

Al hablar de sistematización de la enseñanza como un elemento de la educación, se intenta incorporar una metodología científica a los elementos que interactúan y la conforman, y de la interacción de esos elementos, es posible elaborar una estrategia que los organice para lograr un aprendizaje efectivo. (GRAELLS, 2010).

La enseñanza es un elemento bien estructurado, que debe ser tomado con una importancia gigantesca y no perder el tiempo; no estar preparado se podría fracasar en el momento de su desarrollo, antes bien elaborar una estrategia a ejecutar con el fin de llegar al aprendizaje del educando.

#### **Importancia del proceso de enseñanza – aprendizaje**

El aprendizaje es el proceso a través del cual se adquieren nuevas habilidades, destrezas, conocimientos, conductas o valores como resultado del estudio, la experiencia, la instrucción, el razonamiento y la observación.

En el aprendizaje intervienen diversos factores en los cuales los seres humanos van adquiriendo nuevas experiencias que les va dejando un nuevo aprendizaje, cabe mencionar que dicho aprendizaje está relacionado con la educación y el desarrollo personal, a través de estos se adquieren nuevas habilidades, destrezas, conocimientos, conductas o valores como resultado del estudio, la experiencia, la instrucción, el razonamiento y la observación. (MARCOS, 2010).

En el momento que se produce la enseñanza se debe estar consciente de los aprendizajes que se está adquiriendo; no solamente se necesita aprender los conocimientos, por el contrario estos deben estar acompañados de valores, destrezas, desarrollo del pensamiento y de esta manera propiciar la aplicación práctica de lo aprendido en contextos de la vida real, actual o futura del alumno.

#### **Materiales didácticos**

Facilitan la enseñanza – aprendizaje, se ponen a disposición del alumno para apoyar, complementar, acompañar o evaluar el proceso educativo que dirige u orienta el docente. Por ejemplo: guías didácticas, actividades prácticas, software específico, un esquema conceptual, un resumen, un objeto de aprendizaje, documentos de apoyo, entre otros. (MARCOS, 2010).

Se utilizan las materiales didácticos con la finalidad que el estudiante le ponga más interés y entusiasmo y logre tener un aprendizaje de calidad. Los materiales didácticos facilitan el proceso de enseñanza aprendizaje y estimulan la función de los sentidos para que los alumnos accedan con mayor facilidad a la información, adquisición de habilidades y destrezas y a la formación de actitudes y valores.

Según Álvarez (2008) "Los materiales didácticos son todos aquellos medios y recursos que facilitan el proceso de enseñanza-aprendizaje, dentro de un contexto educativo global y sistemático, y estimulan la función de los sentidos para acceder más fácilmente a la información, adquisición de habilidades y destrezas y a la formación de actitudes y valores".

**Importancia del Material Didáctico en el Proceso de Enseñanza Aprendizaje.**

Materiales didácticos es un término genérico que se utiliza para describir los recursos que los maestros usan para entregar instrucciones. Los materiales didácticos pueden apoyar el aprendizaje del estudiante y el aumento de su éxito.

Lo ideal es que el material didáctico se ajuste al contenido que se está utilizando, a los estudiantes en cuya clase se utilizan y al profesor.

Estos materiales vienen en muchas formas y tamaños, pero todos ellos tienen en común la capacidad para apoyar el aprendizaje de los estudiantes (Right, 2010).

Los materiales didácticos facilitan al maestro la enseñanza y el aprendizaje, funciona como mediadores instrumentales. El material didáctico puede incidir en la educación valórica desde muy temprana edad. Son instrumentos indispensables en la formación académica, proporcionan [información](http://www.monografias.com/trabajos7/sisinf/sisinf.shtml) y guían el aprendizaje, es decir, aportan una base concreta para el [pensamiento](http://www.monografias.com/trabajos14/genesispensamto/genesispensamto.shtml) conceptual desarrollan la continuidad del pensamiento.

#### **El uso de los Materiales Didácticos en el Aprendizaje de los niños.**

Con el fin de fomentar la curiosidad por el saber y el interés por aprender, el niño y la niña deben encontrar sentido y relevancia en los quehaceres de la escuela. El maestro Simón Rodríguez ya lo decía: Lo que no se hace sentir no se entiende y lo que no se entiende, no interesa".

Para ser funcional, el aprendizaje debe poseer capacidad de aplicación práctica o de transferencia a nuevos aprendizajes. Siendo significativo, el aprendizaje también debe ser placentero. Hay que insistir sobre este punto. La escuela y el aula deben ser espacios de

trabajo, de esfuerzo por alcanzar las metas, pero también lugares de regocijo.

Tal vez la más importante sea la de acceder al gozo del descubrimiento, a la recreación y la creación, la de conocer, la de familiarizarse con los materiales como: móviles, franelógrafos, rompecabezas en pluma fon, en plancha de Eva, en corcho, collage, experimentos, crear cuentos sobre diferentes (SOMEKH, B. 2007).

Los maestros estamos preparados para motivar a nuestros alumnos con un sinnúmero de materiales que tenemos al alcance o que bien es cierto lo podemos fabricar de acuerdo al interés de ellos en las clases de entorno natural y entorno social. Los materiales didácticos deben ser elaborados en forma clara y precisa para que no tengan dificultad los estudiantes.

#### **Las Tic en la educación.**

Actualmente con el desarrollo e inclusión de las nuevas Tecnologías de la Información y Comunicación TIC en el proceso de enseñanza – aprendizaje sorprendentemente han ido produciendo un cambio y una transformación potencial de los sistemas educativos, exigiendo nuevos roles, nuevas metodologías de enseñanza consecuente reconsideración de la concepción del rol del docente y las técnicas que utiliza para enseñar a los educandos.

Es muy necesario capacitar a los docentes del Ecuador en el uso de las Tecnologías de la Información y Comunicación para modernizar las metodologías y formas de enseñanza en la educación formal. Las Tecnologías de Información y Comunicación (TIC) pueden definirse como aquellos instrumentos que guardan, almacenan, procesan, y presentan información. (SOMEKH, B. 2007).

Con el desarrollo de las TIC (tecnologías de la información y comunicación) la educación ha avanzado a pasos agigantados trasformando los sistemas educativos que inciden directamente en el proceso de enseñanza aprendizaje, dejando atrás los sistemas educativos tradicionales.

Las TIC son utilizados para intercambiar información por medios electrónicos, procesan la información de una manera eficaz y rápida. Ejemplos de las TIC son los equipos físicos y programas informáticos, material de telecomunicaciones en forma de computadoras personales, scanner, cámaras digitales, asistentes personales digitales, teléfonos, facsímiles, módems, tocadiscos, grabadoras de CD y DVD, radio y televisión, además de programas como bases de datos y aplicaciones multimedia. También entre las tic podemos incluir, la televisión la radio.

#### **Importancia de las TIC en la Educación**

Las TIC tienen que ser integradas en enseñanza, hay una necesidad de la participación de los profesores en los debates acerca de la pedagogía, algo que ellos describen como "un paso inusual. Diversos autores aprecian unas carencias respecto a la aplicación de las tecnologías en el mundo educativo que comparan la evolución en otros ámbitos, como el mundo de los negocios. (SÁEZ, 2010)

En definitiva, las actitudes de los docentes hacia una metodología efectiva hacia un uso de las tecnologías, se convierten en un factor esencial para la inclusión de las TIC en los contextos educativos, pues a partir de una concepción positiva de los métodos activos y las ventajas del uso de herramientas versátiles y con beneficios pedagógicos, los docentes llevarán a cabo una labor de formación, dedicación de tiempo y diseño de actividades orientadas en este sentido.

#### **Funciones de las TIC en la Educación.**

Medio de expresión y creación multimedia, para escribir, dibujar, realizar presentaciones multimedia, elaborar páginas web. Canal de comunicación, que facilita la comunicación interpersonal, el intercambio de ideas y materiales y el trabajo colaborativo.

Instrumento para el proceso de la información: crear bases de datos, preparar informes, realizar cálculos.

Fuente abierta de información y de recursos (lúdicos, formativos, profesionales). En el caso de Internet hay "buscadores" especializados para ayudarnos a localizar la información que buscamos.

Instrumento para la gestión administrativa y tutorial.

Herramienta para la orientación, el diagnóstico y la rehabilitación de estudiantes.

Medio didáctico y para la evaluación: informa, ejercita habilidades, hace preguntas, guía de aprendizaje, motiva, evalúa.

Instrumento para la evaluación que proporciona: corrección rápida y feedback inmediato, reducción de tiempos y costes, posibilidad de seguir el rastro del alumno, uso en cualquier ordenador (si es on-line).

Soporte de nuevos escenarios formativos.

Medio lúdico y para el desarrollo cognitivo (PÉREZ, 2012).

Las TIC son de gran utilidad para el proceso de enseñanza – aprendizaje. Su utilización permite dar un giro completo a la educación antigua en la que el docente llegaba y dictaba para que el estudiante anote. Si bien es cierto es un desafío enorme que debemos enfrentar, conviene prepararnos cada día de acuerdo su evolución diaria, y estar al día con la tecnología. El estudiante con las nuevas tecnologías pondrá más interés de aprender ya que será más llamativo para él, y al mismo tiempo habrá flexibilidad en los estudios y una interacción con el software.

#### **Ventajas de las TIC en la Educación.**

Video conferencias: usando este recurso, puede hacer el método de la enseñanza, más eficaz, más sencillo, y los alumnos tendrán un aprendizaje más significativo.

Entornos Virtuales. Los entornos virtuales permiten crear debates, discutir un tema en específico, esto ayuda en la participación de aquellos alumnos que no lo hacen en una clase presencial.

Correo Electrónico: A través de este medio, los profesores pueden enviar y recibir las asignaciones de los alumnos, es un medio práctico y fácil de usar.

Chats: Este medio es muy útil para dar tutorías en tiempo real, puede ser también para debatir algún tema. (BORK, 2012).

Sin duda alguna tenemos al alcance de la educación, las TIC y sus ventajas son vitales para el desarrollo del proceso de enseñanza – aprendizaje. Todos ellos permiten trabajar y hacer de la clase dictada algo amena tanto para el estudiante como para el educador. Facilita el acceso de mucha información de todo tipo, mejora de las competencias de expresión y creatividad, desarrollo de habilidades de búsqueda y selección de información.

#### **Materiales educativos computarizados.**

Material educativo computarizado (MEC) es pues, la denominación otorgada a las diferentes aplicaciones informáticas cuyo objetivo terminal es apoyar el aprendizaje.

Suelen utilizarse dentro del ambiente educativo para facilitar la adquisición de conceptos, habilidades, actitudes y destrezas. (GALVIS, 2012).

#### **Recomendaciones para realizar Materiales educativos Computarizados**

Diseñar un material educativo computarizado, no es cuestión difícil, una persona con algunos conocimientos en informática lo puede
hacer, sin embargo es necesario conocer todos aquellos elementos que rodean este proceso, para realizar buenos productos, con objetivos claros, explícitos y posibles de cumplir, dignos de hacer parte de los escenarios educativos.

El software educativo ha demostrado tener problemas y limitaciones, que es necesario resolver mediante nuevos y más efectivos paradigmas educativos los cuales son objeto de estudio. Por esto, se considera importante que la metodología para desarrollar software educativo agrupe parámetros que definan la calidad en un producto, esto es, que sea útil, utilizable y educativo.

Para la construcción de un software educativo es necesario tener en cuenta tanto aspectos pedagógicos, como técnicos, su desarrollo consiste en una secuencia de pasos que permiten crear un producto adecuado a las necesidades que tiene determinado tipo de alumno, necesidades que deben ser rigurosamente estudiadas por la persona que elabora el material y que se deben ajustar a las metodologías de desarrollo de software educativo presentes en el momento de iniciar dicho proceso. (BORK, 2012).

Los materiales educativos computarizados se caracterizan porque es el alumno quien controla el ritmo de aprendizaje, la cantidad de ejercicios,

decide cuando abandonar y reiniciar, interactuar reiteradas veces, en fin son muchos los beneficios.

Por su parte el docente encuentra en ellos una ayuda significativa, pues en muchos casos se registra toda la actividad del estudiante.

De igual forma, el autor categoriza las diferentes aplicaciones informáticas MEC, de acuerdo con el objetivo que buscan, el momento educativo en que se vayan a utilizar o la complejidad en el diseño de los mismos. Existen entonces materiales de tipo algorítmico, de ejercitación y práctica, Sistemas tutoriales, heurísticos, juegos educativos, simuladores, micro mundos exploratorios, sistemas expertos y tutores inteligente, cada uno ubicado en alguna delas características antes mencionada. (BORK, 2012)

# **HERRAMIENTAS TECNOLÓGICAS**

El uso de diversas herramientas tecnológicas en educación superior integra competencias y habilidades, y une a docentes, investigadores y estudiantes en vastas comunidades de usuarios que generan conocimiento.

Docentes y alumnos universitarios tienen ante sí un gran despliegue de herramientas para mejorar su desempeño, para incrementar su

conocimiento, y para construir comunidades de enseñanza, aprendizaje e intercambio. (GRILLO, 2010).

Las herramientas tecnológicas deben ser bien utilizadas, si es posible enseñar a que se les dé un buen uso, la mayoría de la personas tenemos acceso a todas estas herramientas, pero no hemos sido educados para ocuparlos en algo educativo. Las TIC, tecnologías de la Información y comunicación son herramientas como computadores, software, redes sociales, videojuegos, teléfonos, correo electrónico- entre otras- que se han instalado en la vida cotidiana –más de unos que de otros- revolucionando el modo de comunicarnos y aprender.

Podríamos considerar que Facebook es solo una página web para encontrarse con viejos compañeros de escuela o para compartir fotos, videos y otras cosas con nuestros "amigos". Pero también podríamos animarnos a crear un grupo orientado a fines educativos.

Nuestros alumnos, habituados a usar FB, pueden participar de grupos específicos de estudio, o añadir aplicaciones (programas sencillos) desarrolladas por terceros, como BooksiRead (comunidad de lectores), JSTOR Search (para buscar textos completos de artículos en la base de datos JSTOR), o Slideshare (para compartir presentaciones).

Con Skype, que es una herramienta de comunicación en tiempo real, el curso asiste a una videoconferencia, hace preguntas e intercambia puntos de vista. También pueden mantenerse conversaciones entre cursos, pueden desarrollarse las competencias en un idioma, o intercambiar archivos.

Youtube tiene un canal especial dedicado a educación, en el que universidades como Stanford, Oxford, UCLA (University of California, Los Ángeles), UNED (Universidad Nacional de Educación a Distancia), UNAV (Universidad de Navarra), publican sus videos.

Facebook en primer lugar creo que los profesores debemos de tomar al Facebook asignaturas y de qué manera no se trata de dar la clase con el Facebook porque no fue diseñado para eso. Se trata de apropiarnos de él. Skype Los estudiantes pueden utilizar el Skype para estudiar y consultar en línea (on-line) con sus docentes, compañeros o especialistas internacionales.

El gran valor que puede brindar YouTube en la clase es precisamente tomarlo como un apoyo para ilustrar y ampliar, mediante el lenguaje audiovisual, los conceptos y unidades académicas que se presentan al estudiante durante la clase o por fuera de ella.

# **Cuáles son las Herramientas Didácticas**

Con las nuevas tecnologías informáticas brinda maravillosas herramientas didácticas para la educación.

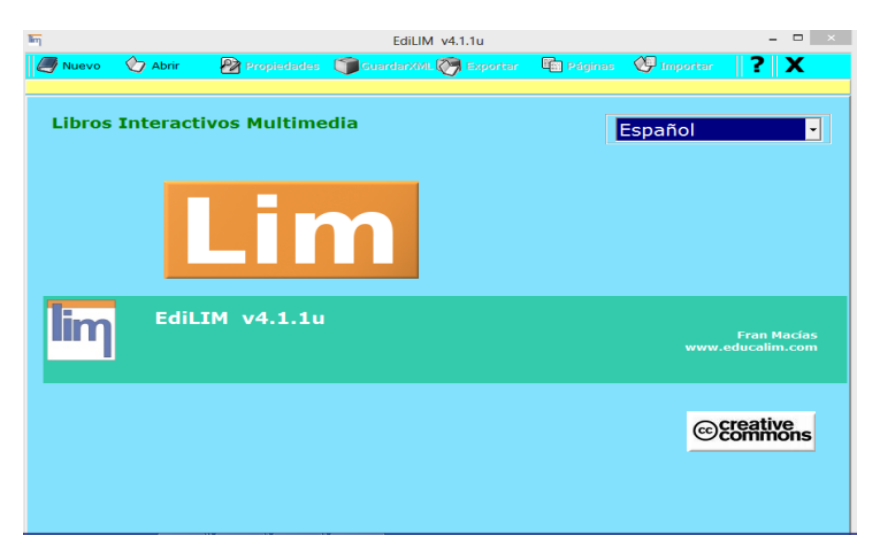

 **Imagen 2:** Página principal de Edilim  **Fuente:** José Calva

Es una herramienta excelente creada para ese fin y permite desarrollar contenido interactivo de todo tipo.

El español Macías (2009) define al programa como una herramienta que facilita la creación de materiales de aprendizaje o de refuerzo emulando un libro o cartilla que se visualiza en el computador a través del cual un usuario se mueve pudiendo, adicionalmente, interactuar con los contenidos que pueden ser texto, audio, video y animación. El contenido de las páginas de Edilim es de dos tipos:

**Informativas:** Páginas para ofrecer información o contenidos.

**Interactivas:** Páginas para desarrollar actividades como sopa de letras, juegos de relaciones, rompecabezas, operaciones matemáticas.

#### *Para que sirve*

*Sirve para* crear libros interactivos multimedia *para* que los utilices con tus alumnos.

#### **Ventajas**

- 1. Es un programa de fácil manejo, basado en el uso de plantillas.
- 2. Recomendable para usuarios no expertos.
- 3. Resultados con un entorno agradable y actividades atractivas, sin dedicarle mayor tiempo a su diseño o programación.
- 4. Facilidad de uso para los alumnos y alumnas.
- 5. Posibilidad de control de progresos.
- 6. Evaluación de ejercicios.
- 7. Recurso fácil para el docente.
- 8. Permite usar diferentes recursos como textos,gráficosimágenes, animaciones, sonido, video.
- 9. No hay que preparar los ordenadores.
- 10.Posibilidad de utilización en ordenadores, PDA y Pizarras Digitales Interactivas.
- 11.Respuesta inmediata correcto/incorrecto.
- 12.Creación de actividades de forma sencilla.
- 13.Diversidad de plantillas para actividades interactivas. Más de 40 modelos o plantillas de actividades con algunas opciones para personalizar.

# **Recomendaciones sobre los recursos:**

Características que deben tener los recursos:

Imágenes: archivos. jpg.jpeg.gif

Área total de un LIM: 600x400

Imágenes grandes (rompecabezas): 550x350

Logotipo: 300x60

Barra inferior: 400x40

Imágenes para ejercicios: 100x100

Se puede aprovechar el logo y la barra inferior para insertar textos amanera de imágenes que brinden información sobre el LIM o lo personalicen más (Ver Figuras 3a 5).

Audio o sonidos: archivos .mp3

Animación o videos: archivos .swf. flv.

Tamaño videos: max320x240

# **Actividades EdiLIM**

#### **Puzle:**

Conocido juego de recomponer una imagen. Admite la posibilidad de mostrar una imagen de fondo con diferentes niveles de opacidad, para facilitarla resolución del juego. Des de la versión 3.2 se pueden construir puzles con piezas irregulares.

#### **Sopa de letras:**

Juego que consiste en buscar hasta 8 palabras en un cuadro de 10x10 letras. Las palabras no pueden superar los 10 caracteres.

## **Parejas.**

Juego que consiste en descubrir imágenes iguales. Se permiten juegos de 2, 3 y 6 imágenes distintas.

## **Preguntas.**

Para crear actividades de preguntas con respuesta escrita.

## **Respuesta múltiple.**

Para generar páginas con preguntas y hasta cuatro posibles respuestas. Puede elaborar preguntas con sonidos y arrastra un sonido a la" caja de sonido "y marca la casilla auto.

Se puede escribir un comentario en la parte inferior de la pregunta, que aparecerá cuando el usuario finalice el ejercicio.

## **Escoger.**

Actividad en la que el usuario deberá seleccionar varias imágenes o textos.

#### **Panel.**

Página expositiva. Dirigida especialmente a mostrar información de manera dinámica.

Esta página puede servir para construir modelos, juegos, etc.

Juego que consiste en descubrir una palabra por medio delas letras que la forman.

#### **Completar.**

Completar los huecos de una frase.

#### **Operaciones.**

Para crear páginas con operaciones matemáticas: sumas, restas, multiplicaciones y divisiones.

# **Medidas.**

Permite contar objetos, cada uno puede tener un valor diferente.

#### **Series.**

Para elaborar series con hasta cuatro imágenes diferentes.

# **Operación2.**

Para crear operaciones matemáticas aleatorias.

## **Ordenar**

Permite construir palabras a partir de las letras u ordenar frases.

# **Ordenar imágenes**

Para ordenar series de imágenes.

## **Pirámide.**

Tipo de página en la que el usuario deberá escribir palabras según la información que se leo frece.

# **Cuadros.**

Este tipo de página sirve para trabajar conceptos espaciales.

# **Plantilla.**

Tipo de página para presentar información dispuesta según un modelo.

# **Parejas2.**

Página para establecer asociaciones: imagen-imagen o imagen-texto.

# **Fracciones**

Página que permite crear actividades de operaciones confracciones.

# **Fracciones2**

Operaciones confracciones generadas de forma aleatoria.

# **Ortografía**

Tipo de página con el que se pueden construir actividades de completar palabras.

# **Dictado**

Tipo de página para construir actividades de dictado.

## **Clasificar**

Este tipo de página permite clasificar conceptos enhasta4grupos.

## **Letras**

Variante del tipo de página "Ortografía" en la que se permiten hasta tres palabras.

## **Memoria**

Juego que consiste en encontrar cuadros o una imagen oculta.

# **Relacionar**

Tipo de página que permite establece relaciones entre palabras, conceptos, etc.

#### **Fórmulas**

Con este tipo de página se ofrece un panel de 16x6cuadros para que el autor escriba un carácter en cada uno de los cuadros. Si el carácter va precedido de la letra "s" significa que se escribirá en la parte superior (superíndice), si va precedido de una "i" se escribirá en la parte inferior (subíndice).(MAGADÁN, 2012)

## **Software Cuadernia**

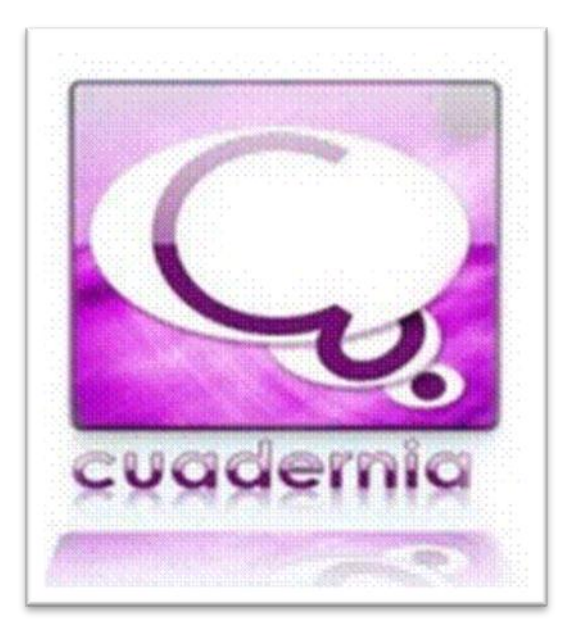

Cuadernia es una aplicación desarrollada por la Junta de Castilla-La Mancha, totalmente gratuita que permite realizar unidades didácticas en forma de libro digital. Es una herramienta muy fácil y atractiva, que podemos usar online (con cualquier sistema operativo) o descargarla en nuestro ordenador (con Windows).

Una vez elaborada se puede visualizar desde cualquier ordenador sin necesidad de conexión a internet, basta con hacer doble clic sobre el archivo index.html que genera la aplicación. (Cruz 210).

Cuadernia es una aplicación de creación de contenidos educativos. Con Cuadernia, es posible crear cuadernos digitales preparados para la red o para ser impresos. La interfaz de usuario de Cuadernia contiene un espacio de trabajo y un panel de herramientas intuitivo. En Cuadernia se pueden

reproducir Videos y Sonidos, además permite crear actividades para que el estudiante interactué.

## **Para qué sirve**

Sirve para crear materiales educativos multimedia destinados al aprendizaje. Está orientado para que sea utilizada por profesores sin necesidad que tengas conocimientos de informática

#### **Ventajas**

Permite hacer creaciones multimedia personalizadas de material educativo para apoyar el trabajo docente, dinamizando los procesos de enseñanza en las aulas de clase .Los materiales creados pueden visualizarse en cualquier equipo con navegador web, independientemente del sistema operativo.

Es una herramienta de fácil acceso desde entornos web, Internet, o uso de CD y otros medios de almacenamiento de información digital que facilitan su distribución.

Posibilita la elaboración colaborativa de materiales educativos entre docentes, y docentes y estudiantes.

Contribuye a un aprendizaje en ambientes agradables incorporando el uso de las TIC en el trabajo de las aulas de clase.

## **Actividades en Cuadernia:**

Cuadernia permite la creación de doce actividades diferentes para reforzar temáticas escolares. Es fácil aprender a reconocerlas y

usarlas pues, al dar la orden de insertarlas, se despliega siempre una ventana que la va describiendo paso a paso, indicando qué información o recurso relacionar y para qué se requiere. Las actividades son:

1. Tangram: Clásico juego japonés con 10 formas distintas para armar. Admite clasificación, número de intentos y tiempo para realizar la actividad.

2. Preguntas: Habrá una pregunta y varias posibles respuestas. Permite indicar aquella o aquellas que se consideren correctas.

3. Sopa de letras: Letras ubicadas en filas y columnas formando un cuadrado completo, donde se deben buscar palabras que se indican en una lista.

4. Puzzle: Conjunto de fichas que constituyen una imagen, presentadas de forma desordenada. Se deben ordenar todas las fichas hasta que se obtenga la imagen.

5. Completar: Texto en el que faltan algunas palabras. Se da el listado en la parte inferior.

6. Emparejar: Se presentan dos columnas, en una hay imágenes y en la otra palabras. Se trata de unir mediante una flecha cada imagen con la palabra que le corresponda.

7. Busca parejas: conocido juego de memoria visual en el que se deben encontrar parejas de fichas iguales.

8. Rompecabezas: Similar a puzle, pero en este caso las fichas están contenidas en una tabla (fila-columna), y hay que moverlas dentro de ella hasta conseguir la imagen buscada.

9. Emparejar texto: se trata de relacionar correctamente con flechas palabras de una columna con las de otra.

10. Parejas texto: conocido juego de memoria visual donde se deben encontrar parejas de imagen y texto.

11. Une por puntos: conjunto de puntos que forman una figura. Se deben unir en orden todos los puntos para encontrar una imagen.

12. Completar vertical: texto en el que faltan algunas palabras. Al lado del texto hay una lista con las palabras que deben ser colocadas en sus correspondientes huecos. (Cruz, 210).

Para elegir qué actividad es adecuada para un material didáctico es importante realizar una exploración de cada una de ellas y tener claro, previamente, los datos que requiere, los recursos que se van a utilizar y los pasos de elaboración. Esto no sólo para tener listo todo lo que se necesita, sino también para poder tomar la mejor decisión en relación con cuál es la actividad que se ajusta mejor al problema, situación u objetivo que motiva su elaboración.

**Contenidos del software: los hechos históricos, geográficos y educativos del cantón Yantzaza de la provincia de Zamora Chinchipe de la Región Sur del Ecuador.**

## **Datos Generales**

Yantzaza es la capital comercial de la provincia de Zamora Chinchipe, es plano con suelos arenosos y está delimitado por cordilleras con bosques naturales a los que se puede llegar por senderos. La riqueza del valle está en su belleza escénica, en los lugares estratégicos.

Su nombre es de origen Shuar, compuesto de dos términos o palabras del idioma de esta raza.

**YANTSA =** Luciérnaga

**ENTSA =** Quebrada o río de las luciérnagas

Hoy en la actualidad es conocido por sus hijos como El Valle de las Luciérnaga

#### **Situación Demográfica**

Tiene el privilegio de tener gente amable, generosa y muy sencilla, las mismas que constituyen una población de 18.675 habitantes, según el último censo realizado por el INEC en el año del 2010.

# **División Política**

El cantón Yantzaza está dividido políticamente en tres parroquias, una parroquia urbana que es Yantzaza y dos rurales que son Chicaña y Los Encuentros.

#### **Aspectos Geográficos**

Dentro de los aspectos geográficos tenemos los límites que posee el cantón, la altitud, la distancia posee hacia la provincia, la extensión con que cuenta, que clase de clima tiene, la temperatura promedio que varía en el año; el cantón cuenta con un gran número de cordilleras a sus alrededores y grandes afluentes de agua.

#### **Ubicación y Límites**

El cantón Yantzaza se encuentra ubicada al sureste de la provincia de Zamora Chinchipe, dentro de sus límites tenemos:

**Norte.-** Con los cantones el Pangui y Gualaquiza-Provincia de Morona Santiago.

**Sur.**- Con los cantones Centinela del Cóndor y Paquisha

**Este.**- Limites internacionales con el Perú

**Oeste.-** Con los cantones Zamora y Yacuambi.

## **Altitud**

El cantón se encuentra a una altitud de 600 a 1200 m.s.n.m.

# **Distancia**

El cantón Yantzaza se encuentra ubicado a una distancia de 43km de la capital de Zamora Chinchipe.

# **Extensión**

El cantón Yantzaza cuenta con una extensión de 990 km2.

## **Clima**

Yantzaza cuenta con un clima tropical y subtropical húmedo ya que se halla a la entrada de la cordillera del cóndor.

#### **Temperatura**

Su temperatura varía entre los 18 a 28°C, con un promedio de 23°C.

#### **Precipitación**

Yantzaza pertenece al Régimen Pluviométrico Tipo V, con lluvias abundantes y bien distribuidas durante todo el año, con mayor precipitación en el primer semestre del año. Este sector, al igual que toda la provincia de Zamora Chinchipe, pertenece la zona súper húmeda, la cual se caracteriza por tener precipitaciones mayores a 2000 mm/año.

#### **Identidad Cívica y patriótica**

En la identidad cívica está basada en la descripción de la bandera, el escudo y el himno del cantón.

#### **Descripción de la bandera**

La bandera de Yantzaza es de forma Rectangular con un rombo en el centro, dividida por la mitad en dos franjas.

Los colores que posee son: Oro (amarillo), Sinople (verde), Gules (rojo).

La bandera de Yantzaza Horizontalmente está dividido en dos franjas la superior de color Sinople y la inferior en Gules. En el centro, ocupando una superficie igual a las dos terceras partes se encuentra un rombo en Oro; sus ejes diagonales coinciden con los lados de la bandera, ósea eje menor paralelo a los lados menores del rectángulo; y, el eje mayor es paralelo a las bases mayores.

Posee el color verde (sinople) que significa la esperanza y el color (gules) que motivaron al colono para afincarse en estos parajes, son las armas que en el pueblo esgrime para luchar por el adelanto y engrandecimiento de este cantón, futuro baluarte de la economía del país, ya que por los cuatro puntos cardinales brota generosa la riqueza y prosperidad, debido al incremento de la explotación en la minería, agricultura, ganadería y comercio, que son las fuentes principales de sus ingresos.

#### **Descripción del escudo**

Es un escudo de corte francés, dividida en faja por un rotulo en su parte superior en Jefe, tiene dos cuarteles; corona al escudo un cóndor andino.

En el cuartel diestro superior se encuentra una luciérnaga y una quebrada sobre fondo en gules.

En el cuartel el siniestro, se ha pintado un típico paisaje de la región, lugar donde se ubica geográficamente el Cantón Yantzaza, el mismo que en parte está ocupado por un caduceo, símbolo del comercio.

En la punta, se encuentra una cabeza de bovino, varios productos agrícolas de la zona, representando a la agricultura y ganadería respectivamente; y, la parte inferior del caduceo.

## **Instituciones**

## **Públicas**

Gobierno Autónomo Descentralizado de Yantzaza

Cuerpo de Bomberos

Policía Nacional

#### **Aspectos Culturales**

Yantzaza es un cantón que se destaca por ser interculturalidad como leyendas, juegos populares, fiestas tradicionales.

# **Atractivos Turísticos**

Yantzaza cuentas con varios sitios turísticos, entre ellos tenemos los naturales que a continuación se detallan.

## **Naturales**

En lo que se refiere a lo natural Yantzaza cuenta con un sin número de cascadas y cuevas, las mismas que son:

Los Seiques

La Trilliza

La Maravilla

Cueva del Oso

El Descanso

#### **Culturales**

Iglesia Matriz de Yantzaza

Plaza de San Francisco

Parque Central de Yantzaza

Monumento en Honor al Soldado Rafael Pullaguari

## **Aspectos Socioeconómicos**

## **Flora y fauna**

En lo que se refiere a la flora y la fauna el cantón Yantzaza cuenta con dos áreas protegidas que pertenecen al SNAP-Sistema Nacional de Áreas Protegidas del Ecuador; Refugio de vida silvestre de EL Zarza y El Bosque Protector Cordillera del Cóndor.

#### **Refugio de Vida Silvestre El Zarza**

**Ubicación:** Se encuentra en la parroquia Los Encuentros, sector El Zarza.

**Cómo llegar:** Se debe trasladar en vehículo por una vía de segundo orden a 48 km. del centro de la ciudad de Yantzaza.

**Actividades:** Se puede recorrer por el río y prestar atención a sus bellos paisajes escénicos. En este lugar es posible observar la flora y fauna la más representativa tenemos: conejos, guatusas, yamalas, tigrillo, jaguar, guanchacas, dantas, capiguaras, osos, entre otros; cabe indicar que en este sitio existen muchas especies endémicas y otras por descubrir, por su riqueza biológica se encuentra dentro de las áreas protegidas de nuestro país.

Estudios realizados en el Refugio indican un promedio de 250 árboles por hectárea, con la existencia de más de 80 especies arbóreas, a las que se agregan otras especies arbustivas, trepadoras, palmeras, bejucos y epífitas, se pueden encontrar unas 42 especies de mamíferos, 34 especies de anfibios y unas 6 de reptiles. La flora más representativa del sector está conformado por especies arbóreas como: guayacán, yunbingue, laurel,

cedro, alcanfor, canelo, romerillo, porotillo, así como también una gran cantidad de palmas, bromelias y orquídeas.

Este refugio no cuenta aún con infraestructura ni servicios. Es recomendable salir con guías colonos desde el puerto fluvial El Zarza.

## **Cordillera del Cóndor**

La cordillera del cóndor ha sido descrita como una de los sectores más ricos en especies de flora en relación al área que ocupa, y como una zona de alta riqueza de especies de fauna, especialmente las que se encuentran en las partes altas. En relación con la cordillera de los andes, la cordillera del cóndor tiene una historia geológica mucho más antigua, pues su origen se remota la era jurásica, varios estudios de especialistas afirman que en este bosque existe la mayor cantidad de flora que en otro bosques de igual tamaño.

La cordillera del Cóndor está separada de los Andes por la cuenca baja del río Zamora, hacia el occidente, mientras que la cuenca del río Santiago, hacia el norte, la separa de la cordillera de Kutukú. Alcanza los 2.900 m, pero en promedio las zonas más altas se ubican alrededor de los 2.300 m.

Posee una elevada diversidad biológica y endemismo, en la cual se combinan especies amazónicas, especies andinas y especies únicas de la cordillera.

#### **Productos agrícolas**

Los habitantes del cantón se dedican a la actividad agrícola y cultivan los productos en las diferentes comunidades y parroquias como son el: maíz, yuca, plátano, caña, papa china, café, cacao, naranja, mandarina, naranjilla etc.

#### **Productos pecuarios**

La producción pecuaria de mayor interés en la zona son bovinos de leche (Holstein Criollo) y especies menores como: porcinos, ovinos, asnos, caballos, mulares, caprinos, conejos, cuyes y aves de corral; predominando la crianza de ganado bovino que son criados con doble propósito, para la comercialización y el consumo (carne y leche), también existen otras especies como porcinos que son utilizados como producción y rendimiento, ovinos, aves y caballos, en menor escala; y de manera especial; así como también peces, caracoles y ranas que son exportadas al mercado internacional, producción que ha permitido desarrollar una excelente gastronomía.

# **e. MATERIALES Y MÉTODOS**

## **Materiales.**

Se han utilizado durante el proceso de desarrollo de esta tesis investigativa: libros, artículos científicos tanto en formato impreso como digital que permitieron argumentar la teoría y práctica de este trabajo. Además se utilizó equipos de oficina como la computadora donde se desarrolló el informe de tesis y se presentaron las respectivas correcciones.

Asimismo se empleó copias a blanco y negro como de color para la realización de las encuestas y ficha de evaluación aplicadas a estudiantes y docentes con el fin de valorar las actividades didácticas multimedia complementarias para el software educativo como apoyo didáctico en el área de Estudios Sociales del nivel de Educación General Básica, enmarcado a los hechos históricos, geográficos y educativos del cantón Yantzaza de la provincia de Zamora Chinchipe de la región sur del Ecuador.

#### **Métodos**

#### **Científico**

Permitió seguir una secuencia lógica de pasos para sintetizar cada dato obtenido mediante los diversos instrumentos utilizados, y poder definir el problema que es: Cómo afecta a los docentes la falta de actividades didácticas multimedia en el Software Educativo en el área de Estudios Sociales del nivel de educación general básica, enmarcado a los hechos históricos, geográficos y educativos del cantón Yantzaza de la provincia de Zamora Chinchipe de la región sur del Ecuador". Con el afán de mejorar la enseñanza y construir nuevos lineamientos pedagógicos que involucre al Informático educativo ser un ente propositivo en el proceso de enseñanza aprendizaje.

Igualmente se consiguió fundamentar la parte teórica de la tesis.

#### **Inductivo**

Mediante este método se conoció de las necesidades pedagógicas que tienen los estudiantes cuando usan el software educativo de Estudios Sociales. Por lo tanto se estableció la necesidad de implementar actividades didácticas y que de acuerdo serian de tipo de selección, arrastrar, encontrar parejas y unir con líneas las actividades.

#### **Método Descriptivo**

Fue utilizado con la finalidad de conocer las características pedagógicas de los estudiantes que usan el software educativo, además de interpretar y analizar la información generada de los datos de la encuesta, la observación y ficha de evaluación de manera objetiva y concreta en el desarrollo de la investigación

## **Método Estadístico**

Se utilizó para representar la información apoyada en los instrumentos y organizarla en cuadros estadísticos y gráficos.

#### **Técnicas para recolección de datos**

#### **La observación**

Se utilizó con el propósito de verificar de forma directa la realidad en que los estudiantes interactúan con el software educativo, y asi detectar las falencias existentes.

#### **La encuesta**

Esta técnica, permitió identificar los temas en los que los educandos presentan falencias de aprendizaje y trabajar en ellas con actividades

educativas que servirán de apoyo didáctico en su enseñanza, asi promoverá la evaluación de sus conocimientos.

# **Metodología para el desarrollo de los Materiales Educativos Computarizados de Álvaro Galvis**

## **Análisis del Sistema**

En esta fase se determinó los requerimientos técnicos y pedagógicos para llevar a cabo el desarrollo de actividades didácticas multimedia. En la parte pedagógica se tomó en cuenta los temas seleccionados a través de los instrumentos de evaluación dirigido a los estudiantes.

En la parte técnica se determinó los programas a utilizar como son: Edilim v.4.1, Adobe Photoshop CS5 y finalmente se incluirá Adobe Flash CS4

## **Diseño**

El diseño se realizara en tres niveles diferentes:

 **Diseño Educativo.-** Se plantea hacer actividades para la ejercitación y evaluación de lo aprendido por los estudiantes sobre las temáticas del Software Educativo como apoyo didáctico en el área de Estudios Sociales del nivel de educación general básica, enmarcado a los hechos históricos, geográficos y educativos del cantón Yantzaza de la provincia de Zamora Chinchipe de la región sur del Ecuador.

**Diseño Comunicacional.-** en esta fase se definió los formatos al texto, los colores a las pantallas y la funcionalidad de los botones.

**Diseño computacional.-** es la parte en que se programan los componentes que forman la aplicación, siendo estos ocultos para sus potenciales usuarios y solo son visibles para los programadores ya que incluyen el código fuente para futuras modificaciones o adaptaciones.

 **Estándares.-** Los estándares que se establecía para es desarrollo de las actividades se en marcaron en las siguientes criterios.

## **Tipo de contenidos.**

- 1. Salir.
- 2. Créditos.
- 3. Galería.
- 4. Video.
- 5. Documento.
- 6. Evaluación.

#### **Crédito. Unidad de regla: pixeles.**

Color de fondo: verde # 00FF00.

Velocidad: 41,00.

Características del sonido: formato.

## **Número de escenas: 3 que llevarán el siguiente orden.**

- **1.** Menú Principal.
- **2.** Datos Personales.
- **3.** actividades.

#### **Línea de tiempo.**

La línea de tiempo, el orden a seguir para los menús, así como para las actividades.

**Labels**.- que se representara mediante en flecha indicando la siguiente actividad.

**Sound layer**.- aquí se ubica la canción que se identifica la ciudad de yantzaza como sonidos de fondo de cada escena.

# **Formato de letra.**

**Títulos.-** los títulos llevaran el siguiente formato para todas las actividades. **Color:** 99.

**Tamaño:** 11.

**Tipo de letra:** Calibri.

**Estilo:** Negrita.

# **Subtítulos.- estos aportan información adicional relevante.**

**Color:** negro.

**Tamaño:** 18.

**Tipo de letra:** Browallia New.

**Estilo:** Negrita.

**Contenidos.-** constituyen la base sobre la cual se programan las actividades de enseñanza-aprendizaje.

Color:

**Tamaño:** 18 100

**Tipo de letra**: calibri.

**Estilo:** Normal.

**Tamaño de pantalla**: 980 px (anchura) x 780 px (altura)

**Las actividades llevarán como común denominador las siguientes capas.**

**Derecho de autor.-** en esta se plasma los derechos de autoría así como el nombre del software y botones de inicio, salir y siguiente.

Fondo.- contiene la imagen que se utilizó de fondo para cada actividades sus dimensiones serán 1940 x 1400.

## **Desarrollo**

Se procedió a realizar las actividades didácticas multimedia, la edición de imágenes y audio.

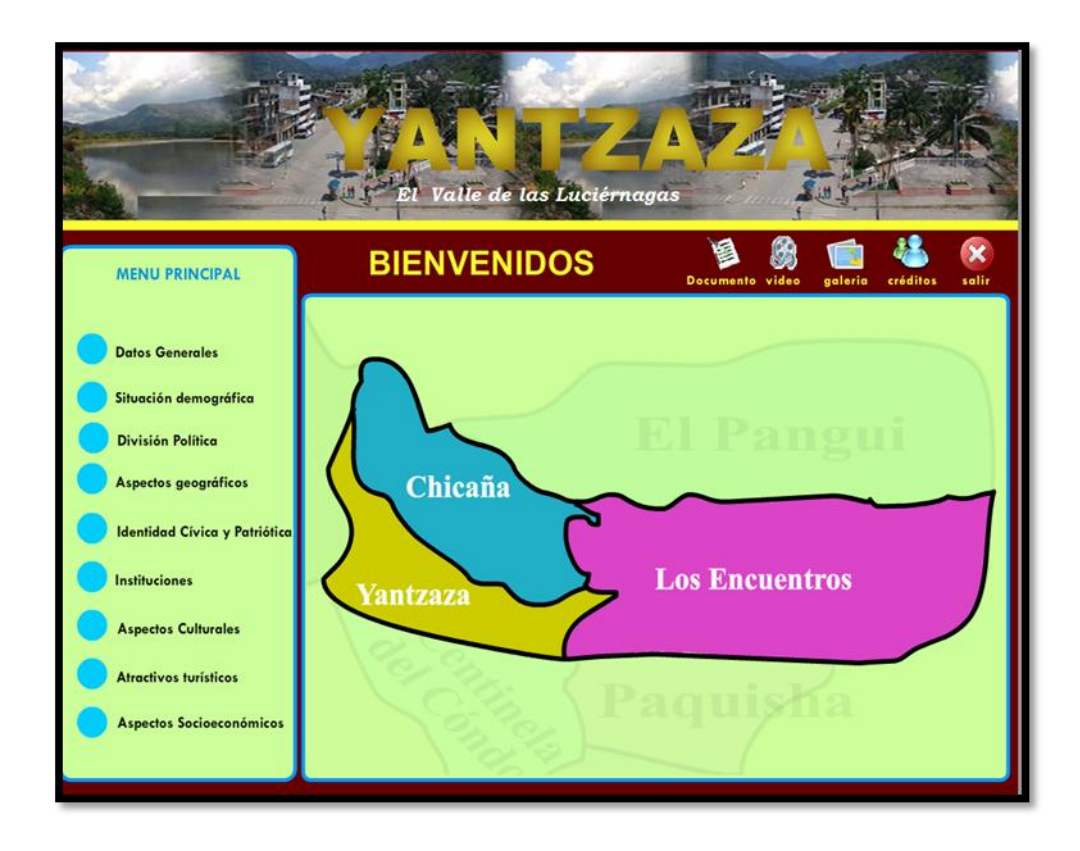

**Imagen3:** Página de Bienvenida

 **Fuente:** José Calva

1: Primeramente entramos al menú principal de software.

2: Luego click en cada uno de las acciones del menú principal para acceder entrar a las diferentes actividades.

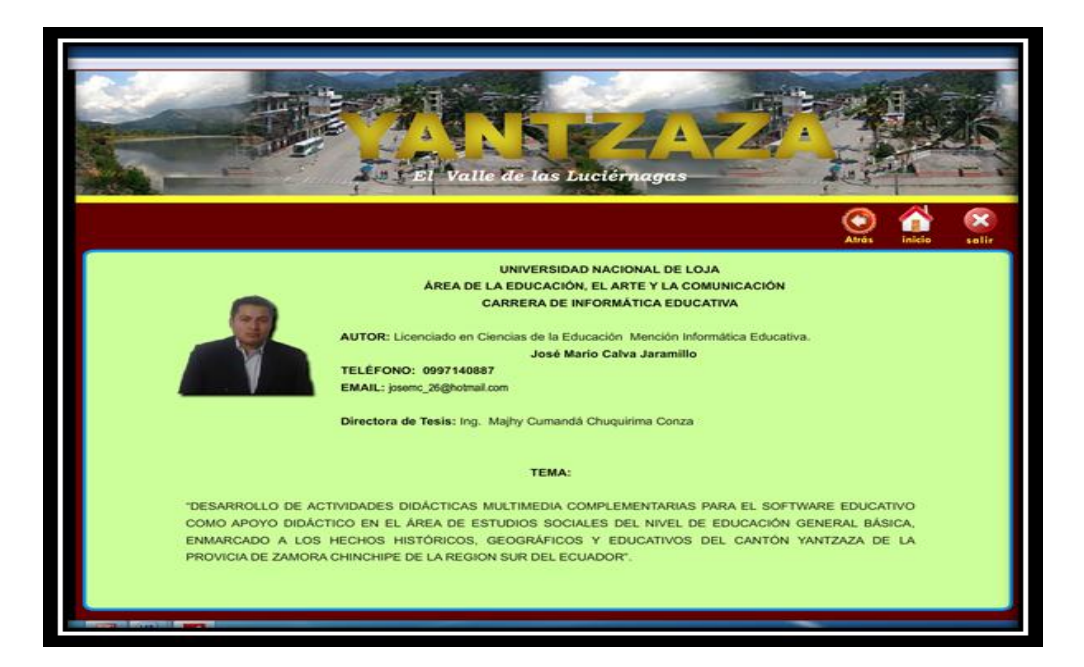

**Imagen 4:** Página de Crédito

 **Fuente:** José Calva

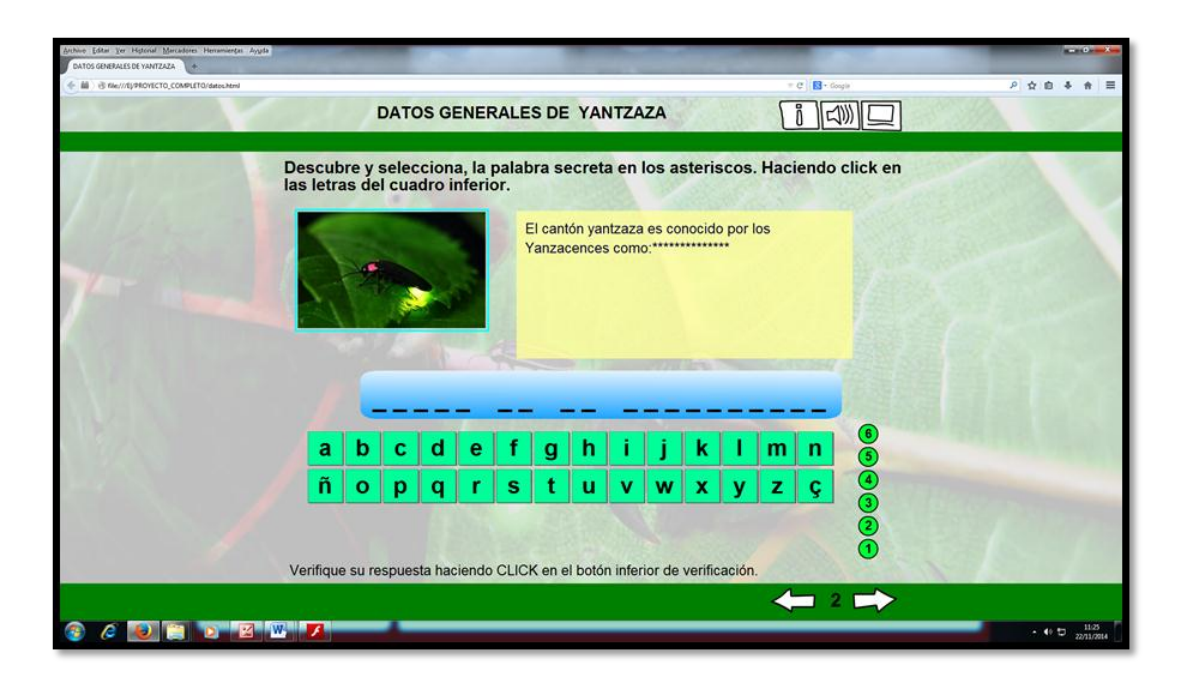

**Imagen 5:** Actividad en Edilim: Palabra secreta

**Fuente:** José Calva

**1**: En la parte superior leemos la pregunta para poder responderla Correctamente.

2: Luego en la parte posterior encontramos un cuadro de sopa de letras las cuales buscamos la palabra correcta o respuesta de la pregunta. 3: Luego tenemos en la parte inferior tenemos las opción atrás o siguiente para poder ir a la siguiente actividad.

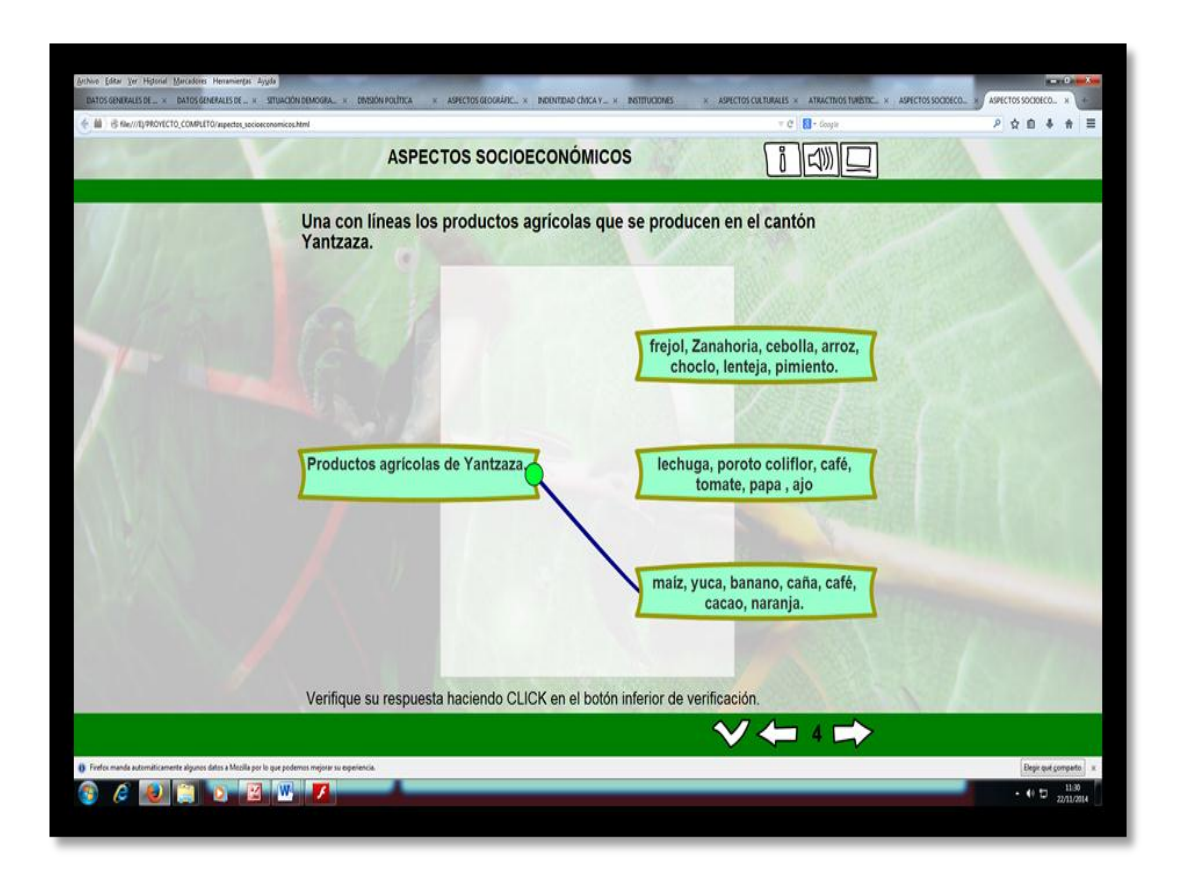

**Imagen 6:** Actividad en Edilim: Unir con líneas

**Fuente:** José Calva

1: Leer la pregunta de esta actividad que se encuentra en la parte

Superior.

2: En la parte derecha hay tres opciones que se debe unir con una línea a

la respuesta correcta.

3: En la parte inferior tenemos la opción de verificar lo cual permite que compruebe su respuesta correcta haciendo click en el icono.
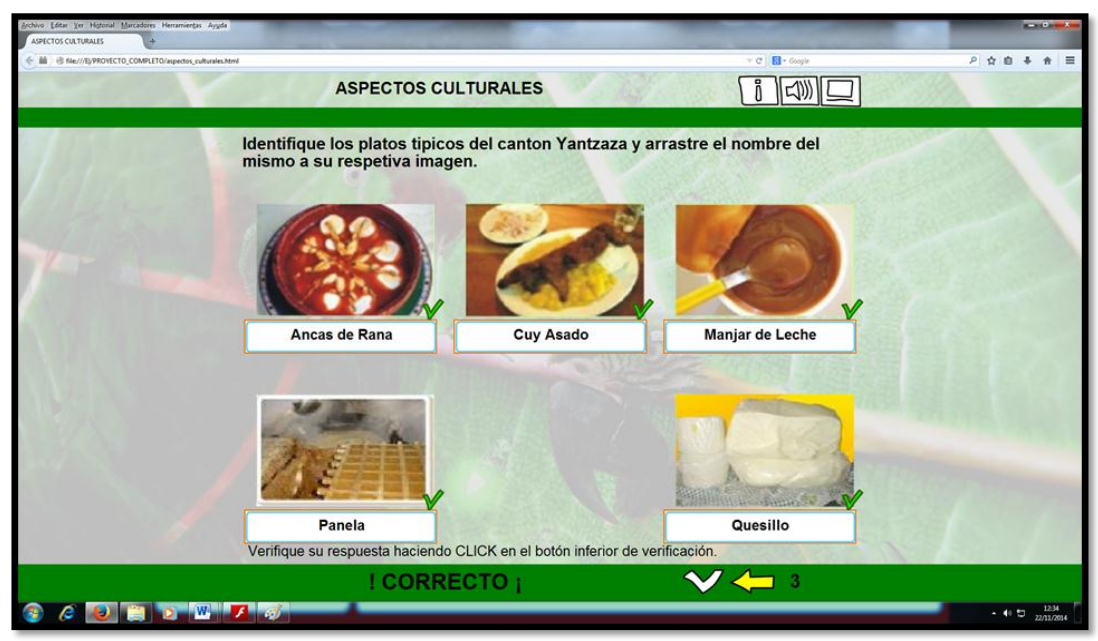

**Imagen 7:** Actividad en Edilim calificada

 **Fuente:** José Calva

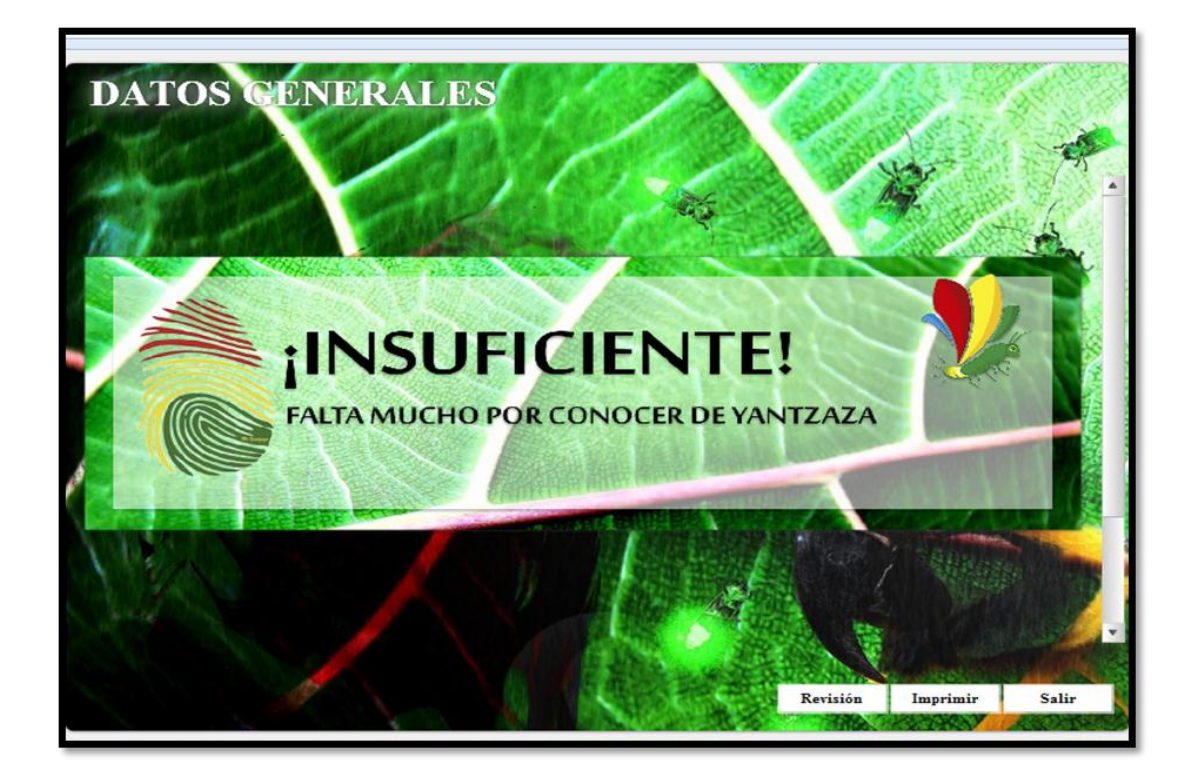

 **Imagen 8:** Página de Informe sobre una evaluación general con su debida calificación  **Fuente:** José Calva

1: En esta actividad nos da una calificación: de suficiente o insuficiente; para determinar el aprendizaje del estudiante de cuanto conoce la ciudad de yantzaza.

2: En la parte inferior derecha existen tres opciones:

- Revisión: el mismo que permite ver en qué pregunta fallaron.
- Imprimir : permite que la calificación sea impresa en una hoja para ser archivada.
- Salir: la opción permite salir del software.

#### **Prueba y Ajustes**

Se implementara con la finalidad de evaluar y corregir posibles errores de las actividades didácticas multimedia del Software Educativo del área de Estudios Sociales.

#### **Población y Muestra**

Para la realización de la presente investigación se tomó como la población objetivo en la totalidad de los estudiantes del cuarto grado de educación General Básica de las siguientes escuelas. Víctor Emilio Uzcateguí, Escuela General Rumiñahui y María Paulina Solís.

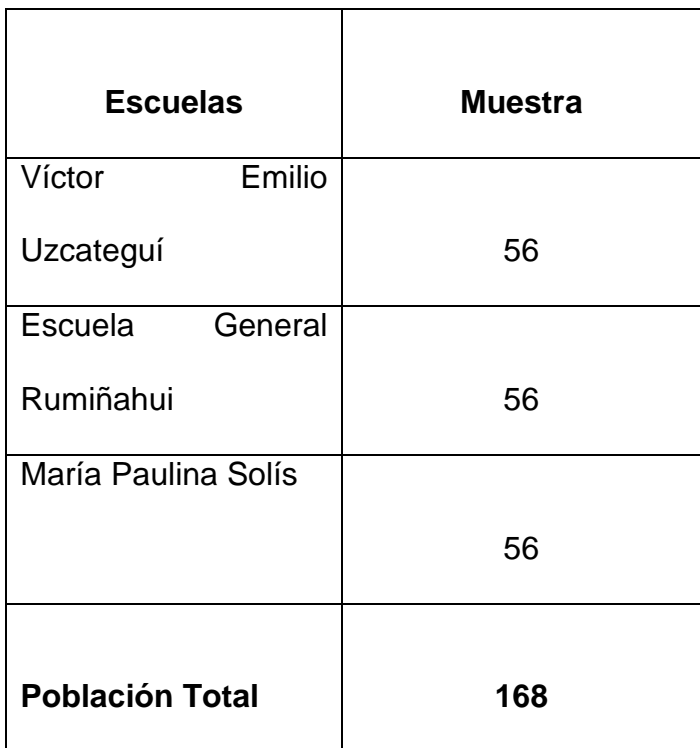

## **f. RESULTADOS**

Con el fin de determinar si el software educativo elaborado en la asignatura de Estudios Sociales, para las instituciones de educación básica, Doctor Víctor Emilio Uzcateguí, Escuela General Rumiñahui y María Paulina Solís contribuye al proceso de enseñanza aprendizaje, se tomó como población a 168 estudiantes de los 4tos años, cogiendo como muestra a 56 alumnos de cada institución a los cuales se les aplicó una encuesta, que consistía en una serie de preguntas, enmarcadas a los hechos históricos, geográficos y educativos del cantón Yantzaza.

# **1.- ¿El software educativo es utilizado en el proceso de enseñanza y aprendizaje de la asignatura de Estudios Sociales?**

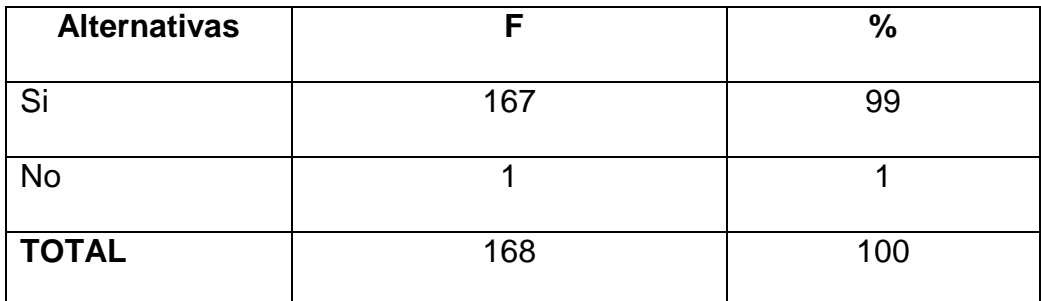

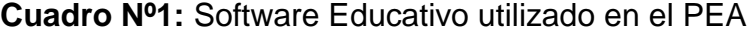

 **Fuente:** Encuesta aplicada a estudiantes  **Autor:** José Calva

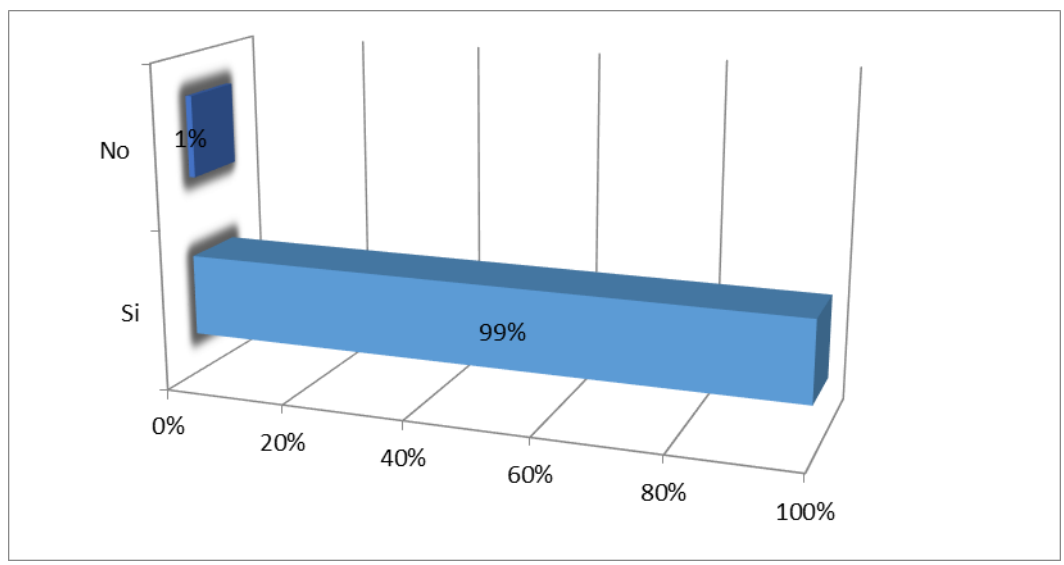

**Gráfico Nº1:** Software Educativo utilizado en el PEA

 **Fuente:** Datos del cuadro estadístico Nº1  **Autor:** José Calva

De acuerdo al cuadro y gráfico Nº1, el 99% que representa a 167 estudiantes encuestados, manifestaron que el software educativo si se usa dentro de la asignatura de Estudios Sociales, mientras que el 2% que constituye a 1 educando dice que no se lo utiliza.

En cuanto a la utilización del software educativo elaborado para la asignatura de Estudios Sociales, la mayor parte de los estudiantes dieron a conocer que si contribuye al proceso de enseñanza-aprendizaje.

**2.- Los contenidos del software educativo de Estudios Sociales enmarcado a los hechos históricos, geográficos y educativos del cantón Yantzaza le parecen:**

| <b>Alternativas</b> | F   | %   |
|---------------------|-----|-----|
|                     |     |     |
| <b>Excelentes</b>   | 71  | 42  |
| <b>Buenos</b>       | 60  | 36  |
|                     |     |     |
| Regulares           | 37  | 22  |
|                     |     |     |
| <b>Malos</b>        | 0   |     |
|                     |     |     |
| <b>TOTAL</b>        | 168 | 100 |
|                     |     |     |

**Cuadro Nº2:** Contenidos del Software de Estudios Sociales

 **Fuente:** Encuesta aplicada a estudiantes  **Autor:** José Calva

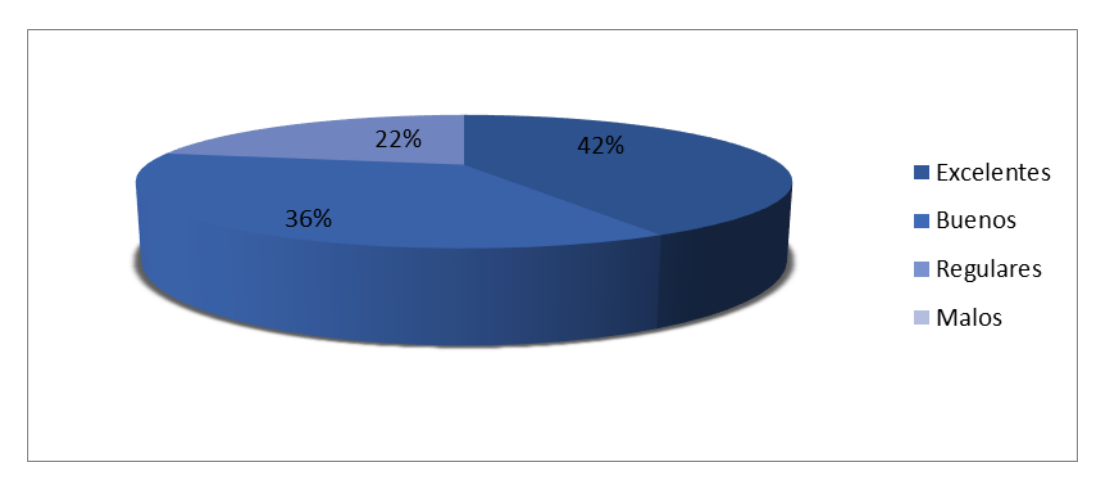

## **Gráfico Nº2:** Contenidos del Software de Estudios Sociales

 **Fuente:** Datos del cuadro estadístico Nº2  **Autor:** José Calva

De acuerdo al cuadro y gráfico Nº2, el 42% que concierne a 71 estudiantes encuestados, valoraron como excelentes los contenidos abordados dentro del software educativo en la asignatura de Estudios Sociales, mientras un 36% que corresponden a 60 estudiantes los estiman como buenos, finalmente un porcentaje del 22% que pertenecen a 37 estudiantes, los consideran regulares.

Existen diversos criterios en relación a la cantidad y calidad de los contenidos que enmarcan los hechos históricos, geográficos y educativos del cantón Yantzaza, para lograr que los conocimientos de esta asignatura se puedan adquirir de forma significativa.

#### **3.-La población urbana del cantón Yantzaza es de:**

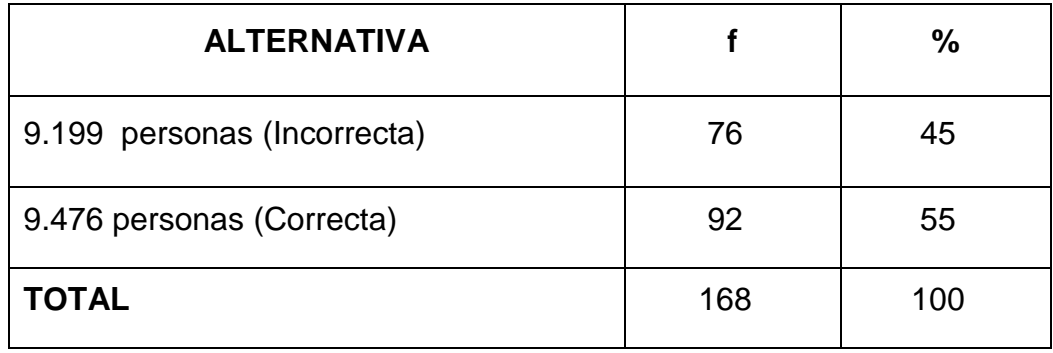

#### **Cuadro Nº3:** Población urbana Cantón Yantzaza

 **Fuente:** Encuesta aplicada a estudiantes  **Autor:** José Calva

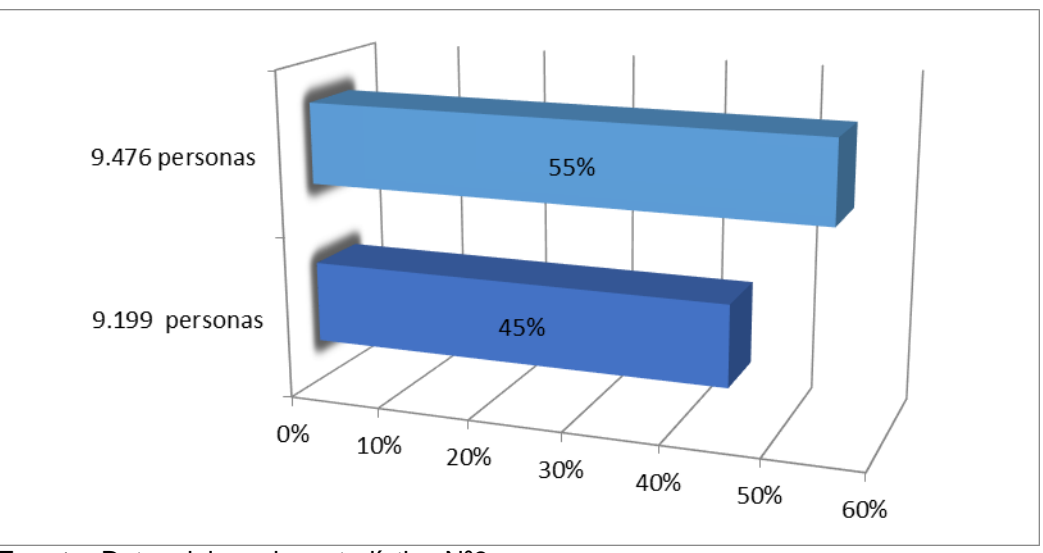

**Gráfico Nº3:** Población Urbana Cantón Yantzaza

**Fuente:** Datos del cuadro estadístico Nº3 **Autor:** José Calva

De acuerdo al cuadro y gráfico Nº3, se puede evidenciar que un porcentaje significativo del 55% que representa a 92 estudiantes, seleccionaron de forma correcta el número de habitantes que residen en el cantón Yantzaza, mientras que un 45% que corresponde a 76 alumnos, se inclinaron por la respuesta incorrecta.

Con respecto a esta interrogante un porcentaje considerable de estudiantes no tenían un enfoque claro del número de pobladores que habitan en el cantón, observando que aún existe un desconocimiento del tema, es necesario reforzar y evaluar los contenidos que abordan fechas o acontecimientos históricos.

## **4.- Los nombres de las parroquias del cantón Yantzaza es:**

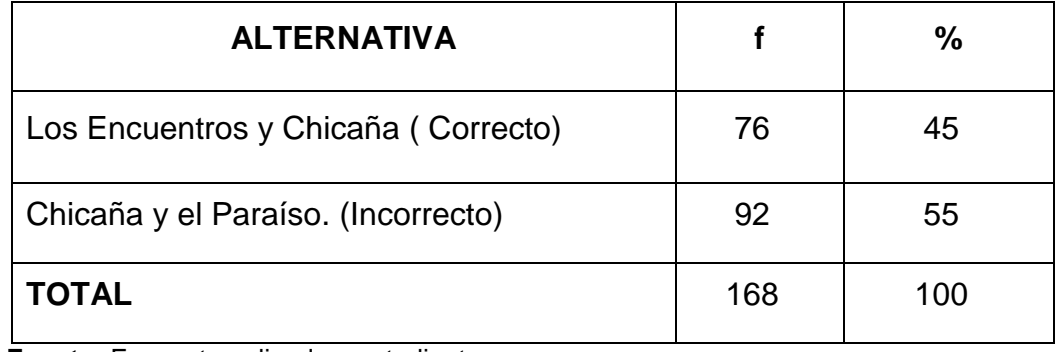

#### **Cuadro Nº4:** Parroquias del Cantón Yantzaza

 **Fuente:** Encuesta aplicada a estudiantes  **Autor:** José Calva

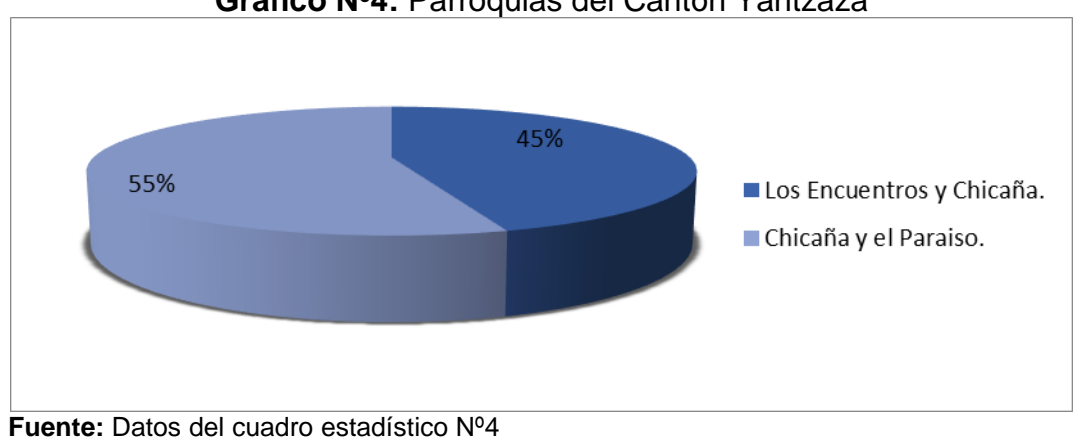

#### **Gráfico Nº4:** Parroquias del Cantón Yantzaza

 **Autor:** José Calva

#### **Interpretación y análisis**

De acuerdo al cuadro y gráfico Nº4, el 45% que representa a 76 estudiantes encuestados, determinaron que las parroquias de Yantzaza son Los Encuentros y Chicaña, mientras que el 55% que pertenecen a 92 educandos, optaron por la opción incorrecta que era Chicaña y el Paraíso.

Los temas relacionados con la población, fechas históricas o la división política del cantón, la mayor parte de estudiantes no han conseguido relacionar el conocimiento significativamente, la información ha sido expuesta dentro del software educativo, pero es necesario la implementación de actividades didácticas que permitan la ejercitación mental y la adquisición de destrezas.

#### **5.- La fiesta de cantonización de la ciudad de Yantzaza es:**

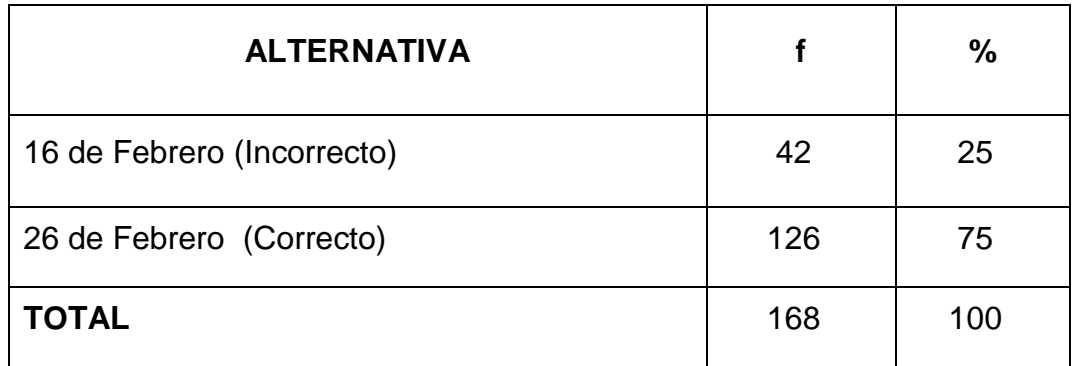

**Cuadro Nº5:** Cantonización de la ciudad de Yantzaza

 **Fuente:** Encuesta aplicada a estudiantes  **Autor:** José Calva

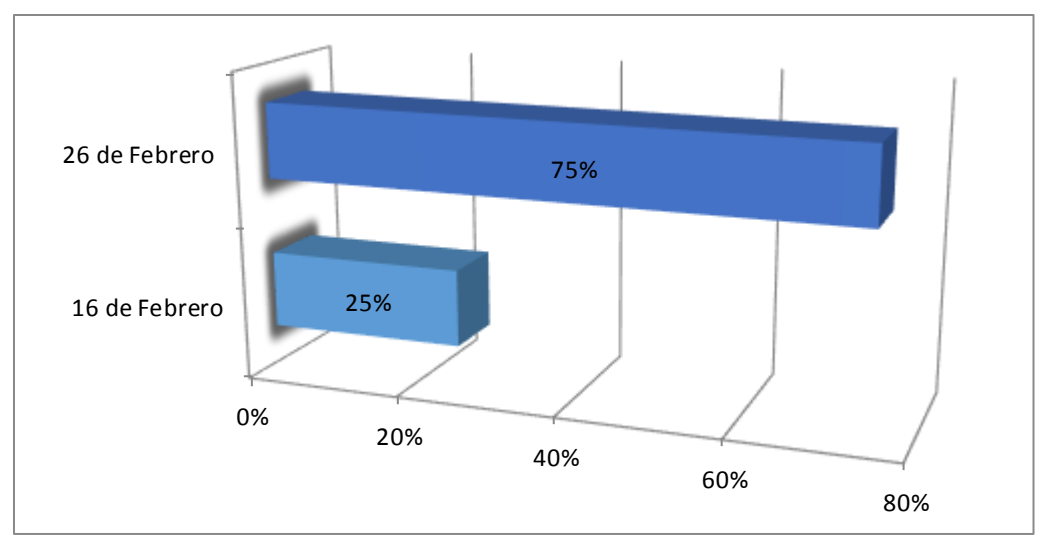

**Gráfico Nº5:** Cantonización de la ciudad de Yantzaza

**Fuente:** Datos del cuadro estadístico Nº5 **Autor:** José Calva

De acuerdo al cuadro y gráfico Nº5, con un porcentaje del 25% que representa a 42 alumnos encuestados, establecieron el 16 de febrero como la fecha de cantonización siendo esta respuesta incorrecta, mientras que un 75% que corresponde a 126 estudiantes, señalaron como respuesta correcta el 26 de febrero.

Hubo un factor determinante para obtener este resultado, si partimos del hecho de que cada año los presidentes y la ilustre municipalidad celebran esta importante fecha, a través de diversos eventos culturales y artísticos, generando así un aprendizaje por *experiencia.*

## **6.- Descripción de la bandera de la ciudad de Yantzaza:**

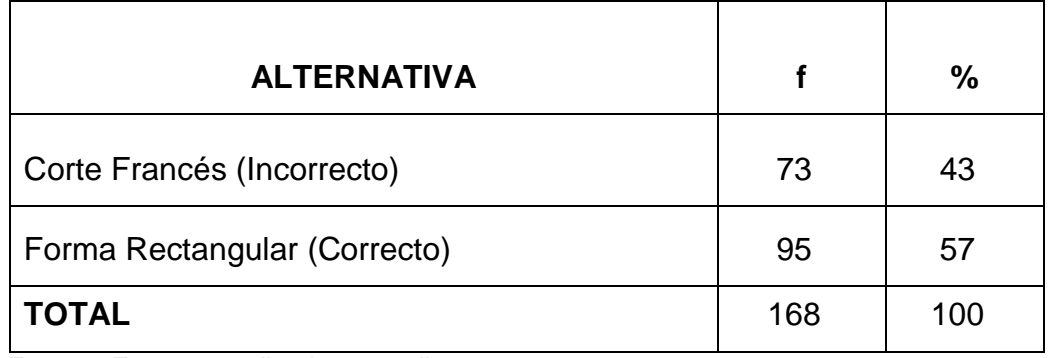

## **Cuadro Nº6:** Bandera del Cantón Yantzaza

 **Fuente:** Encuesta aplicada a estudiantes  **Autor:** José Calva

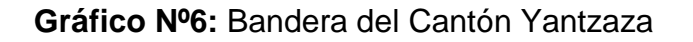

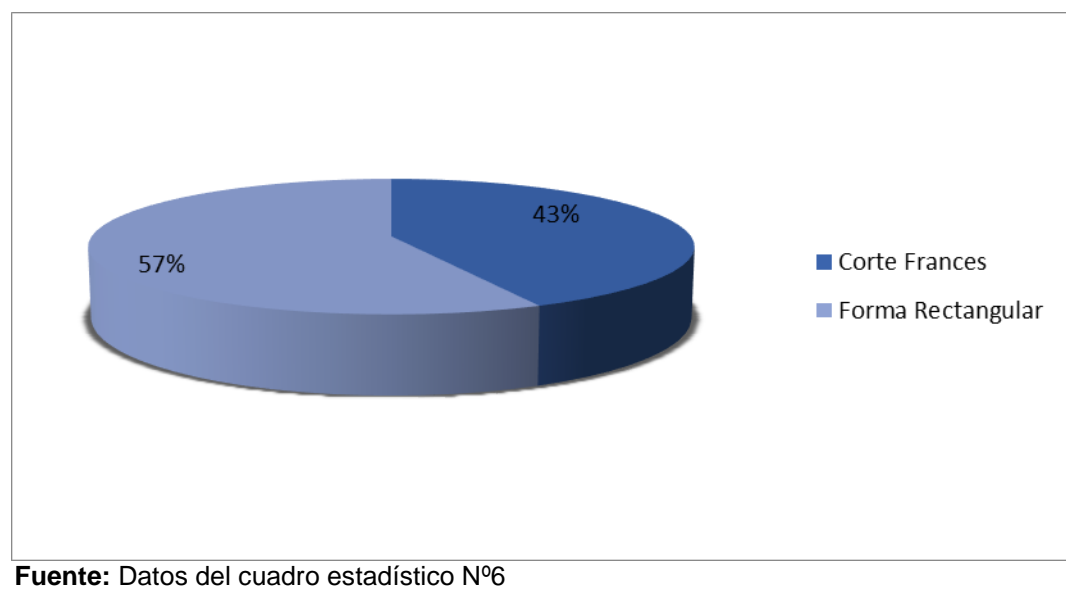

 **Autor:** José Calva

De acuerdo al cuadro y gráfico Nº6, se puede evidenciar que el 57% que representa a 95 estudiantes manifestaron que la segunda alternativa se enfocaba más al diseño de la bandera siendo esta opción correcta, mientras que un 43% que concierne a 73 alumnos que dicen que la bandera tiene un corte francés siento esta opción incorrecta.

Se puede atribuir la falta de concentración de los estudiantes para relacionar las imágenes con las características físicas que poseen, lo que revela que no se ha implementado recursos que incorporen los diversos estilos de aprendizaje que existen, ya que cada estudiante puede emplear su propio método o estrategia, incluso emplear una velocidad diferente a la de sus otros compañeros a la hora de aprender.

#### **7.- La extensión del Cantón Yantzaza es de:**

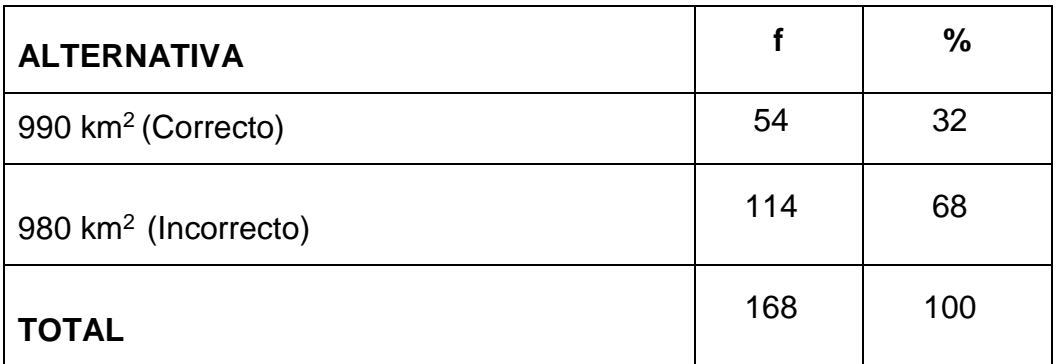

#### **Cuadro Nº7:** Extensión del Cantón Yantzaza

 **Fuente:** Encuesta aplicada a estudiantes  **Autor:** José Calva

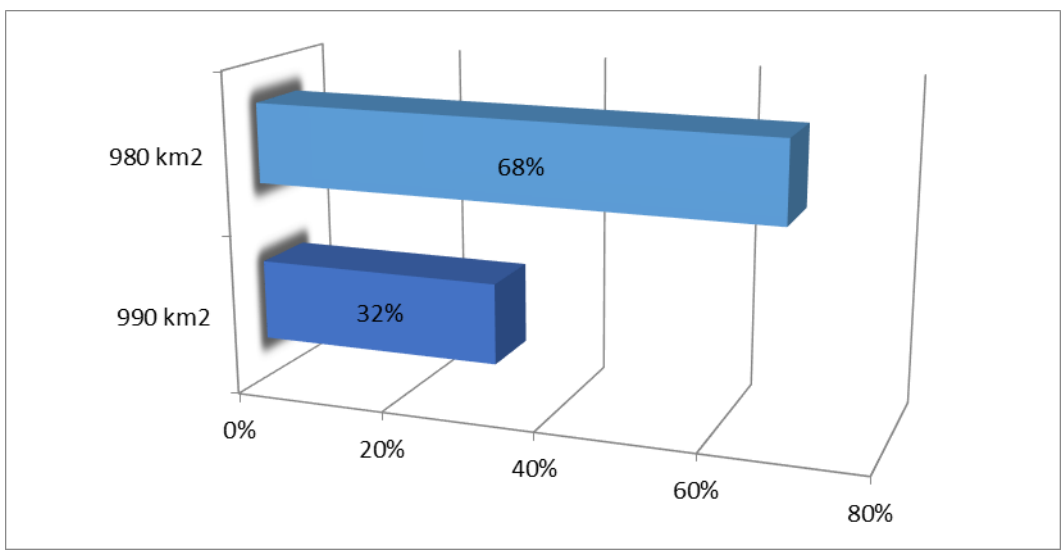

**Gráfico Nº7:** Extensión del Cantón Yantzaza

De acuerdo al cuadro y gráfico Nº7, el 68% que representan a 114 estudiantes, establecieron erradamente que la extensión del Cantón Yantzaza es de 980 km<sup>2</sup>, mientras que un 32% que corresponde a 54 alumnos contestaron correctamente que la extensión del cantón es de 990  $km<sup>2</sup>$ .

En lo que concierne a la extensión territorial, hay un margen de error muy amplio, al no ejercitar este tipo de información con frecuencia se pierde el interés de aprender.

**Fuente:** Datos del cuadro estadístico Nº7  **Autor:** José Calva

## **8.- Le gustaría que se implemente actividades didácticas**

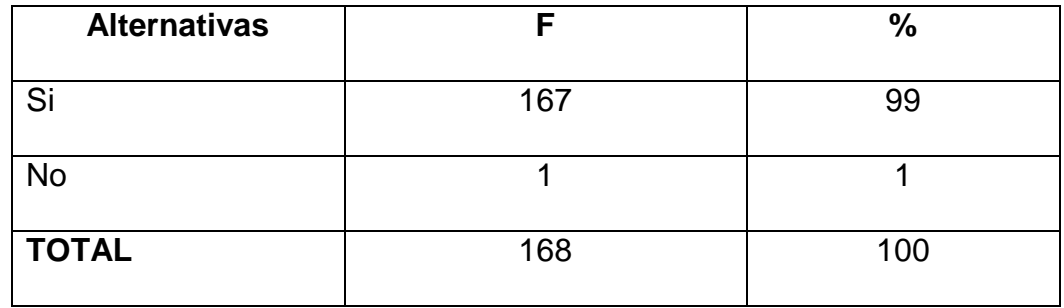

**Cuadro Nº8:** Implementación de actividades didácticas

 **Fuente:** Encuesta aplicada a estudiantes  **Autor:** José Calva

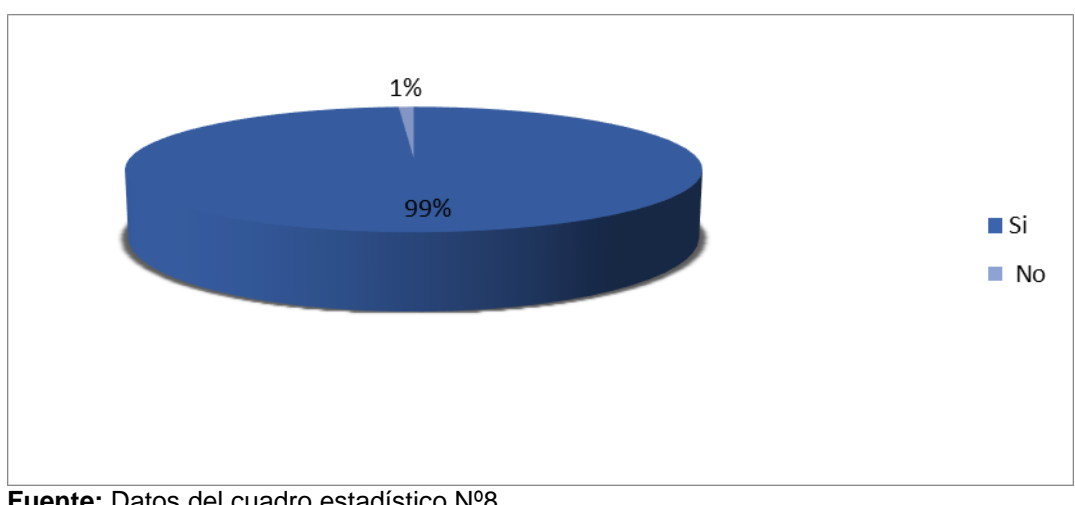

## **Gráfico Nº8:** Implementación de actividades didácticas

 **Fuente:** Datos del cuadro estadístico Nº8  **Autor:** José Calva

#### **Interpretación y análisis**

De acuerdo al cuadro y gráfico Nº8, se puede evidenciar que el 99% que representa a 167 estudiantes, consideran necesario que se incorporen dentro del software educativo, actividades didácticas, mientras un 1% que pertenece a 1 estudiante cree que no es necesario.

La implementación de actividades didácticas tiene el fin de mejorar el proceso de enseñanza aprendizaje, formando un vínculo entre la teoría y la práctica, de esta forma es como se crean experiencias de aprendizaje, que les permitirán relacionar la información nueva que puedan recibir a continuación, además es necesario plantear actividades evaluativas para conocer las deficiencias que aún pueden persistir en los estudiantes.

**9-. Marque el tipo de actividad que desearía que se implementara en el software educativo**.

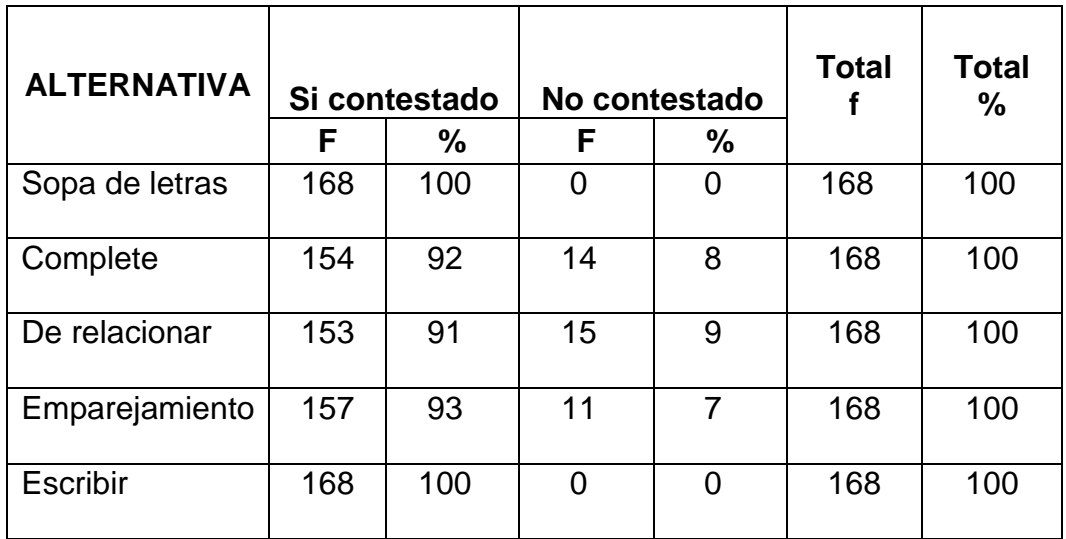

**Cuadro Nº9:** Implementación de Actividades Didácticas

 **Fuente:** Encuesta aplicada a estudiantes  **Autor:** José Calva

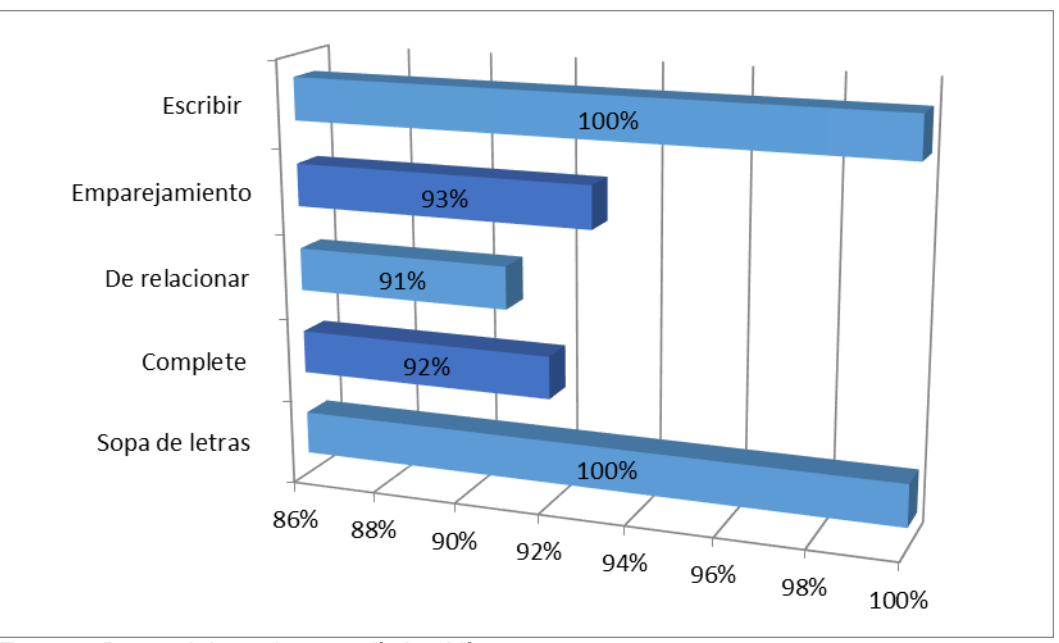

**Gráfico Nº9:** Implementación de Actividades Didácticas

**Fuente:** Datos del cuadro estadístico Nº9 **Autor:** José Calva

De acuerdo al cuadro y gráfico Nº9, con un porcentaje del 100% que representan a 168 estudiantes encuestados manifiestan que les gustaría que se implementen actividades didácticas a modo de sopa de letras y de escritura porque permiten mejorar la habilidad para memorizar datos, el 93% que representa a 157 se definen por las de emparejamiento, el 92% que equivale a 154 prefieren aquellas que permiten completar textos, frases de los temas presentados y finalmente un 91% que corresponde a 153 se inclinaron a que se utilice actividades donde se relacionen datos, históricos y geográficos del cantón Yantzaza.

Hoy en día los educandos de educación básica aprenden recreando o experimentando sus propias concepciones, así desarrollar aprendizajes significativos para la vida.

## **Descripción de los temas que forman parte de las actividades.**

#### **1: Datos Generales.**

Descripción.

Esta actividad se realizó en Edilim.

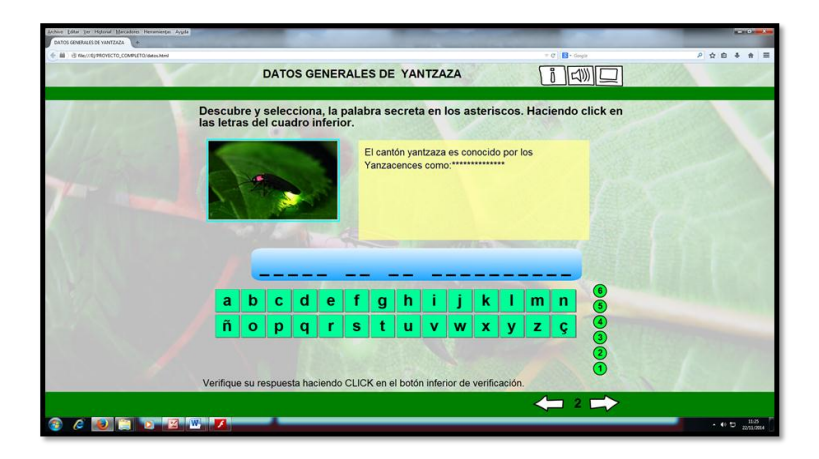

El efecto pedagógico de la actividad es que el estudiante encuentre la respuesta utilizando el alfabeto lo que le motiva el interés por la actividad.

## **Origen del Nombre.**

Esta actividad se realizó en Edilim.

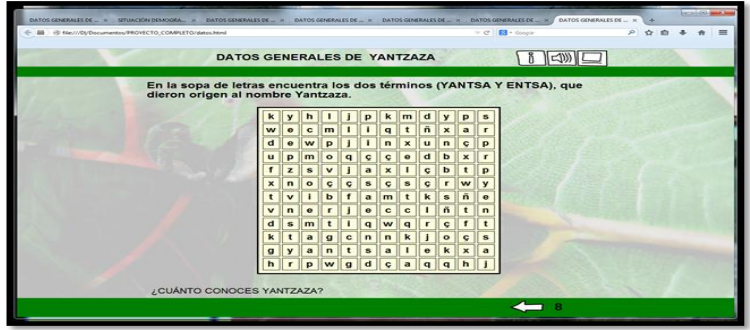

Efecto pedagógico: permite que el estudiante busque en la sopa de letras la respuesta correcta y aumente su concentración en la actividad.

#### **Reseña Histórica.**

Esta actividad se realizó en Edilim.

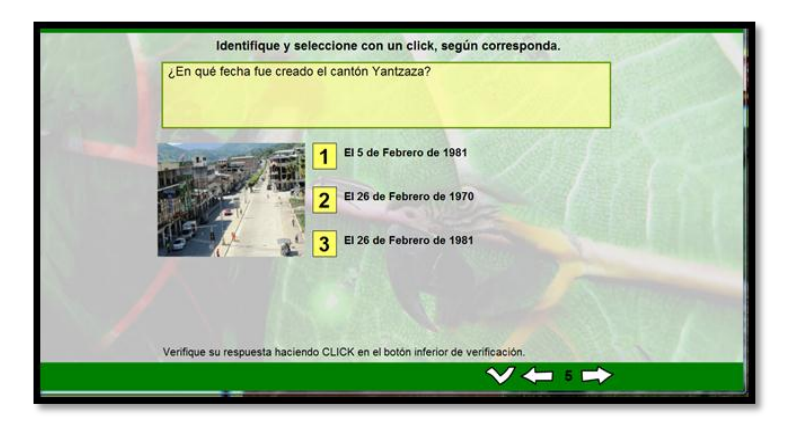

Efecto pedagógico: permite que el estudiante marque la respuesta señalando el número con la fecha que corresponde. Esto es importante para que demuestre su aprendizaje.

## **2: Situación Demográfica.**

## **Población.**

Esta actividad se realizó en Edilim.

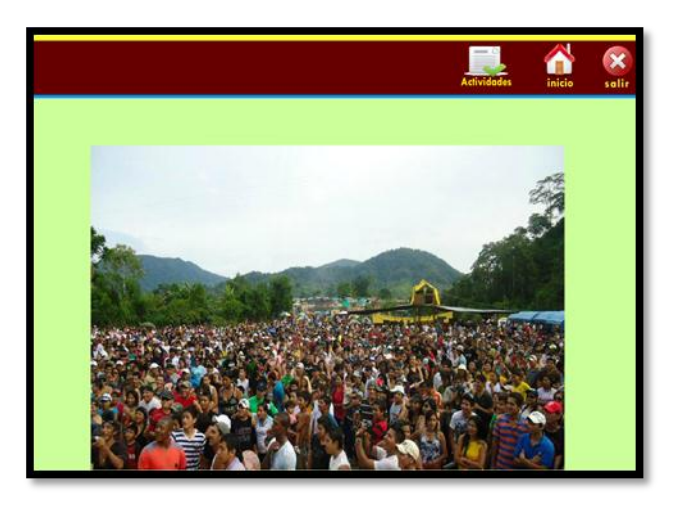

Efecto pedagógico: Indica la población de yantzaza al estudiante.

## **Población Urbana.**

Esta actividad se realizó en Edilim.

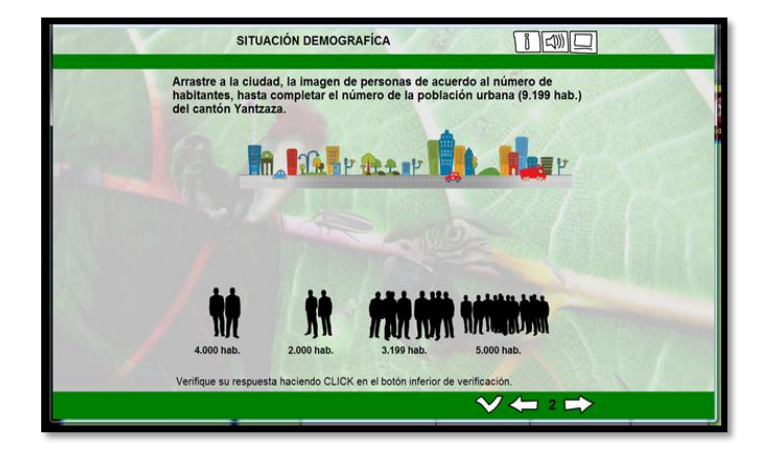

Efecto pedagógico: permite que el estudiante arrastre la imagen de personas a la ciudad hasta que complete el número de población urbana. Por ende el estudiante aprende a manipular el mouse.

#### **Población Rural.**

Esta actividad se realizó en Edilim.

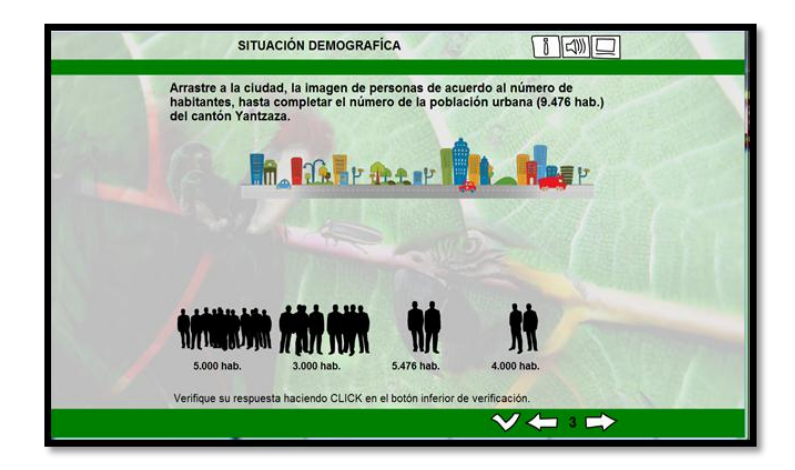

Efecto pedagógico: permite que el estudiante arrastre la imagen de personas a la ciudad hasta que complete el número de población rural. Por ende el estudiante aprende a manipular el mouse.

#### **3: División Política.**

## **Mapa Cantonal.**

## **Parroquias Urbanas.**

Esta actividad se realizó en Edilim.

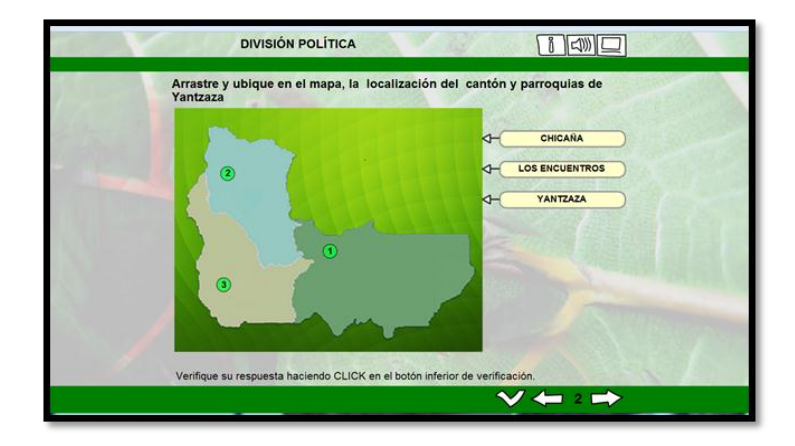

Efecto pedagógico: Esta actividad permite que el estudiante ubique en el mapa los nombres de las parroquias y el cantón Yantzaza, arrastrando el cuadro con el respectivo nombre. El estudiante podrá identificar su localización en el mapa.

## **4: Aspectos Geográficos.**

#### **Altitud.**

Esta actividad se realizó en Edilim.

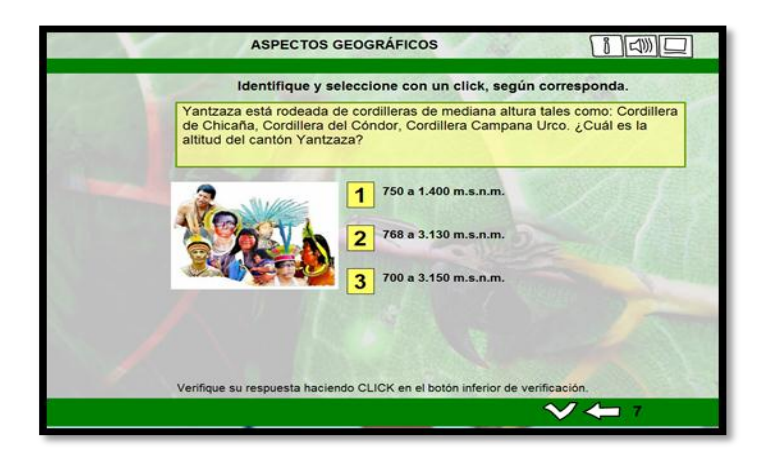

El efecto pedagógico en esta actividad es que el estudiante encuentre la respuesta a través de un click en el cuadro que corresponda con la altitud de cantón Yantzaza.

## **Distancia.**

Esta actividad se realizó en Edilim.

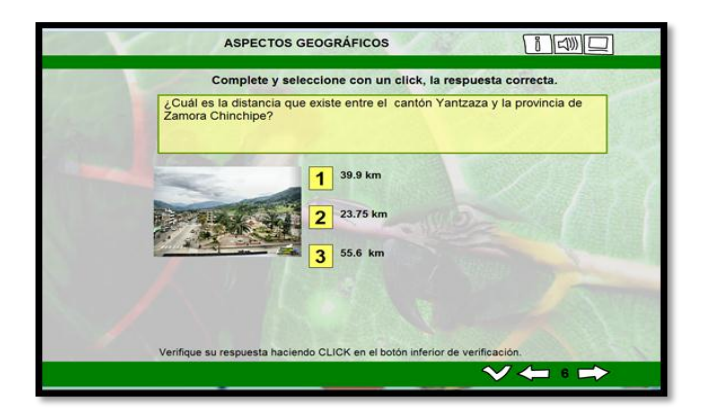

Esta actividad le permite al estudiante encontrar en las tres opciones de respuesta que hay, y seleccionar con un click una con la distancia que corresponde al cantón Yantzaza.

## **Extensión.**

Esta actividad se realizó en Edilim.

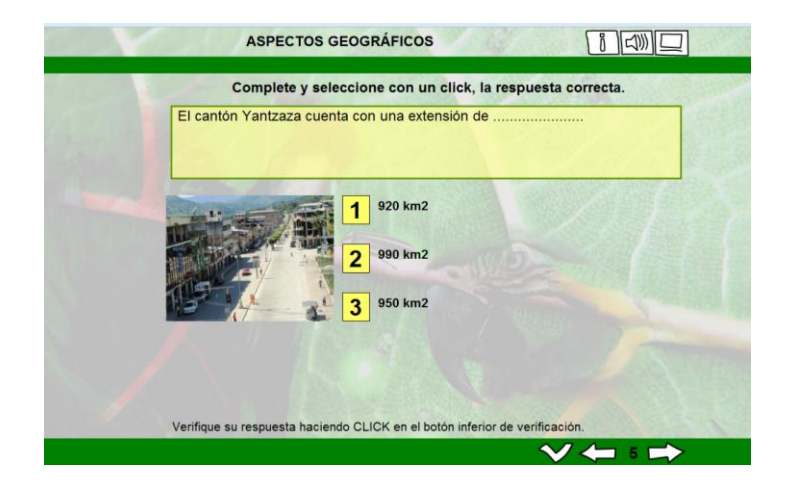

Efecto pedagógico: permite al estudiante encontrar en las tres opciones de respuesta que hay, y seleccionar con un click una con la extensión que corresponde al cantón Yantzaza.

## **Clima y Temperatura**

Esta actividad se realizó en Edilim.

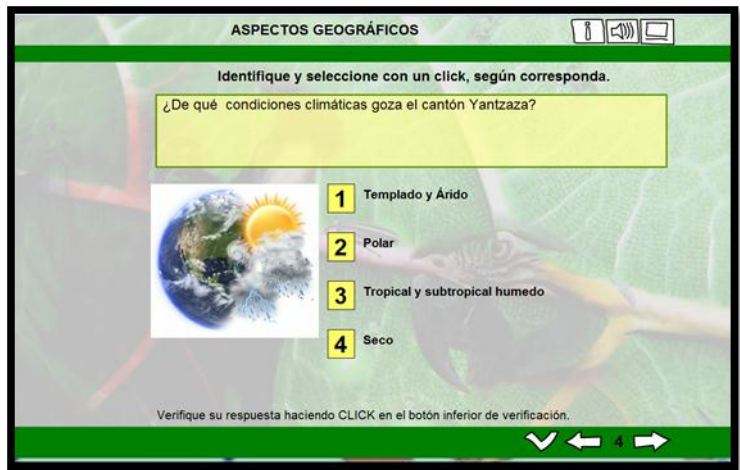

Efecto pedagógico: permite al estudiante encontrar en las tres opciones de respuesta que hay, y seleccionar con un click una con el clima que corresponde al cantón Yantzaza.

## **Orografía.**

## **Hidrografía.**

Esta actividad se realizó en Edilim.

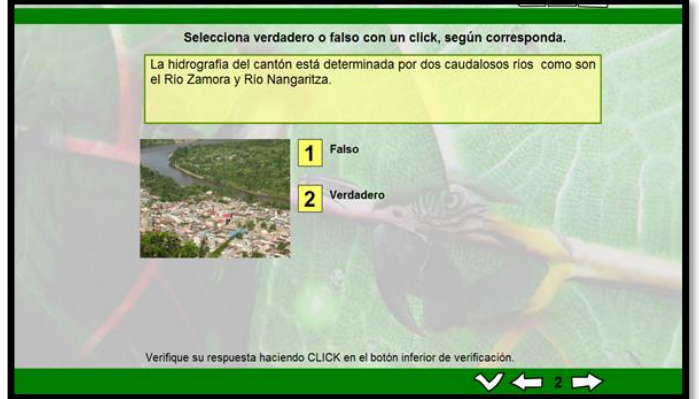

**Efecto pedagógico:** permite que el estudiante seleccione con un click una de la opciones de respuesta que corresponde a la Hidrografía del cantón.

## **5: Identidad Cívica y Patriótica.**

## **Descripción de la Bandera.**

Esta actividad se realizó en Edilim.

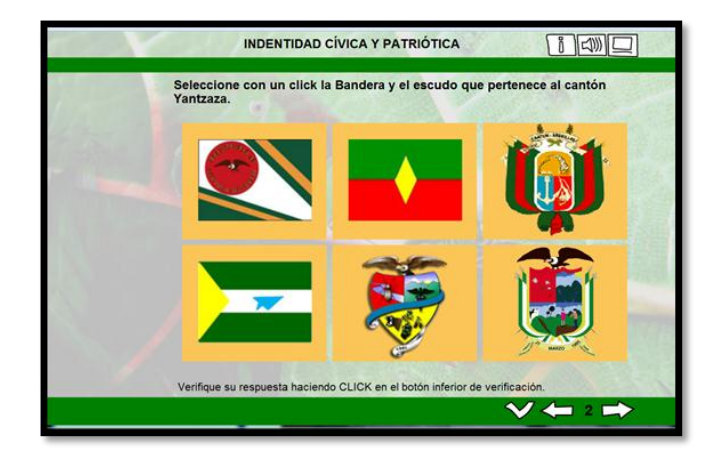

Efecto pedagógico permite que el estudiante seleccione con un click la bandera que corresponde al cantón Yantzaza, permitiendo de esta manera que el estudiante pueda identificarla.

## **Descripción de Escudo.**

Esta actividad se realizó en Edilim.

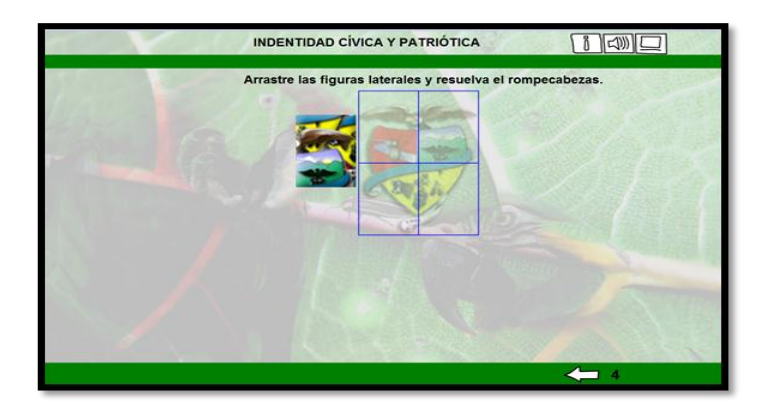

Efecto pedagógico esta actividad permite al estudiante que a través de un rompecabezas forme el escudo que pertenece al cantón Yantzaza. Esta actividad capta el interés del estudiante por armar la figura.

**Himno Cantonal.**

**Canción que lo Identifica.**

**Personaje Ilustre.**

Esta actividad se realizó en Edilim.

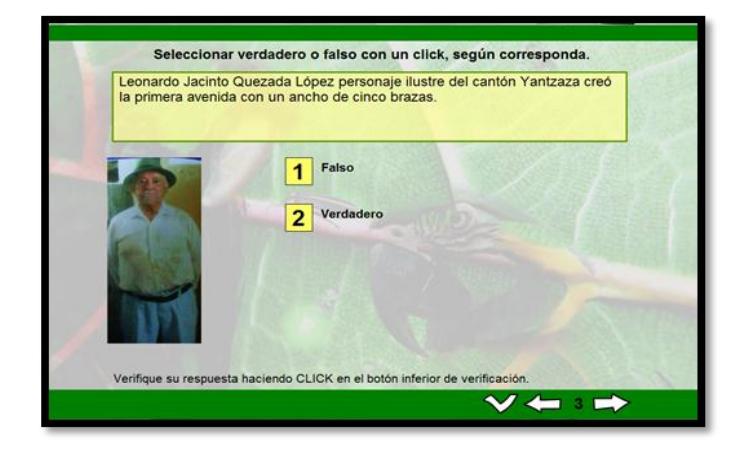

Efecto pedagógico: esta actividad permite que el estudiante seleccione con un click una de las dos opciones y encuentre la respuesta correcta, que corresponda al personaje.

#### **6: Instituciones.**

#### **Educativas.**

#### **Publicas.**

Esta actividad se realizó en Edilim.

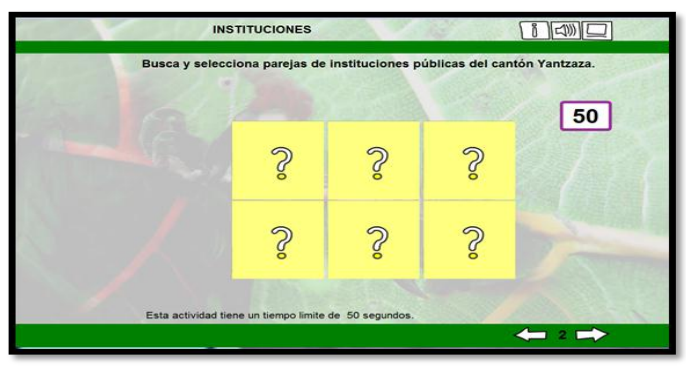

Efecto pedagógico: esta actividad le permite al estudiante buscar en los cuadros que tienen incógnitas (signos de pregunta), los nombres de las instituciones públicas que pertenecen al cantón Yantzaza. La actividad motiva al estudiante su interés por aprender y encontrar la respuesta.

**7: Aspectos Culturales.**

## **Leyenda.**

## **Juegos Populares.**

Esta actividad se realizó en Edilim.

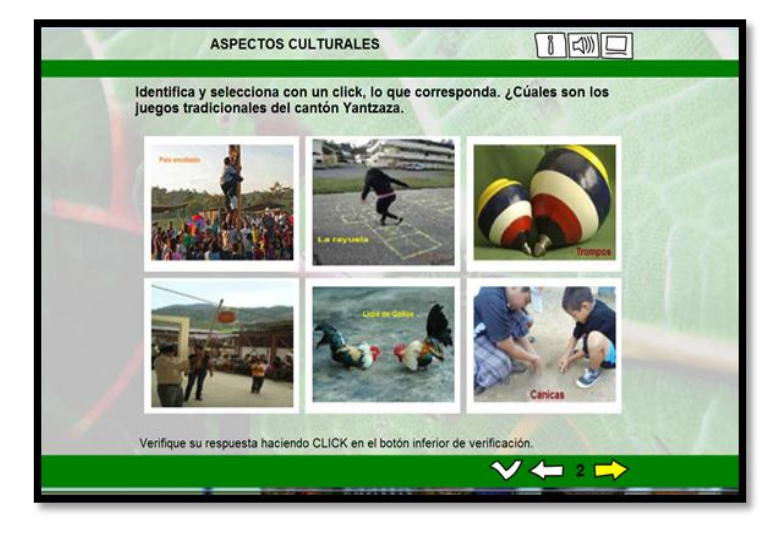

Efecto pedagógico: la actividad le permite al estudiante que identifique cuáles son los juegos tradicionales del cantón haciendo un click para seleccionar las figuras que considera que son correctas.

**Fiestas tradicionales.**

## **Gastronomía.**

Esta actividad se realizó en Edilim.

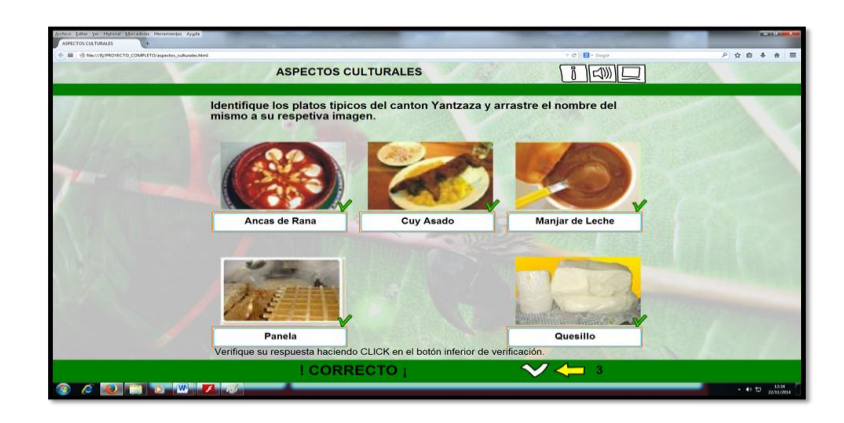

Efecto pedagógico: esta actividad permite al estudiante reconocer los platos típicos del cantón Yantzaza (Gastronomía), arrastrando el recuadro que contiene el nombre y llevándolo a la figura que corresponda.

## **8: Atractivos Turísticos.**

#### **Natural.**

Esta actividad se realizó en Edilim.

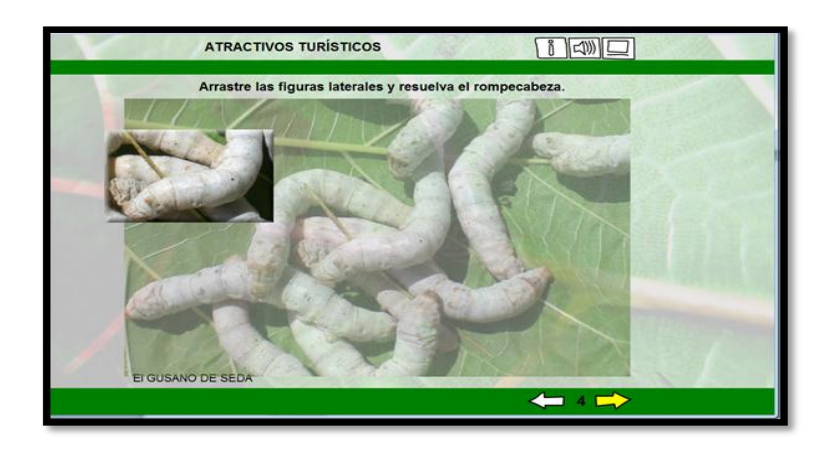

Efecto pedagógico: la actividad pemite al estudiante interactuar de manera educativa y recreativa. Debe armar el rompecabezas para formar la figura que aparece en la pantalla, arrastrando las imágenes que se encuentran en la parte superior izquierda.

#### **Cultural.**

Esta actividad se realizó en Edilim.

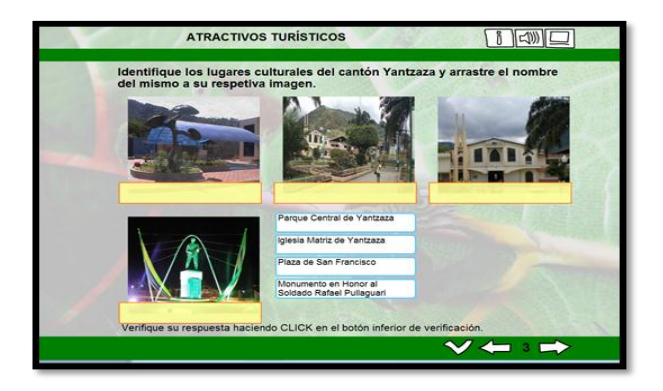

Efecto pedagógico: esta actividad permite al estudiante reconocer cada una de las imágenes de los lugares turísticos del cantón Yantzaza, dándole la opción de arrastrar el recuadro que contiene el nombre y llevándolo a la figura que corresponda.

## **Artesanía.**

Esta actividad se realizó en Edilim.

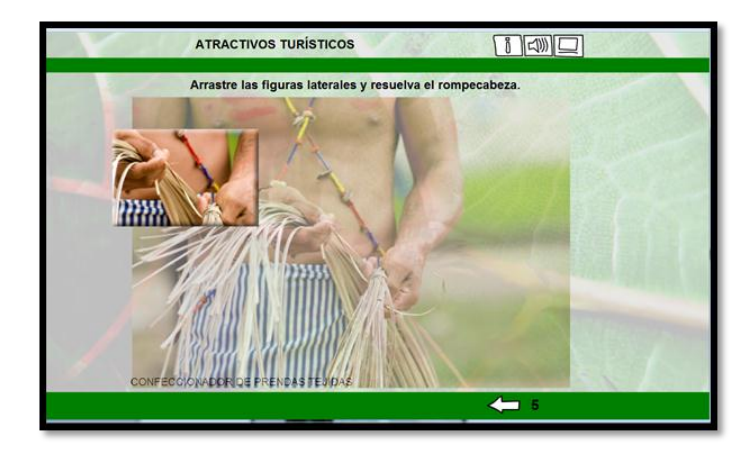

Efecto pedagógico: la actividad permite al estudiante interactuar de manera significativa en el aprendizaje, le da la opción de armar el rompecabezas para formar la figura que aparece en la pantalla, moviendo las imágenes que se encuentran en la parte superior izquierda.

## **Arqueología.**

## **9: Aspectos socios Económicos.**

#### **Flora y Fauna.**

Esta actividad se realizó en Edilim.

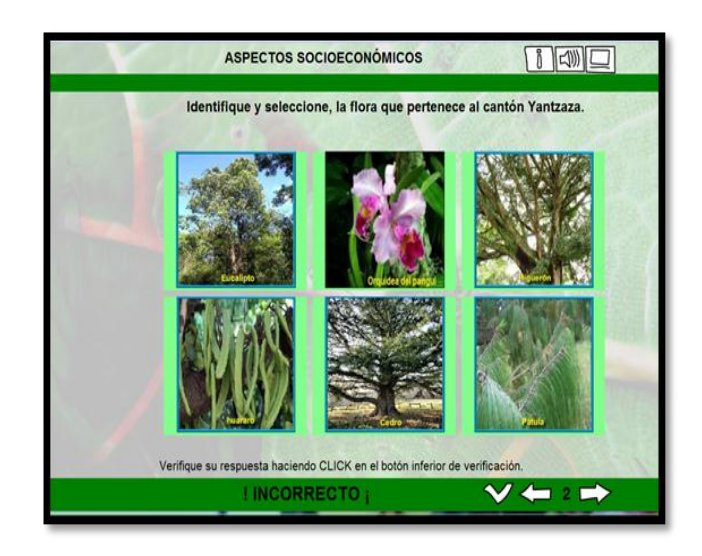

Efecto Pedagógico: esta actividad permite al estudiante conocer la flora del cantón Yantzaza y le da la opción de seleccionar las figuras que considere que correspondan a la respuesta.

## **Producción Agrícola y Pecuaria.**

Esta actividad se realizó en Edilim.

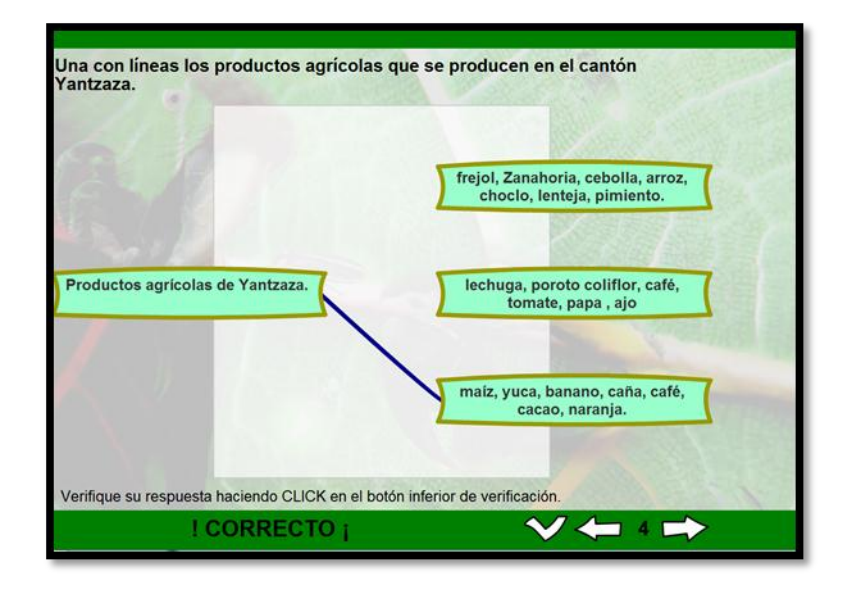

Efecto pedagógico: la actividad permite al estudiante conocer los productos agrícolas que se producen en Yantzaza y le da la opción de seleccionar el recuadro con el nombre de Productos agrícolas de Yantzaza y hacer un solo click en el recuadro que contiene la respuesta y de manera instantánea se une con una línea.

**Resultados de la Ficha de evaluación de las actividades didácticas multimedia complementarias para el Software Educativo como apoyo didáctico en el área de Estudios Sociales, aplicada a los docentes.**

|                    |          | Alta |   | <b>Media</b> |                | <b>Baja</b>    |                   |                   |
|--------------------|----------|------|---|--------------|----------------|----------------|-------------------|-------------------|
| <b>ALTERNATIVA</b> | $(10-7)$ |      |   | $(6-4)$      |                | $(3-0)$        | <b>TOTAL</b><br>F | <b>TOTAL</b><br>% |
|                    | F        | %    | F | %            | F              | $\%$           |                   |                   |
| Eficacia didáctica | 3        | 100  | 0 | $\Omega$     | $\overline{0}$ | $\overline{0}$ | 3                 | 100               |
| Relevancia         | 3        | 100  | 0 | $\Omega$     | $\overline{0}$ | $\overline{0}$ | 3                 | 100               |
| Facilidad de uso   | 3        | 100  | 0 | $\Omega$     | $\overline{0}$ | 0              | 3                 | 100               |
| Créditos           | 3        | 100  | 0 | $\Omega$     | $\overline{0}$ | $\overline{0}$ | 3                 | 100               |

**CUADRO N.-10:** Aspectos Funcionales, utilidad

**Fuente:** Ficha de evaluación aplicada a los docente

**Elaborado por:** José Calva

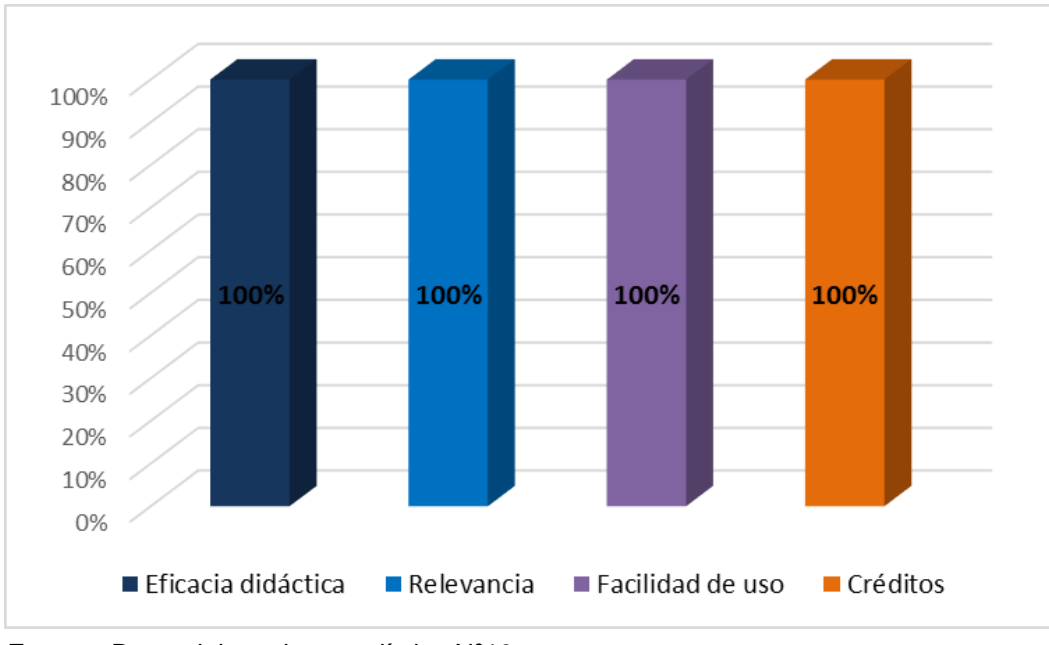

**GRÁFICO Nº10:** Aspectos Funcionales, utilidad

De acuerdo al cuadro y gráfico Nº10, se puede evidenciar que el 100% que representa a 3 docentes encuestados manifiestan que las actividades didácticas multimedia complementarias para el software educativo como apoyo didáctico en el área de Estudios Sociales cumplen con la Eficacia didáctica, la Relevancia, Facilidad de uso y Créditos.

En conclusión los docentes están de acuerdo con las actividades didácticas multimedia que cumplen con las expectativas educativas, pues su relevancia didáctica se aprecia en el diseño que está acorde a la intencionalidad educativa y a las necesidades de educación básica.

**Fuente:** Datos del cuadro estadístico Nº10 **Elaborado por:** José Calva
Es relevante porque los contenidos son verídicos y presentados con un lenguaje claro y preciso. Además son fáciles al momento de interactuar, cada actividad ha sido desarrollada tomando en cuenta la información abordada del software educativo del área de Estudios Sociales.

#### **2.- Aspectos Técnicos y estéticos**

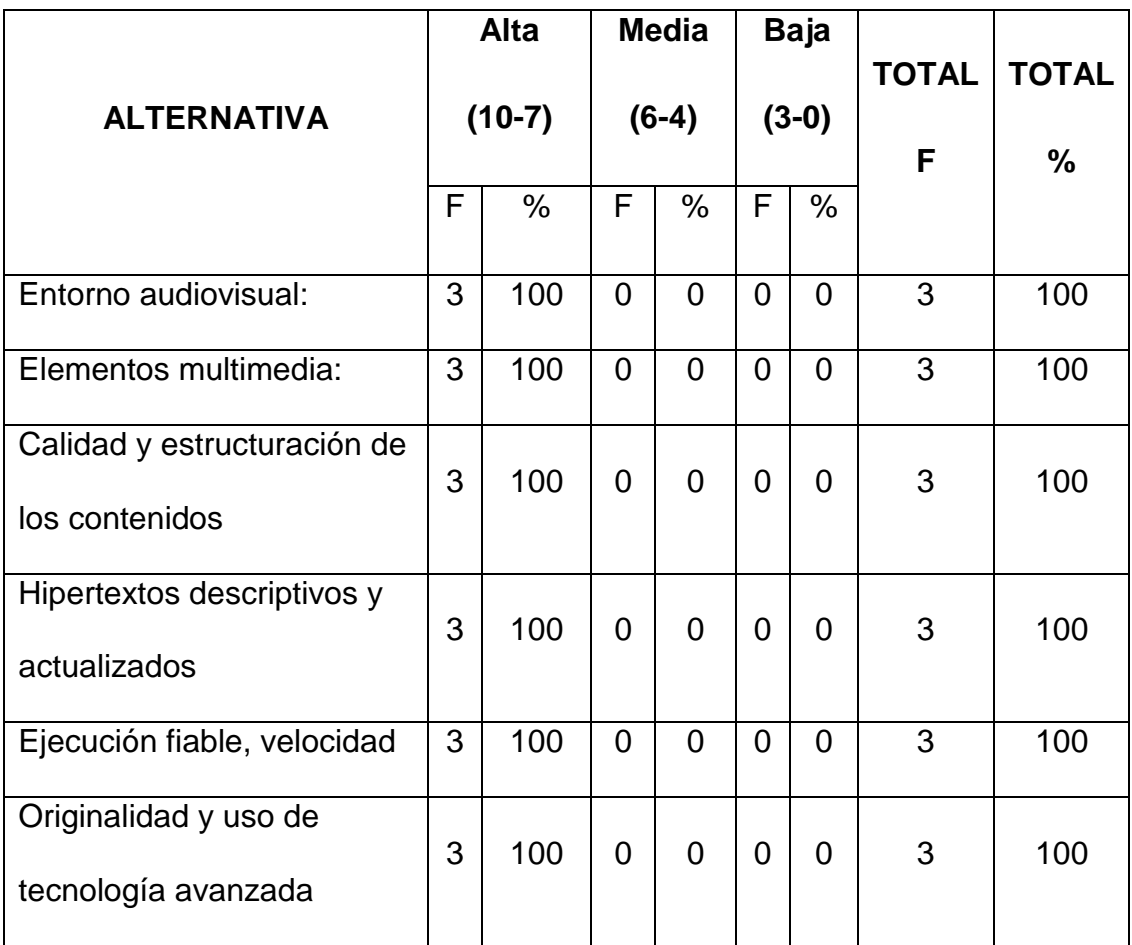

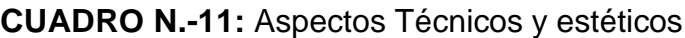

**Fuente:** Ficha de evaluación aplicada a los docente

**Elaborado por:** José Calva

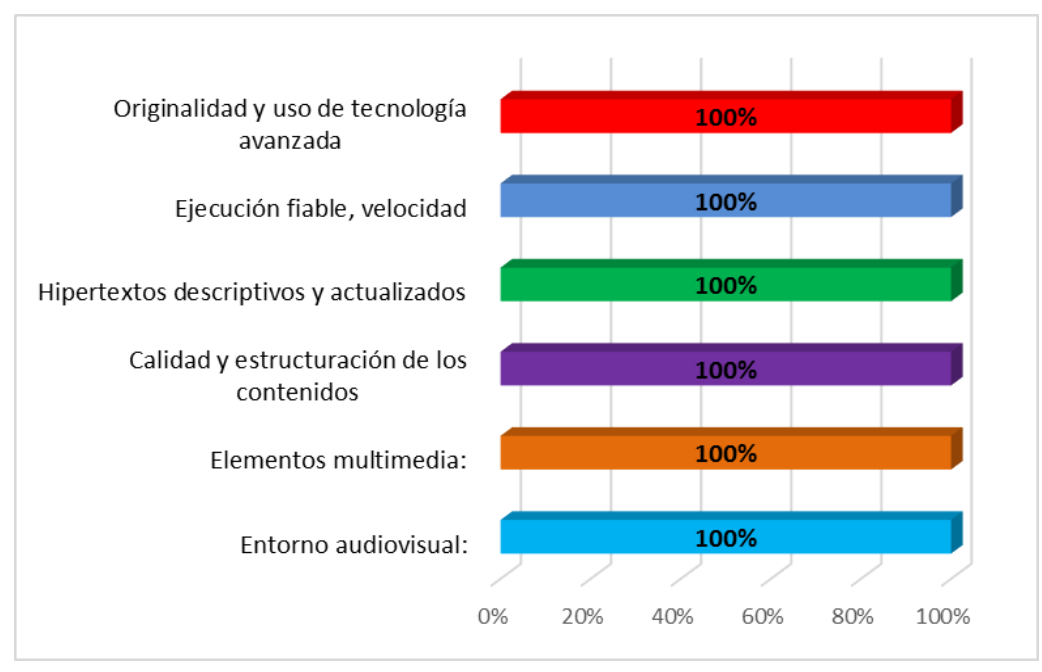

#### **GRÁFICO Nº11:** Aspectos Técnicos y estéticos

**Fuente:** Datos del cuadro estadístico Nº11 **Elaborado por:** José Calva

#### **Interpretación y análisis**

De acuerdo al cuadro y gráfico Nº11, se puede evidenciar que el 100% que representa a 3 docentes encuestados consideran que las actividades didácticas multimedia desarrolladas poseen los aspectos técnicos y estéticos bien estructurados y acorde a los objetivos del estudio investigativo.

Al referirse al entorno audiovisual, elementos multimedia, calidad y estructuración de los contenidos, se argumenta al diseño de la interfaz, es decir los colores, iconos, sonidos, tratamiento del contenido de cada una de las actividades.

Hipertextos descriptivos y actualizados, Ejecución fiable, velocidad y Originalidad y uso de tecnología avanzada, es todo aquello que implique compatibilidad de las versiones de aquellas aplicaciones tecnológicas útil para el funcionamiento correcto de las actividades didácticas desarrolladas.

#### **3.- Aspectos Pedagógicos**

|                                              |          | <b>Alta</b> |                | <b>Media</b>   |                | <b>Baja</b>    |                   |                   |
|----------------------------------------------|----------|-------------|----------------|----------------|----------------|----------------|-------------------|-------------------|
| <b>ALTERNATIVA</b>                           | $(10-7)$ |             | $(6-4)$        |                | $(3-0)$        |                | <b>TOTAL</b><br>F | <b>TOTAL</b><br>% |
|                                              | F        | %           | F              | $\%$           | F              | %              |                   |                   |
| Especificación de los                        |          |             |                |                |                |                |                   |                   |
| objetivos                                    | 3        | 100         | $\Omega$       | $\overline{0}$ | $\overline{0}$ | $\overline{0}$ | 3                 | 100               |
| Capacidad de motivación                      | 3        | 100         | $\Omega$       | $\overline{0}$ | $\overline{0}$ | $\overline{0}$ | 3                 | 100               |
| Adaptación a los usuarios                    | 3        | 100         | $\Omega$       | $\overline{0}$ | $\overline{0}$ | $\Omega$       | 3                 | 100               |
| Potencialidad de los recursos<br>didácticos: | 3        | 100         | 0              | $\overline{0}$ | $\mathbf 0$    | $\overline{0}$ | 3                 | 100               |
| Carácter completo                            | 3        | 100         | $\overline{0}$ | $\overline{0}$ | $\overline{0}$ | $\overline{0}$ | 3                 | 100               |
| Fomento del autoaprendizaje                  | 3        | 100         | $\overline{0}$ | $\overline{0}$ | $\overline{0}$ | $\overline{0}$ | 3                 | 100               |
| Facilita el trabajo cooperativo              | 3        | 100         | $\mathbf 0$    | $\overline{0}$ | $\mathbf 0$    | $\overline{0}$ | 3                 | 100               |

**CUADRO N.-12:** Aspectos Pedagógicos

**Fuente:** Ficha de evaluación aplicada a los docente

**Elaborado por:** José Calva

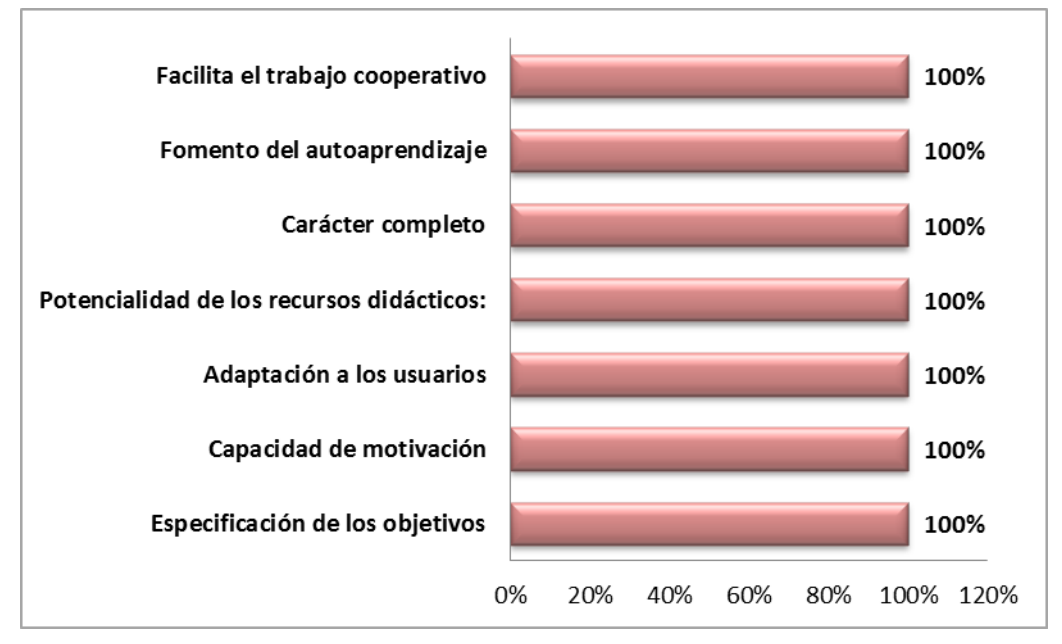

#### **GRÁFICO Nº12:** Aspectos Pedagógicos

#### **Interpretación y análisis**

De acuerdo al cuadro y gráfico Nº12, se puede evidenciar que el 100% que constituye a 3 educadores encuestados, señalan que los aspectos pedagógicos expuestos tienen una valoración alta, por lo tanto la estructura pedagógica de las actividades didácticas multimedia están acorde a los lineamientos pedagógicos definidos en la Actual Reforma Curricular.

En conclusión las actividades didácticas multimedia son desarrolladas de manera clara, objetiva y a su vez motivan al estudiante a que interactúen en cada temática de manera que puedan analizarla, apropiándose de su

**Fuente:** Datos del cuadro estadístico Nº12 **Elaborado por:** José Calva

información de forma que vayan conceptualizando nuevas ideas, es así como se fomenta el autoaprendizaje.

Además las actividades didácticas presentan un informe de aciertos y desaciertos que le darán confianza al educando en sus participaciones lo que le permitirá desenvolverse con mayor claridad ante sus compañeros, facilitando así el trabajo cooperativo.

#### **4.- Valoración global**

|                         | Alta<br>$(10-7)$ |     | <b>Media</b><br>$(6-4)$ |   | <b>Baja</b><br>$(3-0)$ |                | <b>TOTAL</b> | <b>TOTAL</b> |
|-------------------------|------------------|-----|-------------------------|---|------------------------|----------------|--------------|--------------|
| <b>ALTERNATIVA</b>      |                  |     |                         |   |                        |                | F            | %            |
|                         | F                | %   | F                       | % | F                      | %              |              |              |
| Funcionalidad, utilidad | 3                | 100 | 0                       | 0 | 0                      | 0              | 3            | 100          |
| Calidad Técnica         | 3                | 100 | 0                       | 0 | 0                      | 0              | 3            | 100          |
| Potencialidad didáctica | 3                | 100 | 0                       | 0 | 0                      | $\overline{0}$ | 3            | 100          |

**CUADRO N.-13:** Valoración global

**Fuente:** Ficha de evaluación aplicada a los docente

**Elaborado por:** José Calva

100% Potencialidad didáctica 100% Calidad Técnica 100% Funcionalidad, utilidad 0% 20% 40% 60% 80% 100%

**GRÁFICO Nº13:** Valoración global

#### **Interpretación y análisis**

De acuerdo al cuadro y gráfico Nº13, se puede evidenciar que el 100% que representa a 3 educadores encuestados, señalan reafirmar lo mencionado anteriormente que todos los aspectos tiene una valoración alta de eficiencia y eficacia educativa.

Las actividades didácticas multimedia complementarias para el software educativo como apoyo didáctico en el área de Estudios Sociales del nivel de educación general básica, enmarcado a los hechos históricos, geográficos y educativos del cantón Yantzaza de la provincia de Zamora Chinchipe de la

**Fuente:** Datos del cuadro estadístico Nº13 **Elaborado por:** José Calva

región sur del Ecuador, tienen bien definidos sus aspectos de funcionalidad, utilidad, calidad técnica y potencialidad didáctica el análisis y diseño de los requerimientos de sus usuario potenciales.

**Resultados de la Ficha de evaluación de las actividades didácticas multimedia complementarias para el Software Educativo como apoyo didáctico en el área de Estudios Sociales, aplicada a los estudiantes.**

#### **1. Las actividades didácticas multimedias son fáciles de usar.**

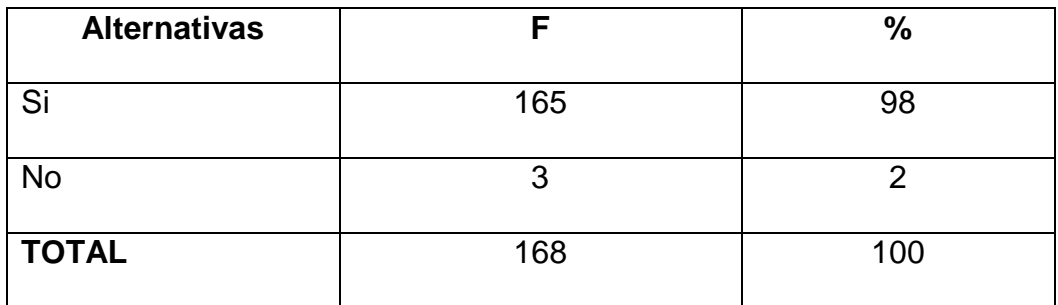

**CUADRO N.-14:** Actividades didácticas son fáciles

**Fuente:** Ficha de evaluación aplicada a los estudiantes **Elaborado por:** José Calva

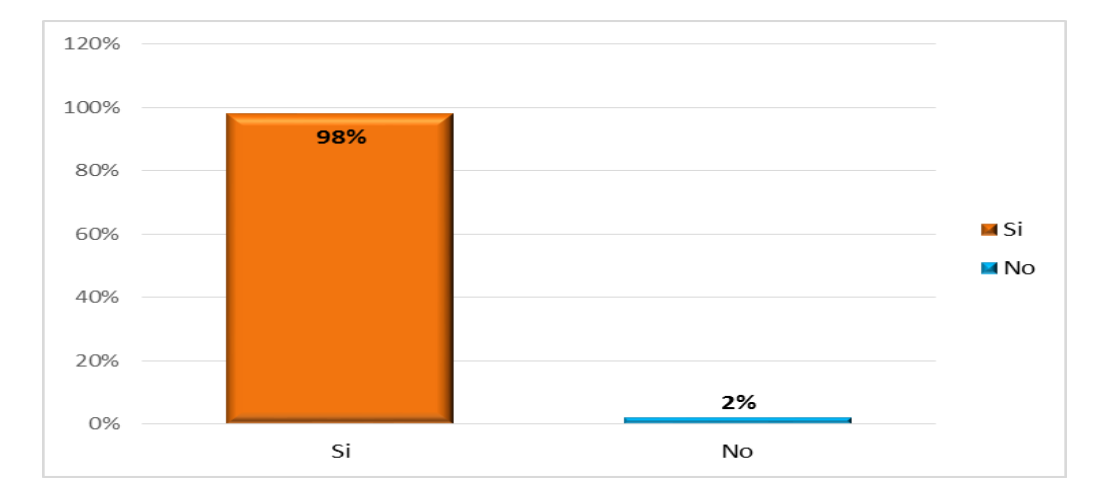

#### **GRÁFICO Nº14:** Actividades didácticas son fáciles

#### **Interpretación y análisis**

De acuerdo al cuadro y gráfico Nº14, se puede evidenciar que el 98% que constituye a 165 estudiantes encuestados, manifiestan Las actividades didácticas multimedias si son fáciles de usar, mientras que un 2% que equivale a 3 alumnos dicen que no son fáciles.

Esta aplicación se caracteriza por ser sencilla, cuenta con un lenguaje claro y esta detallada por explicaciones concretas que indican cómo proceder al memento de trabajar <sub>a</sub>n las actividades didácticas multimedias. Lo que le convierte en una herramienta didáctica eficiente para la evaluación cognitiva. **Fuente:** Datos del cuadro estadístico Nº14

**2. Las actividades didácticas multimedia concuerdan con la información que posee el software educativo de Estudios Sociales.**

**CUADRO N.-15:** Las actividades didácticas multimedia concuerdan con el software educativo de Estudios Sociales.

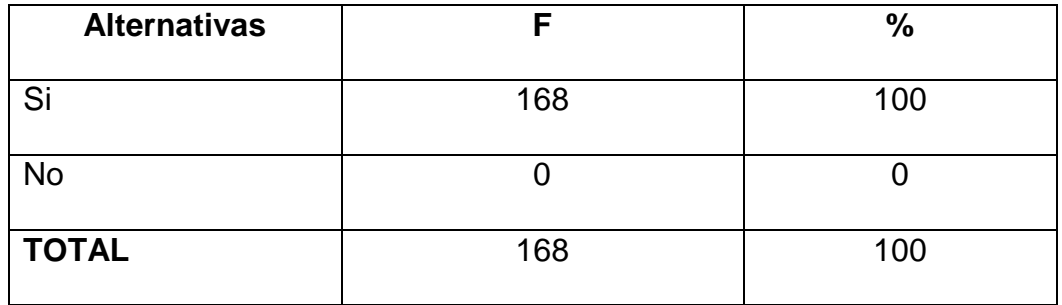

**Fuente:** Ficha de evaluación aplicada a los estudiantes

**Elaborado por:** José Calva

**GRÁFICO Nº15:** Las actividades didácticas multimedia concuerdan con el software educativo de Estudios Sociales**.**

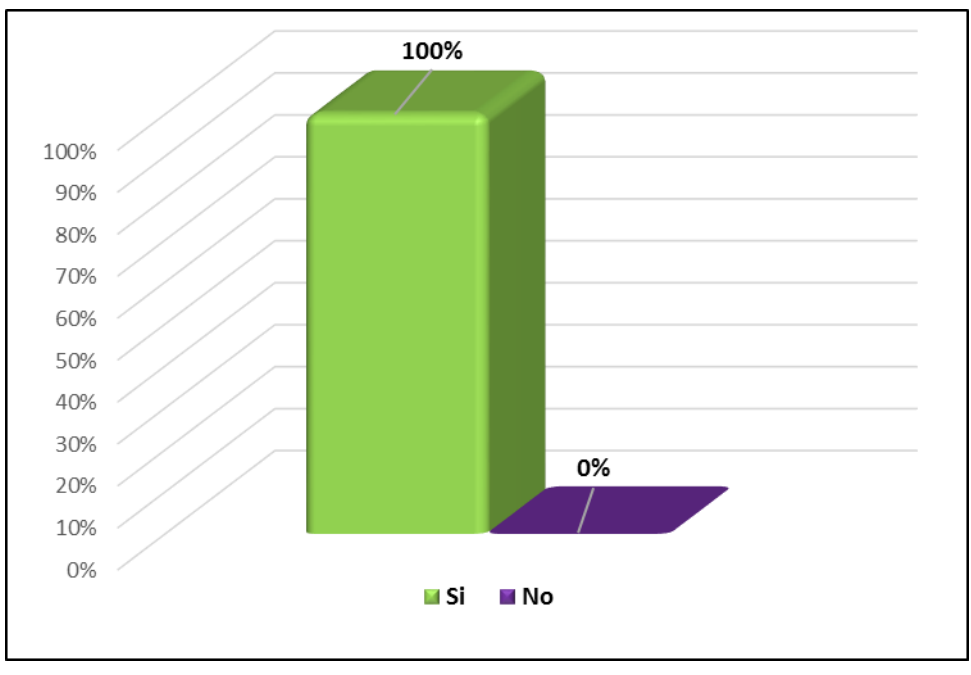

**Fuente:** Datos del cuadro estadístico Nº15 **Elaborado por:** José Calva

#### **Interpretación y análisis**

De acuerdo al cuadro y gráfico Nº15, se puede evidenciar que el 100% que representa a 168 estudiantes encuestados, señalan que actividades didácticas multimedia si concuerdan con la información que posee el software educativo de Estudios Sociales.

Cada actividad trata una temática compleja, la misma que contiene información basada en la teoría que se encuentra expuesta en el software educativo del área de Estudios Sociales.

# **3. La información presentada en las actividades didácticas multimedia sobre el Cantón Yantzaza es la correcta.**

**CUADRO N.-16:** La información de las actividades didácticas multimedia sobre el Cantón Yantzaza es la correcta.

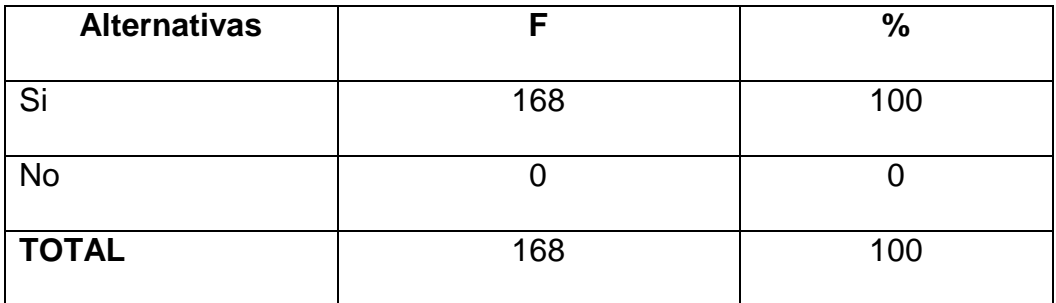

**Fuente:** Ficha de evaluación aplicada a los estudiantes **Elaborado por:** José Calva

**GRÁFICO Nº16:** La información de las actividades didácticas multimedia sobre el Cantón Yantzaza es la correcta.

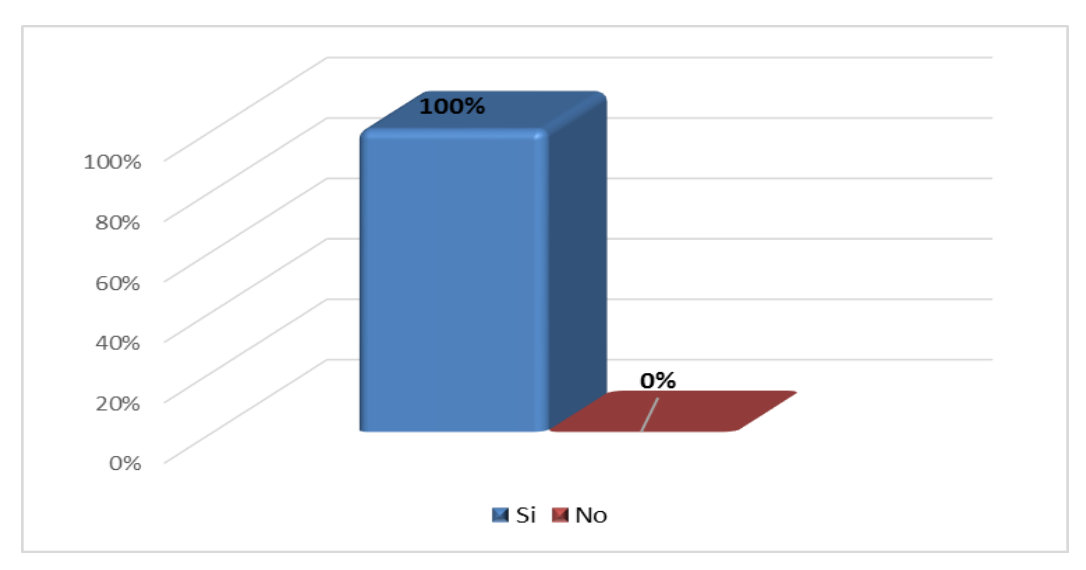

**Fuente:** Datos del cuadro estadístico Nº16 **Elaborado por:** José Calva

#### **Interpretación y análisis**

De acuerdo al cuadro y gráfico Nº16, se pudo conocer que el 100% que representa a 168 estudiantes encuestados, consideran que la información presentada en las actividades didácticas multimedia sobre el Cantón Yantzaza si es la correcta

Porque la información contenida fue redactada bajo las tutorizaciones ofrecidas por los representantes de la Ilustre Municipalidad de Yantzaza y además se tomó en cuenta los datos o los resultados de la última encuesta nacional realizada por el INEC.

# **4. Las actividades didácticas multimedia poseen una presentación de pantallas, sonidos, letras y colores agradables.**

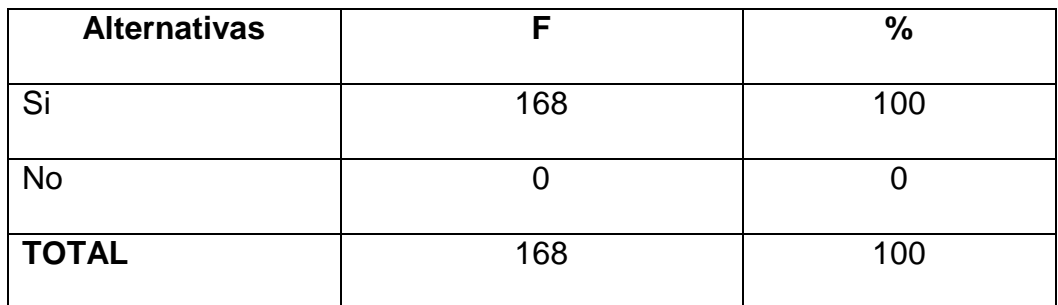

**CUADRO N.-17:** Las actividades didácticas multimedia son agradables

**Fuente:** Ficha de evaluación aplicada a los estudiantes **Elaborado por:** José Calva

#### **GRÁFICO Nº17:** Las actividades didácticas multimedia son agradables

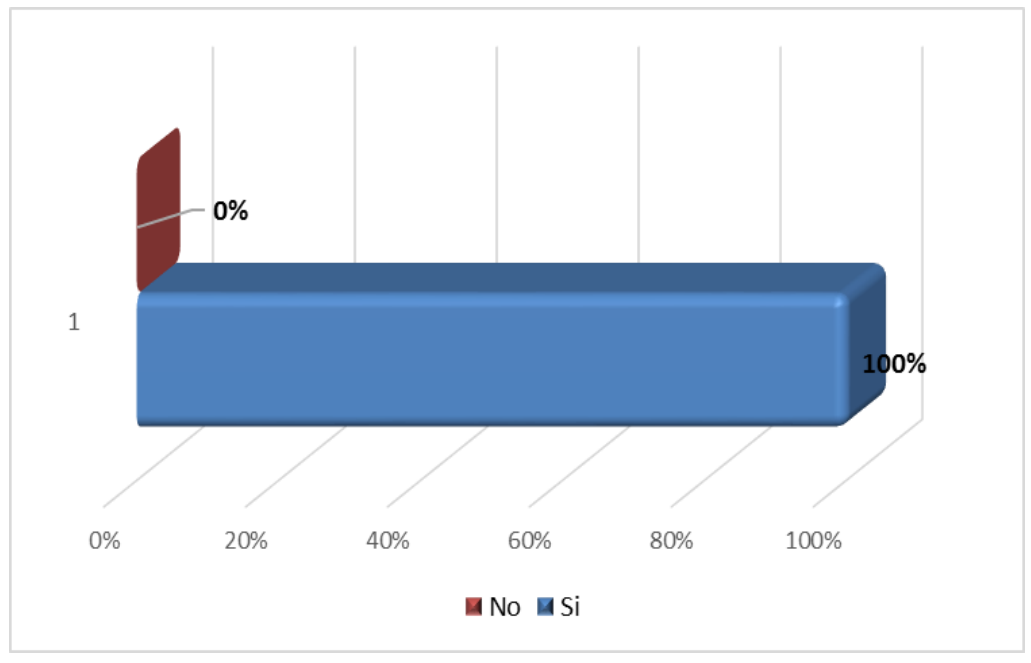

**Fuente:** Datos del cuadro estadístico Nº17 **Elaborado por:** José Calva

#### **Interpretación y análisis**

De acuerdo al cuadro y gráfico Nº17, el 100% que representa a 168 educandos encuestados, señalan que las actividades didácticas multimedia si poseen una presentación de pantallas, sonidos, letras y colores agradables.

Los formatos con que se diseñaron cada una de las pantallas está acorde a los colores de la bandera del cantón Yantzaza, esto hace que se caracterice por su originalidad y por poseer una interfaz amigable que permite una interacción continua ya que las letras y los sonidos son entendibles.

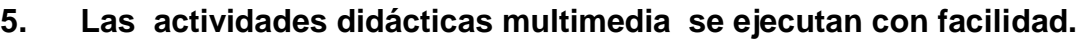

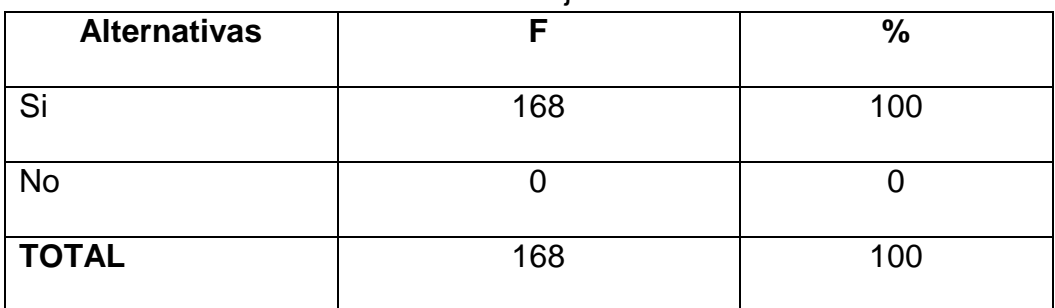

**CUADRO N.-18:** Ejecutan con facilidad

**Fuente:** Ficha de evaluación aplicada a los estudiantes **Elaborado por:** José Calva

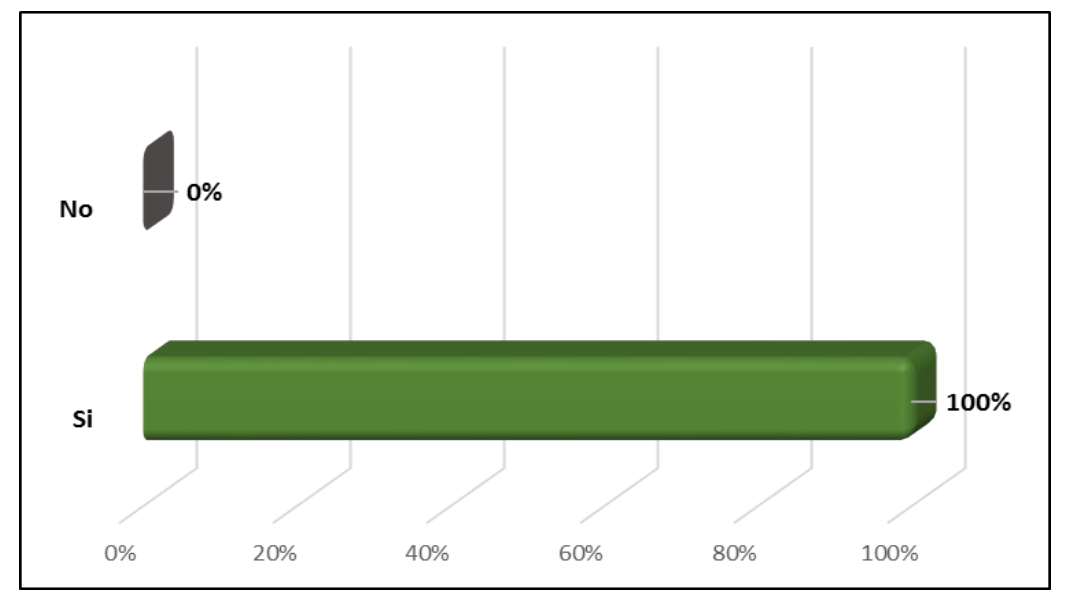

## **GRÁFICO Nº18:** Ejecutan con facilidad

**Fuente:** Datos del cuadro estadístico Nº18 **Elaborado por:** José Calva

#### **Interpretación y análisis**

De acuerdo al cuadro y gráfico Nº18, el 100% que representa a 168 alumnos encuestados, manifiestan que las actividades didácticas multimedia si se ejecutan con facilidad.

Estas actividades didácticas multimedia se ejecutan con facilidad y rapidez, están representadas por un icono que al darle clic el estudiante puede acceder, son práctica de la información que consta en cada bloque curricular.

#### **6. Las actividades didácticas multimedia son motivadoras.**

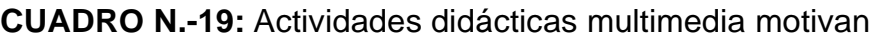

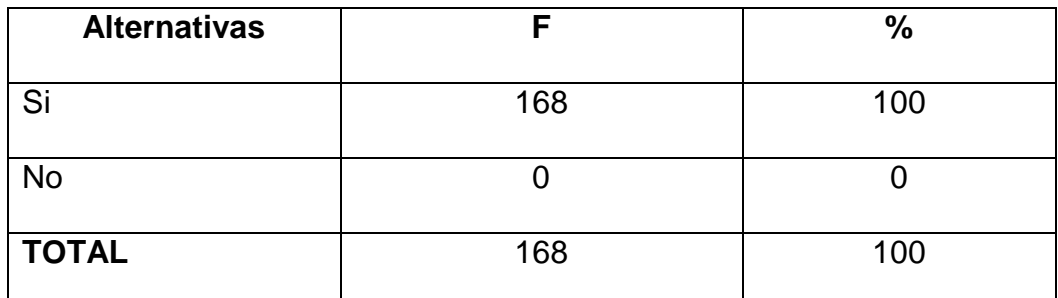

**Fuente:** Ficha de evaluación aplicada a los estudiantes **Elaborado por:** José Calva

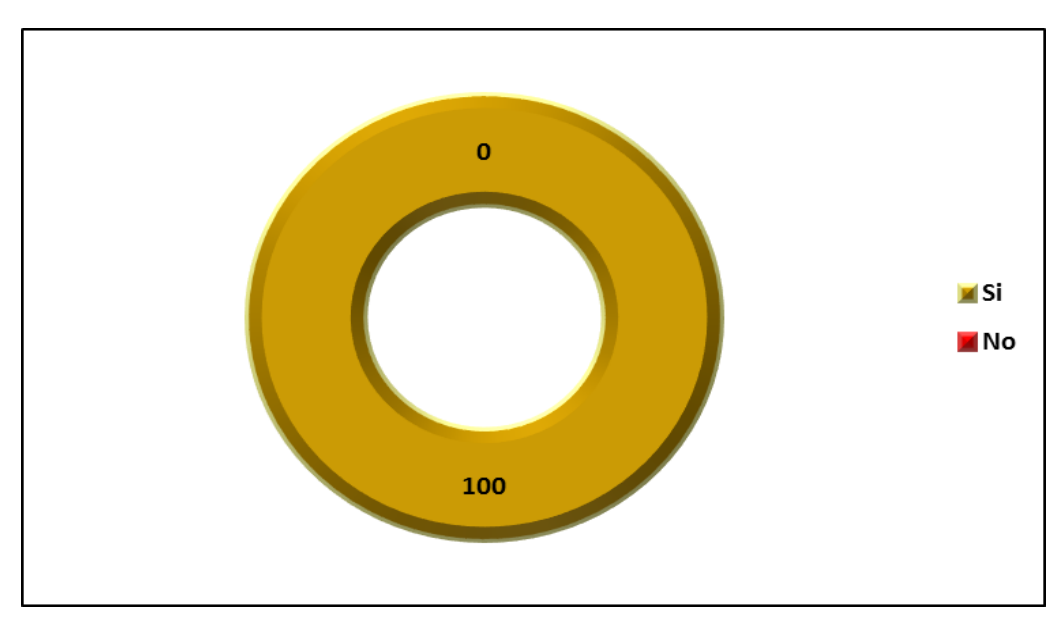

**GRÁFICO Nº19:** Actividades didácticas multimedia motivan

**Fuente:** Datos del cuadro estadístico Nº19 **Elaborado por:** José Calva

#### **Interpretación y análisis**

De acuerdo al cuadro y gráfico Nº19, el 100% que representa a 168 alumnos encuestados, consideran que las actividades didácticas multimedia si son motivadoras. Porque permiten desarrollar tareas o evaluaciones de forma dinámica con una variedad de páginas interactivas, en las que se recrea un ambiente flexible de trabajo y experimentación con lo que se definen nuevos aprendizajes significativos.

**7. Las actividades didácticas multimedia son interesantes.**

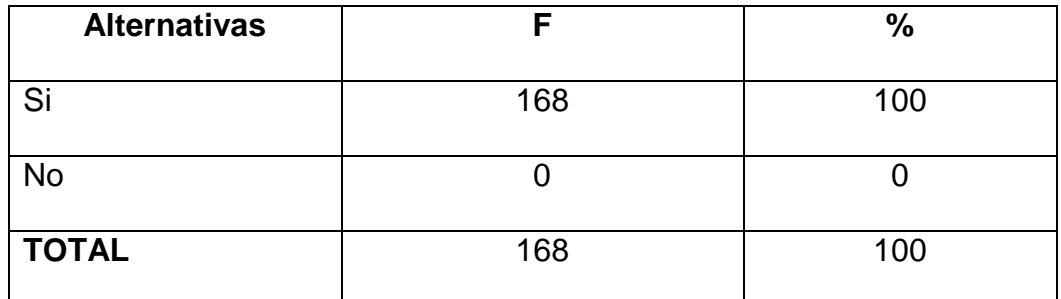

#### **CUADRO N.-20**: son interesantes.

**Fuente:** Ficha de evaluación aplicada a los estudiantes **Elaborado por:** José Calva

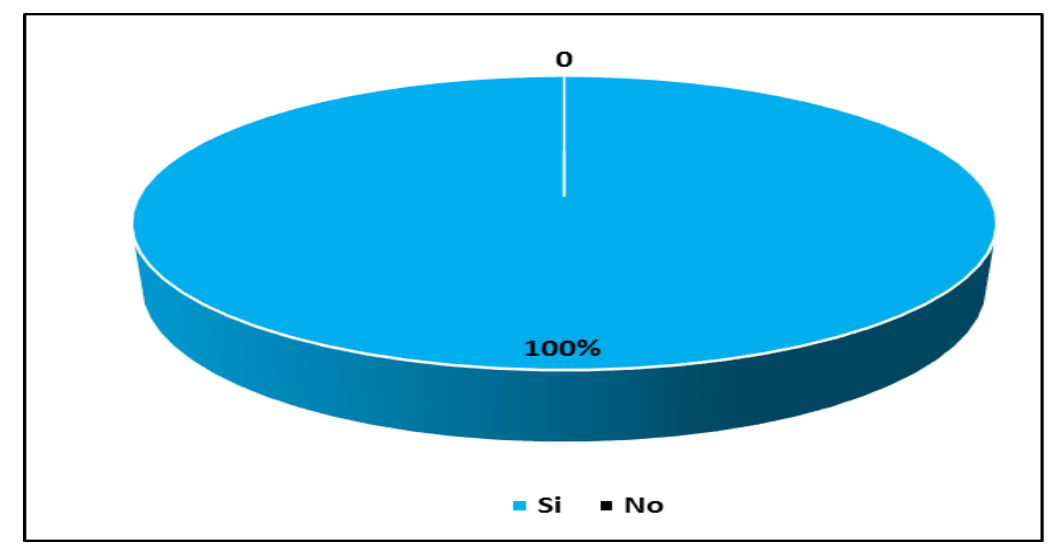

#### **GRÁFICO Nº20:** son interesantes.

**Fuente:** Datos del cuadro estadístico Nº20 **Elaborado por:** José Calva

#### **Interpretación y análisis**

De acuerdo al cuadro y gráfico Nº20, el 100% que representa a 168 alumnos encuestados, señalan que las actividades didácticas multimedia si son interesantes.

Se puede indicar que por mayoría los estudiantes encuentran en la innovación educativa el requerimiento de aplicaciones sencillas que les permita aprender más rápido los contenidos curriculares y el fácil manejo de herramientas tecnológicas. Si las actividades didácticas de un software educativo se presentan de manera dinámica, entonces habrá disposición de querer aprender y que mejor si lo hacen jugando, de manera que construyan habilidades lógicas y de raciocinio.

#### **8. Considera usted que estas actividades fomentan el auto aprendizaje.**

**CUADRO N.-21:** Fomentan el auto aprendizaje.

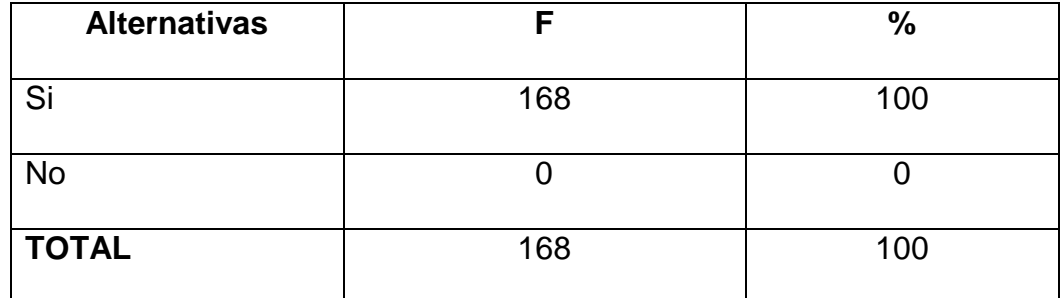

**Fuente:** Ficha de evaluación aplicada a los estudiantes **Elaborado por:** José Calva

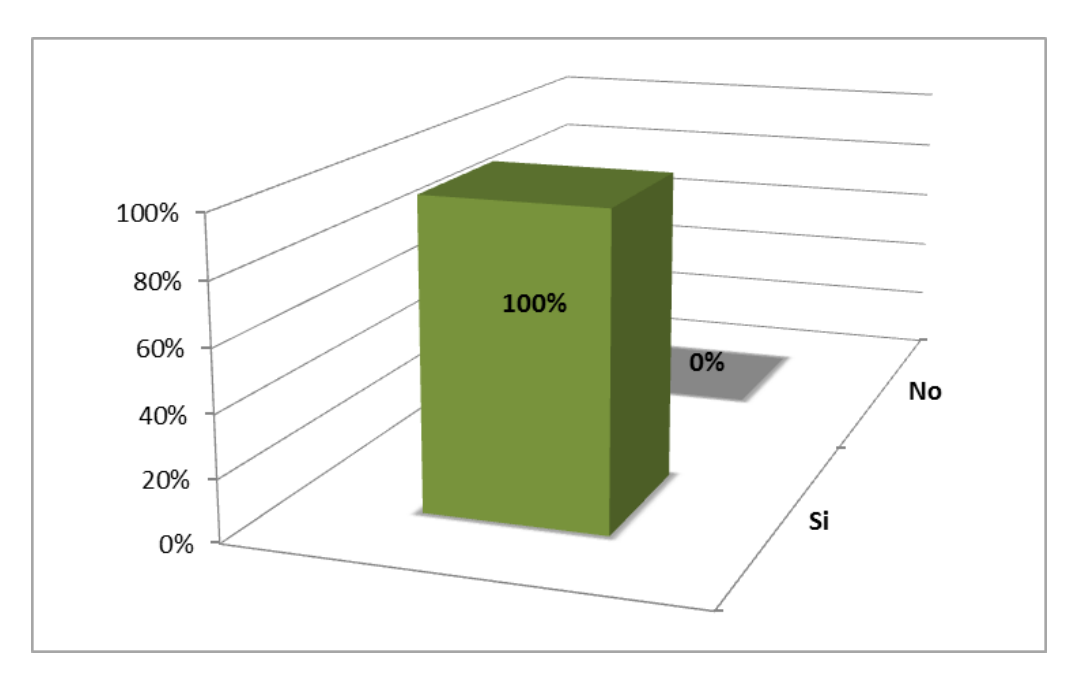

**GRÁFICO Nº21:** Fomentan el auto aprendizaje

#### **Interpretación y análisis**

De acuerdo al cuadro y gráfico Nº21, el 100% que constituye a 168 alumnos encuestados, manifiestan que las actividades didácticas si fomentan el auto aprendizaje.

A los estudiantes les parece importante tener un recurso completo que les permita asimilar contenido y a la vez poner en práctica lo aprendido de esta manera pueden autoevaluarse. Lo que les permitirá observar cuáles son sus debilidades a trabajar, es decir a retroalimentar aprendizajes, esta es la manera de dejar que la criticidad de cada individuo lo ayude a superarse.

**Fuente:** Datos del cuadro estadístico Nº21 **Elaborado por:** José Calva

**9. Las actividades didácticas multimedias, permiten alcanzar los objetivos educativos en la asignatura de Estudios Sociales.**

**CUADRO N.-22:** Cumplen los objetivos educativos **en la asignatura de Estudios Sociales.**

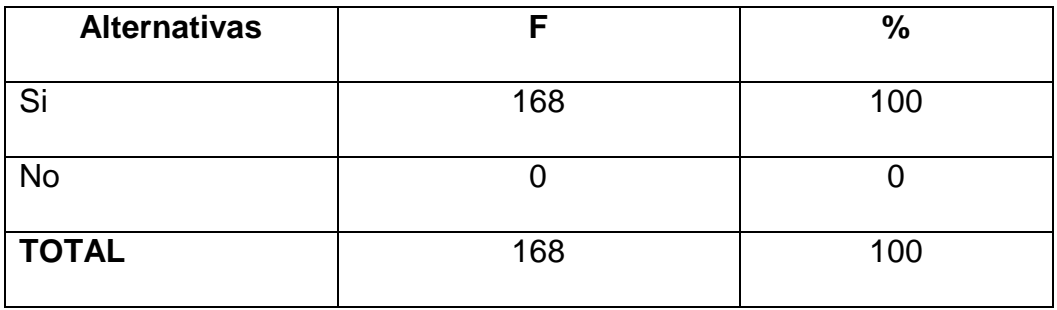

**Fuente:** Ficha de evaluación aplicada a los estudiantes **Elaborado por:** José Calva

**GRÁFICO Nº22:** Cumplen los objetivos educativos en la asignatura de Estudios Sociales.

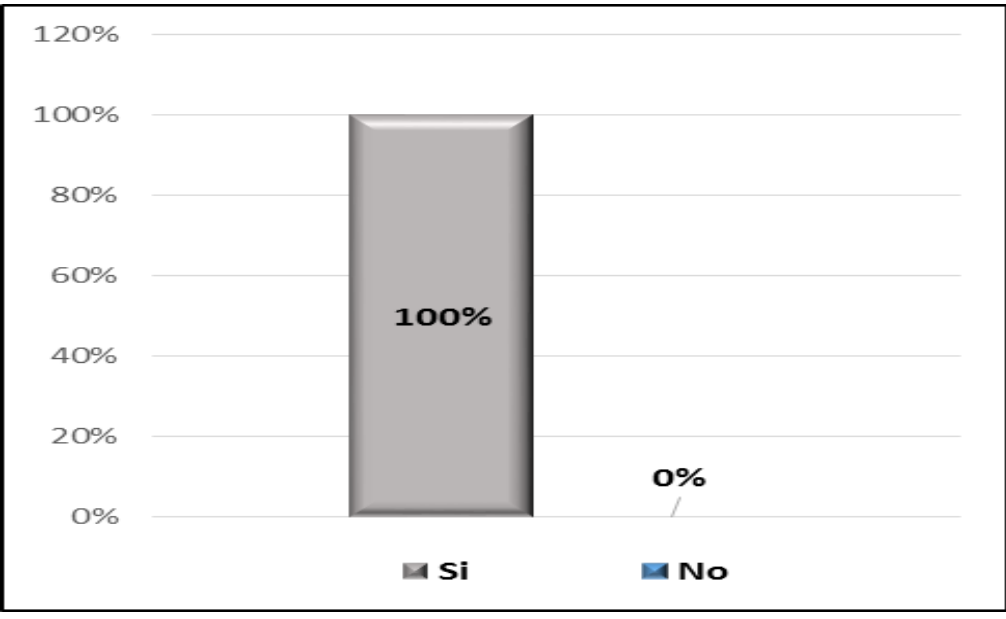

**Fuente:** Datos del cuadro estadístico Nº22

**Elaborado por:** José Calva

#### **Interpretación y análisis**

De acuerdo al cuadro y gráfico Nº22, el 100% que constituye a 168 alumnos encuestados, manifiestan que las actividades didácticas multimedias, si permiten alcanzar los objetivos educativos en la asignatura de Estudios Sociales.

Porque según los estudiantes las actividades ayudan a reforzar la enseñanza, entonces el propósito del software educativo es vincular los hechos históricos, geográficos y educativos del cantón Yantzaza de la provincia de Zamora Chinchipe con el proceso de enseñanza-aprendizaje. De esta manera se desarrollan destrezas con criterio de desempeño en la área de Estudios Sociales

### **g. DISCUSIÓN**

Son bien conocidos los obstáculos a los que se enfrentan los países de América Latina para lograr los objetivos educativos y presupuestarios establecidos: el servicio de la deuda externa imposibilita a muchos para proveer educación básica a sus ciudadanos. (MEINARDI, 2012).

La educación en nuestro país es importante, porque a través de ella la sociedad se transforma, surge y logra cambios significativos para la vida de sus habitantes, debido a que la educación es el motor que induce al país a desarrollarse en todos sus ámbitos, permite a todos los individuos ya sean niños, jóvenes, adultos, ser partícipes de una transformación que rendirá frutos de manera satisfactoria y equitativa para todos.

En Loja se está promoviendo la integración de las tecnologías como apoyo en el proceso de enseñanza – aprendizaje donde en el salón de clase la docente y los educandos establezcan una interactiva en los procesos de construcción, desarrollo y aplicación del aprendizaje significativo donde el alumno sea un ente activo crítico, dinámico.

Al referirse a la inserción tecnológica en el proceso de enseñanzaaprendizaje es hablar de lineamientos pedagógicos diseñados por la Actual Reforma Curricular que apoyan la labor docente y la formación de sus estudiantes.

En Ecuador y específicamente en la zona 7, provincia de Zamora Chinchipe , cantón Yantzaza, se está exigiendo el uso de medios didácticos multimedia los mismo que pueden ser creados por la maestra para innovar las estrategias metodológicas.

Es así como un análisis de los resultados de las encuestas realizadas a los estudiantes de quinto año de educación básica, determinó que el software educativo del área de Estudios Sociales, no cumple con la parte de ejercitación y evaluación de los contenidos para conocer los aprendizajes asimilados de los educandos parte esencial del acto educativo.

Por lo tanto la finalidad de la tesis titulada: **"DESARROLLO DE ACTIVIDADES DIDÁCTICAS MULTIMEDIA COMPLEMENTARIAS PARA EL SOFTWARE EDUCATIVO COMO APOYO DIDÁCTICO EN EL ÁREA DE ESTUDIOS SOCIALES DEL NIVEL DE EDUCACIÓN GENERAL BÁSICA, ENMARCADO A LOS HECHOS HISTÓRICOS, GEOGRÁFICOS Y EDUCATIVOS DEL CANTÓN YANTZAZA DE LA PROVINCIA DE ZAMORA CHINCHIPE DE LA REGIÓN SUR DEL ECUADOR".** Es promover la construcción de nuevas nociones basadas en la teoría expuesta en la aplicación.

Para conocer las necesidades pedagógicas del estudiante se utilizó los métodos científicos que permitieron recolectar, analizar e interpretar la información obtenida durante todo el proceso de la investigación, el método

deductivo ayudó a plantear el tema, elaborar la problematización y los temas del marco teórico, y el método inductivo permitió hacer un estudio minucioso de la información recopilada para establecer los recursos didácticos implementarse en el software educativo del área de Estudios Sociales. Por lo tanto se identificó los temas de mayor grado de dificultad de

aprendizaje que consta en el software educativo como apoyo didáctico en el área de estudios sociales del nivel de educación general básica, enmarcado a los hechos históricos geográficos y educativos del cantón Yantzaza.

Luego se aplicó la metodología de Álvaro Galvis, "ingeniería de Software Educativo". Para la elaboración de las actividades multimedia complementarias en el software educativo para el área de estudios sociales del nivel de educación general básica enmarcado a los hechos históricos geográficos y educativos del cantón Yantzaza.

Final mente socialice las actividades didácticas complementarias del software educativo con los docentes y estudiantes de los quintos grados de las escuelas: María Paulina Solís. General Rumiñahui. Dr. Víctor Emilio Uzcategui.

Con la utilización de la Metodología para el desarrollo de los Materiales Educativos Computarizados de Álvaro Galvis, se trabajó sistemáticamente con cada una de sus fases, de tal manera que se cumplió a cabalidad los objetivos propuestos, desde el inicio de este proyecto hasta su valoración y

la entrega respectiva de las actividades didácticas multimedia como complemento al software educativo del área de Estudios Sociales a las comunidades estudiantiles de las diferente escuelas.

Se identificó los temas de mayor grado de dificultad de aprendizaje que consta en el software educativo como apoyo didáctico en el área de estudios sociales del nivel de educación general básica, enmarcado a los hechos históricos geográficos y educativos del cantón Yantzaza, mediante la utilización de los instrumentos de la encuesta y la observación sirvieron para descubrir los problemas de interacción y a diseñar actividades didácticas multimedia que refuerce los conocimientos científicos- técnicos.

El trabajo investigativo es relevante porque las unidades educativa ya disponen de recursos tecnológicos con fines formativos, y los docentes con un 100% de aceptación al igual que los estudiantes de cuarto año de educación básica con un 100% les agrada las actividades didácticas multimedias del software educativo del área Estudios Sociales, ya que refuerza las temáticas, facilitando la asimilación de los contenidos, así lo manifiesta Álvarez (2008) "Los materiales didácticos son todos aquellos medios y recursos que facilitan el proceso de enseñanza-aprendizaje, dentro de un contexto educativo global y sistemático, y estimulan la función de los sentidos para acceder más fácilmente a la información, adquisición de habilidades y destrezas y a la formación de actitudes y valores".

Haciendo referencia a los aspectos pedagógicos de las actividades didácticas complementarias del software educativo del área de Estudios Sociales es necesario mencionar que existe una valoración favorable del 100% tanto por los docentes como por los educandos que señalan que las actividades didácticas multimedias, permiten alcanzar los objetivos educativos, lo fundamenta Coll, (2004). "Constructivismo y aprendizaje un proceso en el cual el sujeto construye activamente nuevas ideas o conceptos basados en conocimientos presentes y pasados. Se forma construyendo nuestros propios conocimientos desde nuestras propias experiencias"

Las actividades con que trabajo la docente y estudiantes permiten evaluar lo aprendido, calificar lo realizado pero sobre todo serán fáciles de utilizar pues son prácticas.

#### **h. CONCLUSIONES**

Se identificó los temas de mayor grado de dificultad de aprendizaje que consta en el software educativo como apoyo didáctico en el área de Estudios Sociales, mediante el uso de una encuesta aplicada a los estudiantes de los cuartos años de educación básica de las escuelas: Doctor Víctor Emilio Uzcateguí, Escuela General Rumiñahui y María Paulina Solís.

Se aplicó la metodología de Álvaro Galvis, "ingeniería de Software Educativo", para la elaboración de las actividades multimedia complementarias en el software educativo para el área de Estudios Sociales, la misma que nos permite crear y diseñar de manera secuencial cada fase.

Se socializó las actividades didácticas complementarias del software educativo con los docentes y estudiantes de los cuartos años de educación básica para validar la calidad y calidez educativa de las encueta antes mencionadas.

#### **i. RECOMENDACIONES**

Se recomienda a los docentes de las escuelas hacer uso del Software Educativo para el área de Estudios Sociales del nivel de educación general básica, enmarcado a los hechos históricos, geográficos y educativos del cantón Yantzaza. Ya que se encuentran implementadas actividades didácticas que le permite evaluar al estudiante en la adquisición de conocimientos, lo que le hace una aplicación completa de gran utilidad tal como lo establece la Actual Reforma Curricular.

A los estudiantes de la carrera de Informática Educativa, antes de desarrollar un software educativo utilizar instrumentos como la encuesta para conocer las dificultades y aciertos que viven los potenciales usuarios durante el proceso de enseñanza-aprendizaje, para obtener un programa eficiente que llene las necesidades requeridas.

A las autoridades de las unidades educativas del cantón Yantzaza provincia de Zamora Chinchipe que realicen los trámites correspondientes para que se subscriban convenios con la Carrera de Informática Educativa, para el desarrollo y la implementación de software educativos en las diferentes áreas de estudio, las mismas que sirvan de apoyo en el proceso de enseñanza-aprendizaje

#### **j. BIBLIOGRAFÍA**

- Cabello, R. (2009). M*edios Informáticos en la Educación*. Argentina: Buenos Aires.
- Fernández, A. (2009). *"La Didáctica, ciencia normativa".* Anuario de Ciencias de la Educación, n. 1, pp. 62-82.
- Fernández, M. (2009). *La aplicación de las Nuevas Tecnologías en la Educación.* Madrid: Universidad Autónoma de Madrid.
- Guillén, J. (2010). *Metodología de Álvaro Galvis: "Ingeniería de Software Educativo".* Venezuela: Universidad Pedagógica Experimental Libertador.
- Mallart, J. (2000). *"Didáctica: del currículum a las estrategias de aprendizaje".* España: Revista Española de Pedagogía, n. 217, pp. 417-438.

Ministerio de Educación del Ecuador.(2010). *Actualización y Fortalecimiento Curricular de la Educación General Básica: Fundamentos Pedagogicos.* Quito.

#### **WEBGRAFÍA**

- Carrillo, B. (2009). *Importancia de las tecnologías de la información y comunicación (TICS) en el proceso educativo*. Recuperado el 20 de 03 de 2014, de http://www.csicsif.es/andalucia/modules/mod\_ense/revista/pdf/Numero\_14/BEATRIZ \_CARRILLO\_1.pdf
- Educalim. (2014). *Lim libros interactivos multimedia*. Recuperado el 17 de 03 de 2014, de http://www.educalim.com/cinicio.htm
- Galdeano, M. (2008). *Impacto de los recursos didácticos en la calidad.*  Recuperado el 01 de 03 de 2014, de http://virtual.unne.edu.ar/articulos\_PDF/Articulo\_BN20.pdf

#### **k. ANEXOS**

# 1859

# **UNIVERSIDAD NACIONAL DE LOJA ÁREA DE LA EDUCACIÓN EL ARTE Y LA COMUNICACIÓN CARRERA DE INFORMÁTICA EDUCATIVA**

#### **TEMA:**

"DESARROLLO DE ACTIVIDADES DIDÁCTICAS MULTIMEDIA COMPLEMENTARIAS PARA EL SOFTWARE EDUCATIVO COMO APOYO DIDÁCTICO EN EL ÁREA DE ESTUDIOS SOCIALES DEL NIVEL DE EDUCACIÓN GENERAL BÁSICA, ENMARCADO A LOS HECHOS HISTÓRICOS, GEOGRÁFICOS Y EDUCATIVOS DEL CANTÓN YANTZAZA DE LA PROVINCIA DE ZAMORA CHINCHIPE DE LA REGIÓN SUR DEL ECUADOR".

> Proyecto previo a la obtención del grado de Licenciado en Ciencias de la<br>Educación, Mención: Informática Educación, Mención; Educativa.

**AUTOR:**

José Mario Calva Jaramillo

**LOJA – ECUADOR 2014**

#### **a. TEMA**

"DESARROLLO DE ACTIVIDADES DIDÁCTICAS MULTIMEDIA COMPLEMENTARIAS PARA EL SOFTWARE EDUCATIVO COMO APOYO DIDÁCTICO EN EL ÁREA DE ESTUDIOS SOCIALES DEL NIVEL DE EDUCACIÓN GENERAL BÁSICA, ENMARCADO A LOS HECHOS HISTÓRICOS, GEOGRÁFICOS Y EDUCATIVOS DEL CANTÓN YANTZAZA DE LA PROVINCIA DE ZAMORA CHINCHIPE DE LA REGIÓN SUR DEL ECUADOR".

#### **b. PROBLEMÁTICA**

La tecnología se ha convertido en uno de los ejes de desarrollo más relevantes en cuanto a comunicación, este último término se enfatiza a la accesibilidad que las personas tienen a los medios de información.

Pero, ¿cómo influye esto en la educación actual?, preparar al hombre que se encargará de manejar las nuevas tecnologías que seguirán cambiando los estilos de vida y poner en marcha el desarrollo de una nación o tenerlo esclavizado de los medios. De ahí el surgimiento de una educación de calidad, lograrlo en un mundo globalizado solo se puede conseguir buscando la atención del alumno.

Es así como en el ámbito educativo se lo utiliza para realizar actividades académicas y como apoyo a la didáctica del proceso educativo. Países como Chile, Argentina tienen herramientas tecnológicas en sus aulas para las diversas asignaturas, además; Cuba crea y distribuye aplicaciones informáticas para la educación para consumo propio y a nivel Continental, todo esto es el fruto del desarrollo científico que hay en las Universidades de la isla que involucra lo técnico-pedagógico que mejora la producción socio económica de dicha nación.

Es así como en el Ecuador se ha propuesto la inserción de las Nuevas Tecnologías en la Reforma Curricular puesta en vigencia en el 2010, esto bajo los principios pedagógicos para una mayor comprensión de los bloques

Curriculares de las áreas de estudio y evaluado por quienes son sus usuarios potenciales (alumno-docente).

Esto se convierte en una ganancia para el maestro por el hecho de que el educando siempre se encuentra predispuesto a la manipulación del computador y durante el transcurso integra sus sentidos en un mismo lapso lo que se puede explotar a fin de crear aprendizajes significativos que influya durante toda su vida diaria.

El sistema educativo del país busca alternativas de solución una de esas es la Carrera de Informática Educativa facultada para desarrollar estos sistemas bajo los lineamientos de la Actual Reforma Curricular.

Los problemas de aprendizajes más visibles en las unidades educativas de Yantzaza son la falta de retención y asimilación de los contenidos curriculares que tienen los educandos, el docente se encuentra desactualizado en el uso de herramientas informáticas y las instituciones educativas se encuentran en un proceso de adecuaciones físicas para el implemento de recursos tecnológicos.

Todo este referente se dio en una entrevista con el educador y para afianzar o descubrir nuevos problemas de aprendizaje tengo la predisposición de hacer una encuesta en el mes de Abril.

Cabe mencionar que como parte del importante trabajo de tesis desarrolladas en las carreras consta el software educativo titulado: **DESARROLLO DE UN SOFTWARE EDUCATIVO COMO APOYO DIDÁCTICO EN EL ÁREA DE ESTUDIOS SOCIALES DEL NIVEL DE EDUCACIÓN GENERAL BÁSICA, ENMARCADO A LOS HECHOS HISTÓRICOS, GEOGRÁFICOS Y EDUCATIVOS DEL CANTON YANTZAZA DE LA PROVINCIA ZAMORA CHINCHIPE DE LA REGIÓN SUR DEL ECUADOR.** 

En este caso el software es un apoyo teórico – práctico, sin embargo este no cuenta con apoyo didáctico – practico en donde el alumno refuerce y se evalué lo aprendido, en el mismo. Este es uno de los principales problemas, ya que para el alumno es mejor trabajar de manera más interactiva en donde los procesos no sean rutinarios y se logre mejorar el aprendizaje significativo mediante las actividades didácticas.

Por tal razón he creído conveniente indagar: "**CÓMO AFECTA LA FALTA DE ACTIVIDADES DIDÁCTICAS MULTIMEDIA EN EL SOFTWARE EDUCATIVO EN EL ÁREA DE ESTUDIOS SOCIALES DEL NIVEL DE EDUCACIÓN GENERAL BÁSICA, ENMARCADO A LOS HECHOS** 

# **HISTÓRICOS, GEOGRÁFICOS Y EDUCATIVOS DEL CANTÓN YANTZAZA DE LA PROVINCIA DE ZAMORA CHINCHIPE DE LA REGIÓN**

**SUR DEL ECUADOR".** Con el afán de mejorar la enseñanza y construir nuevos lineamientos pedagógicos que involucre al Informático educativo ser un ente propositivo en el proceso de enseñanza aprendizaje.

#### **c. JUSTIFICACIÓN**

La Universidad Nacional de Loja, de El Área de la Educación, el Arte y Comunicación de la Carrera de Informática Educativa me ha permitido que como estudiante, tenga la oportunidad de observar los problemas de aprendizaje que existe en el proceso de enseñanza-aprendizaje y a la vez contribuir para el mejoramiento del mismo.

Este material le permitirá al docente conocer y prepararse más sobre el uso de las nuevas tecnologías de la Información y la Comunicación, que son herramientas que le permiten integrar a todos sus estudiantes en la misma clase. Otro punto interesante de retomar es que este instrumento permite facilitar el desarrollo cognitivo del alumno siempre que exista una interacción continua con el docente para que guie en el proceso de "aprender a aprender", por lo contrario se distorsionaría la funcionalidad de este material didáctico como una fuente de consulta memorística y una adicción a los juegos que se presenten en él.

Para la realización del presente trabajo investigativo se cuenta con los consentimientos necesarios del Rector y aprobación de los docentes que laboran en el establecimiento, que necesitan incorporar los medios informáticos en sus clases esto es parte de la misión Universitaria de vincularse con la realidad siendo parte de la solución de los problemas globales en el ámbito educacional mediante planes y programas educativos.
En lo operativo se justifica por el hecho de que cuento con el conocimiento necesario con respecto a la elaboración e implementación y evaluación de material didáctico, además se encuentra cerca de mi lugar de residencia y estudios, por lo que llegare sin contratiempos.

Por lo que se ha considerado importante realizar el siguiente tema: "**DESARROLLO DE ACTIVIDADES DIDÁCTICAS MULTIMEDIA COMPLEMENTARIAS PARA EL SOFTWARE EDUCATIVO COMO APOYO DIDÁCTICO EN EL ÁREA DE ESTUDIOS SOCIALES DEL NIVEL DE EDUCACIÓN GENERAL BÁSICA, ENMARCADO A LOS HECHOS HISTÓRICOS, GEOGRÁFICOS Y EDUCATIVOS DEL CANTÓN YANTZAZA DE LA PROVICIA DE ZAMORA CHINCHIPE DE LA REGION SUR DEL ECUADOR".**

A partir de esto dar solución a los problemas detectados y mencionados anteriormente.

### **d. OBJETIVOS**

### **Objetivo General**

Desarrollar actividades didácticas multimedia complementarias en el Software Educativo para el área de Estudios Sociales del nivel de educación general básica, enmarcado a los hechos históricos, geográficos y educativos del cantón Yantzaza.

### **Objetivos Específicos**

Identificar los temas de mayor grado de dificultad de aprendizaje que consta en el software educativo como apoyo didáctico en el área de estudios sociales del nivel de educación general básica, enmarcado a los hechos históricos geográficos y educativos del cantón Yantzaza.

Aplicar la metodología de Álvaro Galvis, "ingeniería de Software Educativo". Para la elaboración de las actividades multimedia complementarias en el software educativo para el área de estudios sociales del nivel de educación general básica enmarcado a los hechos históricos geográficos y educativos del cantón Yantzaza.

Socializar las actividades didácticas complementarias del software educativo con los docentes y estudiantes de los cuartos grados de las escuelas: María

137

Paulina Solís. General Rumiñahui. Dr. Víctor Emilio Uzcategui. Gobierno Autónomo Descentralizada del cantón Yantzaza.

# **e. MARCO TEÓRICO**

Educación.

La Educación en el Ecuador

Pedagogía

Importancia de la Pedagogía

Teorías Pedagógicas

Pedagogía en el Ecuador

### **Didáctica**

Importancia de la Didáctica

Proceso de enseñanza aprendizaje

Papel del docente en el proceso de enseñanza aprendizaje

Sistematización de la enseñanza

Importancia del proceso de Enseñanza aprendizaje

Materiales didácticos

Que son y para qué sirven

Importancia del Material Didáctico en el Proceso de Enseñanza

Aprendizaje

El uso de los Materiales Didácticos en el Aprendizaje de los niños.

Las Tic en la educación

Importancia de las TIC en la Educación

Funciones de las TIC en la Educación

Ventajas de las TIC en la Educación

Materiales educativos computarizados

Recomendaciones para realizar Materiales educativos Computarizados

Herramientas Tecnológicas

Edilim

Contenidos del software: los hechos históricos, geográficos y educativos del cantón Yantzaza de la provincia de Zamora Chinchipe de la Región Sur del Ecuador".

Datos Generales Situación Demográfica División Política Aspectos Geográficos Identidad Cívica y patriótica **Instituciones** Aspectos Culturales Atractivos Turísticos Aspectos Socioeconómicos

# **f. METODOLOGÍA.**

En el presente proyecto de tesis se utilizarán los siguientes métodos y técnicas que serán la base fundamental del trabajo investigativo entre los cuales se describen los siguientes:

### **Métodos**

### **Científico**

El uso de este método permitirá adquirir el conocimiento sobre la finalidad que tienen los materiales educativos computarizados en la enseñanza, de manera lógica y organizada. Así como también llegar a conocer de manera real, los inconvenientes que tienen los estudiantes para aprender del software educativos de Estudios Sociales del nivel de educación general básica, enmarcado a los hechos históricos, geográficos y educativos del cantón Yantzaza de la provincia de Zamora Chinchipe de la Región Sur del Ecuador.

### **Inductivo**

Éste método ofrecerá información relevante sobre la aplicación del Software Educativo del área de Estudios Sociales del nivel de educación general básica, enmarcado a los hechos históricos, geográficos y educativos del cantón Yantzaza de la provincia de Zamora Chinchipe de la Región Sur de Ecuador, de esta manera se partirá de hechos particulares para ir a hechos globales, lo que permita establecer posibles soluciones.

### **Deductivo**

Este método parte de conceptos generales para llegar a conceptos específicos o particulares, se realizará una encuesta a los estudiantes, para conocer su grado de conocimiento que logro obtener con la utilización del software educativo y de esta manera se pretende obtener información que nos ayude a delimitar los problemas existentes en el proceso de enseñanzaaprendizaje del área de Estudios Sociales sobre el cantón Yantzaza,

#### **Método Descriptivo**

Este método se ocupa de la descripción de datos y características de una población. Se utilizará para interpretar y analizar la información generada de los datos de la encuesta y la observación de manera objetiva y concreta en el desarrollo de la investigación

### **Método Estadístico**

Se utilizará para recopilar la información apoyada en los instrumentos y organizar la información obtenida en cuadros estadísticos y gráficos.

142

### **Técnicas para recolección de datos**

### **La observación**

Se utilizará con el propósito de recolectar datos reales en cuanto a la interacción que realizan los estudiantes en el software educativo.

### **La encuesta**

Esta técnica, permitirá identificar los temas en los que los educandos presentan falencias de aprendizaje y trabajar en ellas con actividades educativas que servirán de apoyo didáctico en su enseñanza.

### **Metodología para el desarrollo de los MECs de Álvaro Galvis**

### **Análisis del Sistema**

El objeto de esta etapa es determinar el contexto en el cual se va a crear la aplicación y derivar de allí los requerimientos que deberá atender la solución interactiva como complemento a otras soluciones basadas en uso de otros medios (personales, audio-visuales, impresos, experienciales), teniendo claro el rol de cada uno de los medios educativos seleccionados y la vialidad de usuarios.

### **Diseño**

El diseño se realizara en tres niveles diferentes:

 **Diseño Educativo.-** tomando como punto de partida la necesidad o problema, así como la conducta de entrada y campo vital de la población a objeto.

**Diseño Comunicacional.-** en esta fase del proceso de diseño se pondrá énfasis en el desarrollo de la aplicación así como cada una de las interfaces con las cuales el alumno va a interactuar.

**Diseño computacional.-** en esta parte todos los componentes que forman la aplicación no son de acceso público sino que están de alguna manera protegidos mediante el ocultamiento y lo único visible a los usuarios es la interfaz. No siendo así para los programadores ya que incluyen el código fuente para futuras modificaciones o adaptaciones.

### **Desarrollo**

En esta fase se implementa la aplicación usando la información obtenida anteriormente. Tomando en cuenta las restricciones que se tengan.

# **Prueba y Ajustes**

Se implementa para verificar los contenidos del software, es decir, en esta se perciben las fallas o debilidades presentes en el software durante su aplicación, para realizar su posterior ajuste.

# **g. CRONOGRAMA**

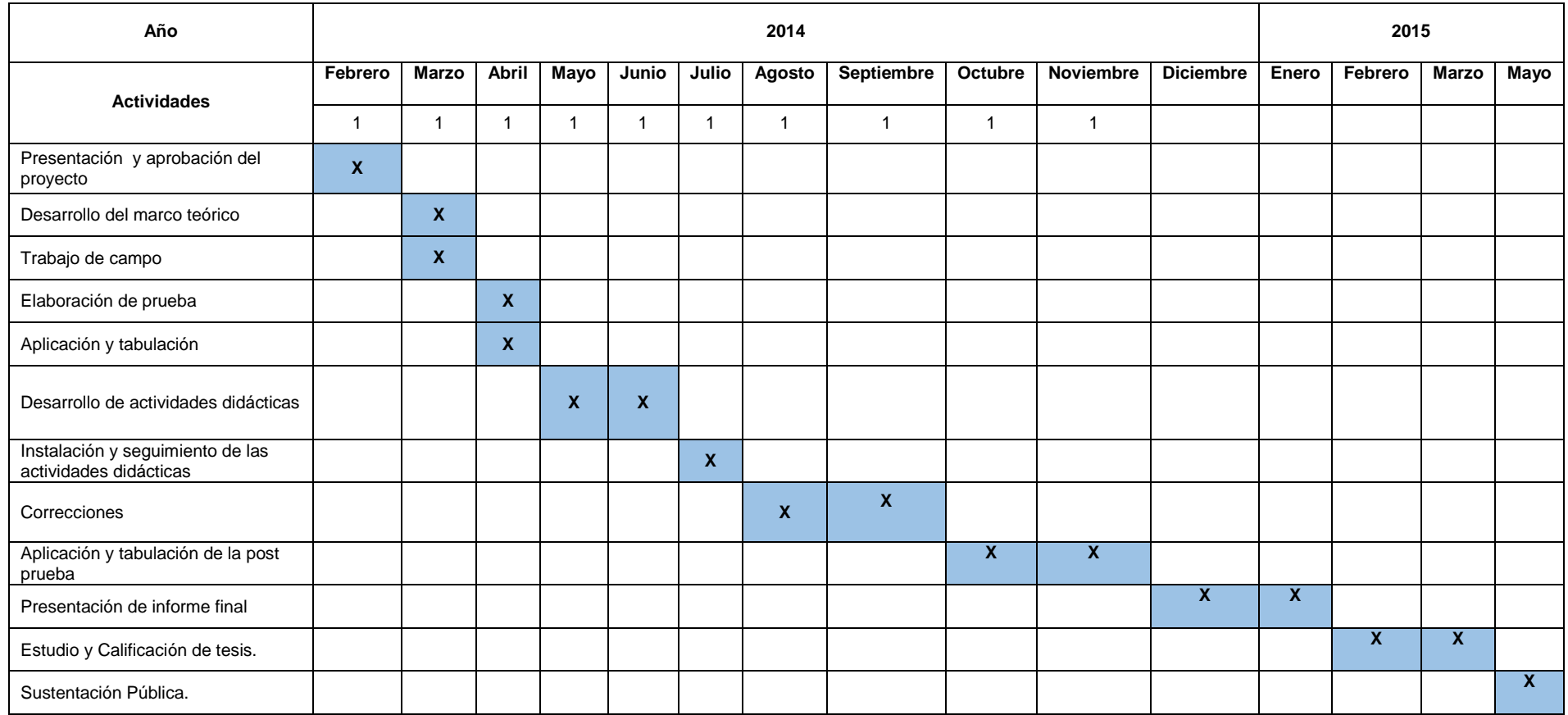

# **h. PRESUPUESTO Y FINANCIAMIENTO**

### **Recursos Humanos**

José Calva Jaramillo: **Tesista.**

**Director de Tesis.**

**Recursos Materiales**

**Materiales de Oficina**

Cuadernos

Esferos

Cd's

Copias

## **Materiales Tecnológicos**

Dentro de estos recursos se utilizaran los siguientes:

**Programas.** 

Paquete de Adobe Flash CS4 Professional

Edilim v. 4.0

# **Equipos de Oficina**

Computadora.

Flash memory

## **Presupuesto**

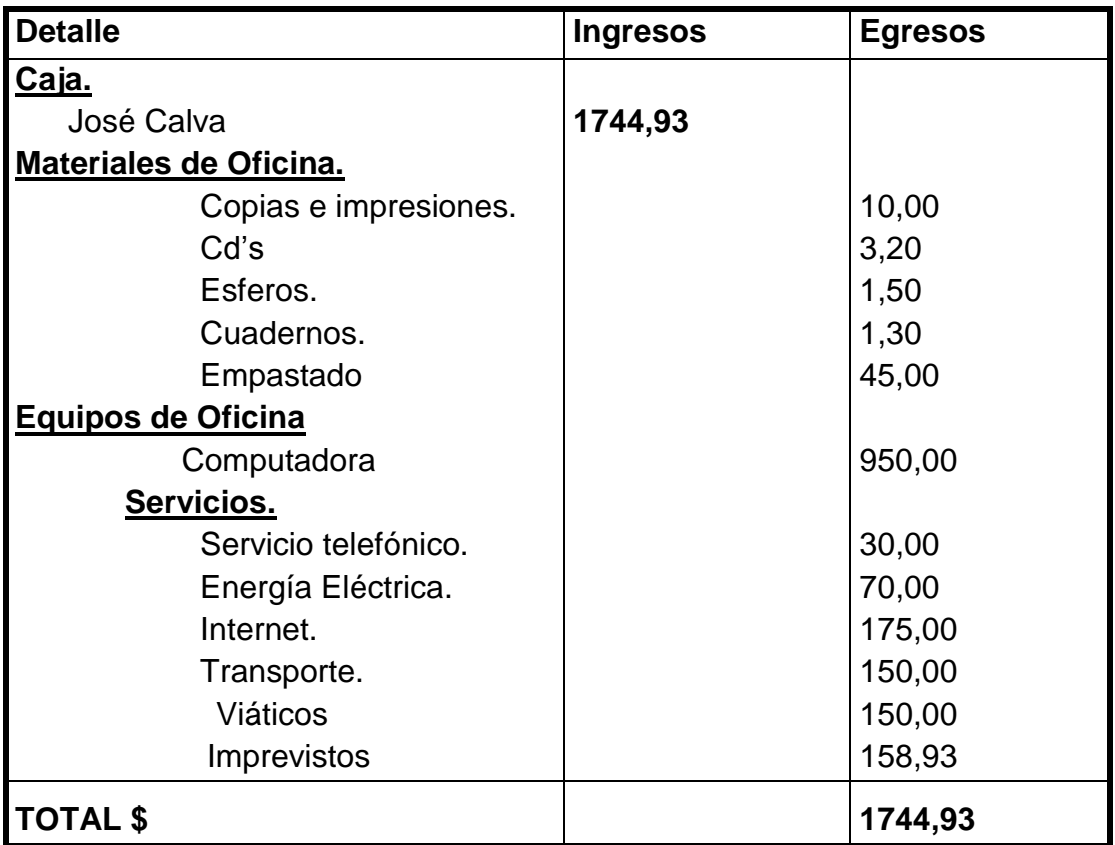

**Financiamiento:** El presente trabajo de investigación será financiado por parte del Tesista.

# **i. BIBLIOGRAFÍA**

- Cabello, R. (2009). M*edios Informáticos en la Educación*. Argentina: Buenos Aires.
- Fernández, A. (2009). *"La Didáctica, ciencia normativa".* Anuario de Ciencias de la Educación, n. 1, pp. 62-82.
- Fernández, M. (2009). *La aplicación de las Nuevas Tecnologías en la Educación.* Madrid: Universidad Autónoma de Madrid.
- Guillén, J. (2010). *Metodología de Álvaro Galvis: "Ingeniería de Software Educativo".* Venezuela: Universidad Pedagógica Experimental Libertador.
- Mallart, J. (2000). *"Didáctica: del currículum a las estrategias de aprendizaje".* España: Revista Española de Pedagogía, n. 217, pp. 417-438.

Ministerio de Educación del Ecuador.(2010). *Actualización y Fortalecimiento Curricular de la Educación General Básica: Fundamentos Pedagogicos.* Quito.

## **WEBGRAFÍA**

- Carrillo, B. (2009). *Importancia de las tecnologías de la información y comunicación (TICS) en el proceso educativo*. Recuperado el 20 de 03 de 2014, de http://www.csicsif.es/andalucia/modules/mod\_ense/revista/pdf/Numero\_14/BEATRIZ \_CARRILLO\_1.pdf
- Educalim. (2014). *Lim libros interactivos multimedia*. Recuperado el 17 de 03 de 2014, de http://www.educalim.com/cinicio.htm
- Galdeano, M. (2008). *Impacto de los recursos didácticos en la calidad.*  Recuperado el 01 de 03 de 2014, de http://virtual.unne.edu.ar/articulos\_PDF/Articulo\_BN20.pdf

### **ANEXO 2 Encuesta aplicada a los estudiantes**

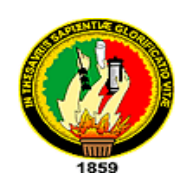

# **UNIVERSIDAD NACIONAL DE LOJA ÁREA DELA EDUCACIÓN, EL ARTE Y LA COMUNICACIÓN CARRERA DE INFORMÁTICA EDUCATIVA ENCUESTA A LOS ESTUDIANTES**

### **Estimado estudiante:**

Me dirijo a usted para solicitarle, de la manera más comedida, se sirva dar contestación al siguiente cuestionario el cual permitirá recabar información precisa y valedera acerca de la utilización del software educativo de la asignatura de estudios sociales del nivel de educación general básica, enmarcado a los hechos históricos, geográficos y educativos del cantón Yantzaza con la finalidad de implementar material didáctico, como complemento para la evaluación de la enseñanza.

Este estudio corresponde al desarrollo de la tesis previo la obtención del título de licenciado en ciencias de la educación mención informática educativa.

Antelo mi sincero agradecimiento por su contribución.

## **I. ÁREA DE UTLIDAD Y FUNCIONAMIENTO**

1.- ¿El software educativo es utilizado en el proceso de enseñanza y aprendizaje de la asignatura de estudios sociales?

 $Si( )$  No ( )

¿Porqué?........................................................................................................... …………………………..……………………………………………………………..

**2.- Los contenidos del software educativo de estudios sociales enmarcado a los hechos históricos, geográficos y educativos del cantón Yantzaza le parecen:**

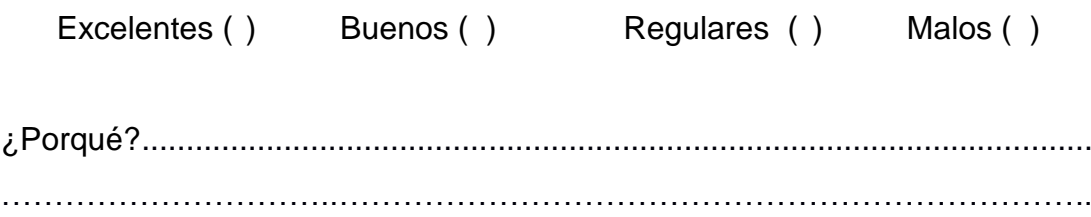

## **II. ÁREA COGNITIVA**

**3.-Conteste Si o No según corresponda.**

**a) La población urbana del cantón Yantzaza es de:**

( ) 9.199 personas ( ) 9.476 personas

**b) los nombres de las parroquias del cantón Yantzaza es:**

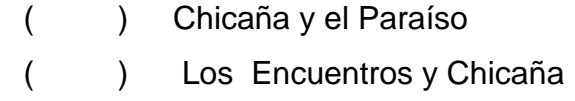

**c) La fiesta de cantonización de la ciudad de Yantzaza es:**

( ) 16 de febrero

( ) 26 de febrero

### **d) Descripción de la bandera de la ciudad de Yantzaza:**

( ) Es de corte francés dividida en faja con un rotulo en su parte superior en jefe.

( ) Es de forma rectangular con un rombo en el centro, dividida por la mitad en dos franjas.

**e) La extensión del cantón Yantzaza es de:**

 $( ) 980 km<sup>2</sup>$  $( ) 990 km<sup>2</sup>$ 

## **III. ÁREA DE ACTUALIZACIONES.**

**4.- Le gustaría que se implemente actividades didácticas**

 $Si( )$  No ( )

¿Porqué?........................................................................................................... …………………………..……………………………………………………………..

**5.-Marque el tipo de actividad que desearía que se implementara en el software educativo.**

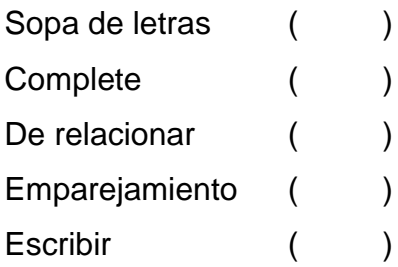

# **GRACIAS POR SU COLABORACIÓN**

## **ANEXO 3: Ficha de Evaluación aplicada a los docentes**

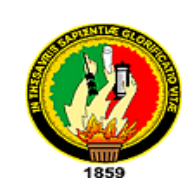

# **UNIVERSIDAD NACIONAL DE LOJA ÁREA DELA EDUCACIÓN, EL ARTE Y LA COMUNICACIÓN CARRERA DE INFORMÁTICA EDUCATIVA ENCUESTA A LOS ESTUDIANTES**

Ficha de validación de las actividades didácticas multimedia complementarias para el Software Educativo como apoyo didáctico en el área de Estudios Sociales.

Estimado docente sírvase contestar las siguientes preguntas con la finalidad de validar la funcionalidad y los contenidos implementados dentro del Software Educativo.

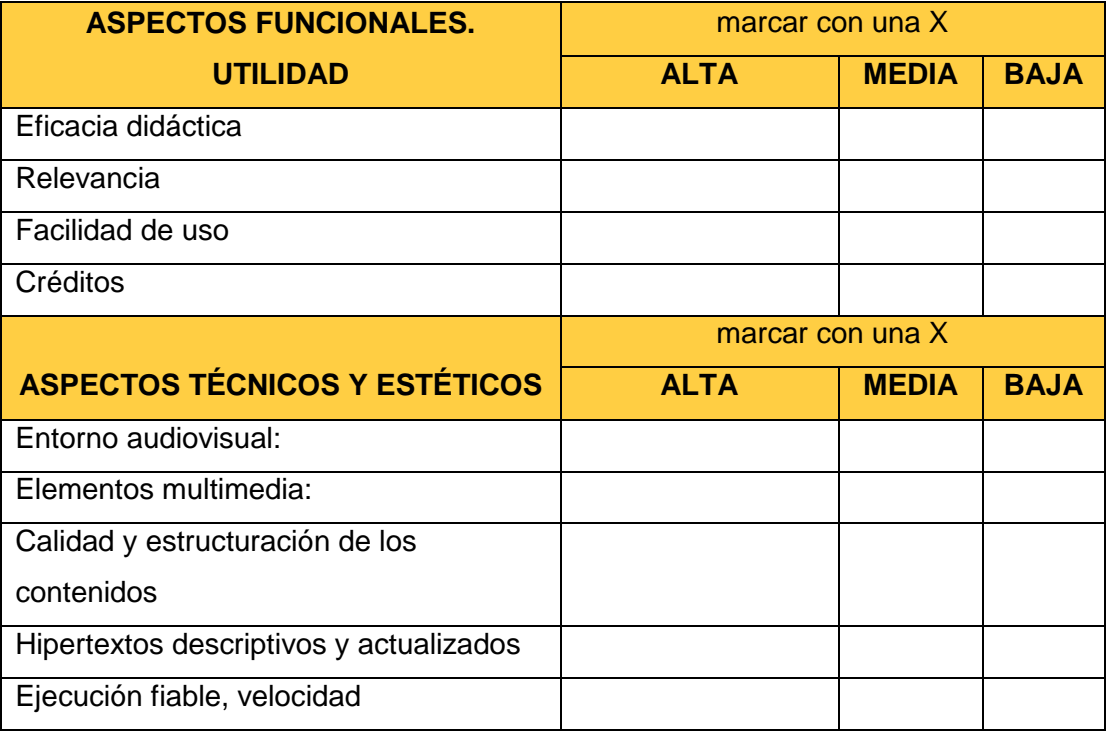

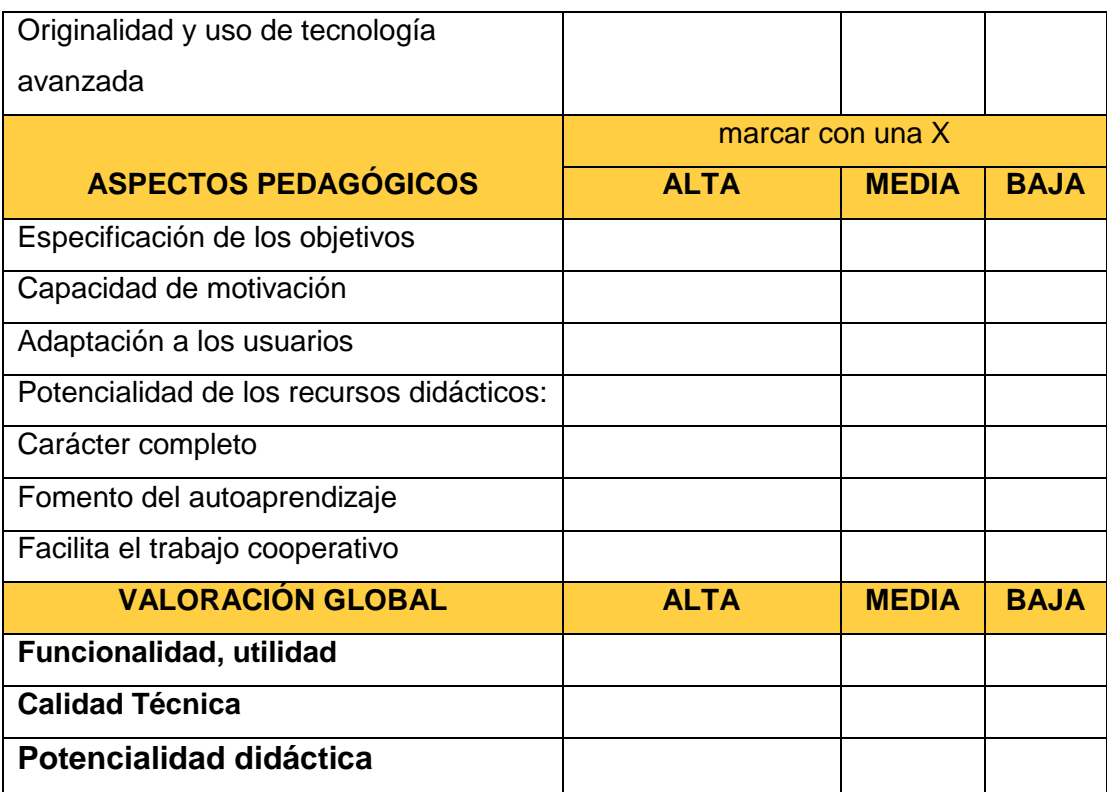

# **GRACIAS POR SU COLABORACIÓN**

**ANEXO 4: Ficha de Evaluación aplicada a los estudiantes**

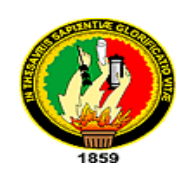

# **UNIVERSIDAD NACIONAL DE LOJA ÁREA DELA EDUCACIÓN, EL ARTE Y LA COMUNICACIÓN CARRERA DE INFORMÁTICA EDUCATIVA ENCUESTA A LOS ESTUDIANTES**

Estimado estudiante sírvase contestar las siguientes preguntas con la finalidad de validar la funcionalidad y los contenidos implementados dentro del Software Educativo.

Marqué según su criterio si es Si o No y luego escriba el porqué de su respuesta.

**1. Las actividades didácticas multimedias son fáciles de usar.**

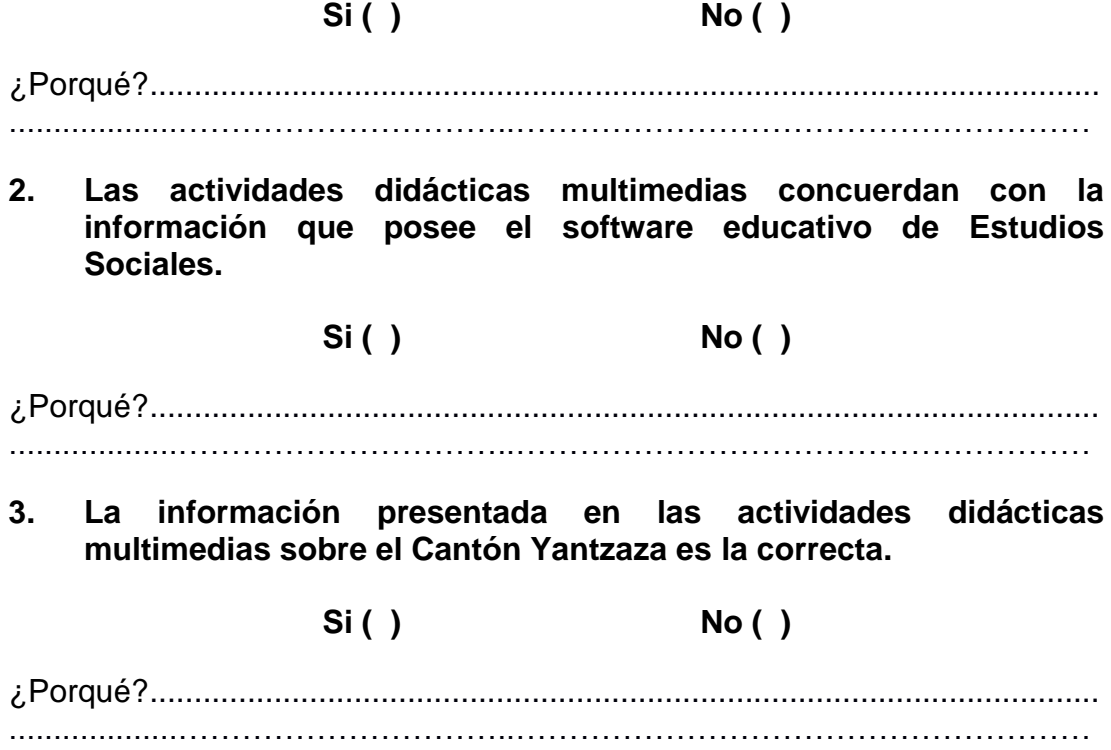

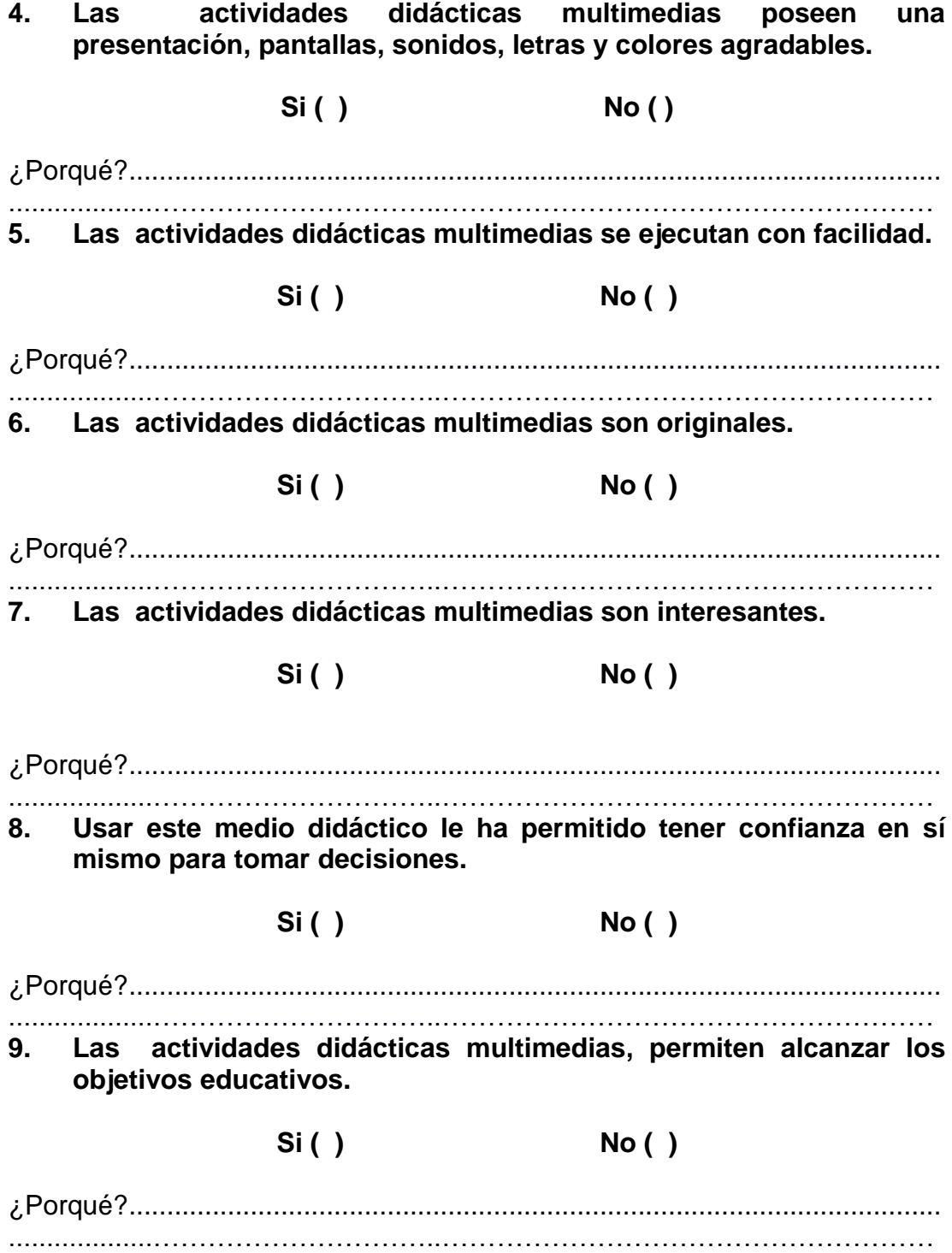

# **GRACIAS POR SU COLABORACIÓN**

# **ANEXO 5: Fotografías**

# **Aplicando encuesta a los estudiantes**

**Fecha:** 07/05/2014

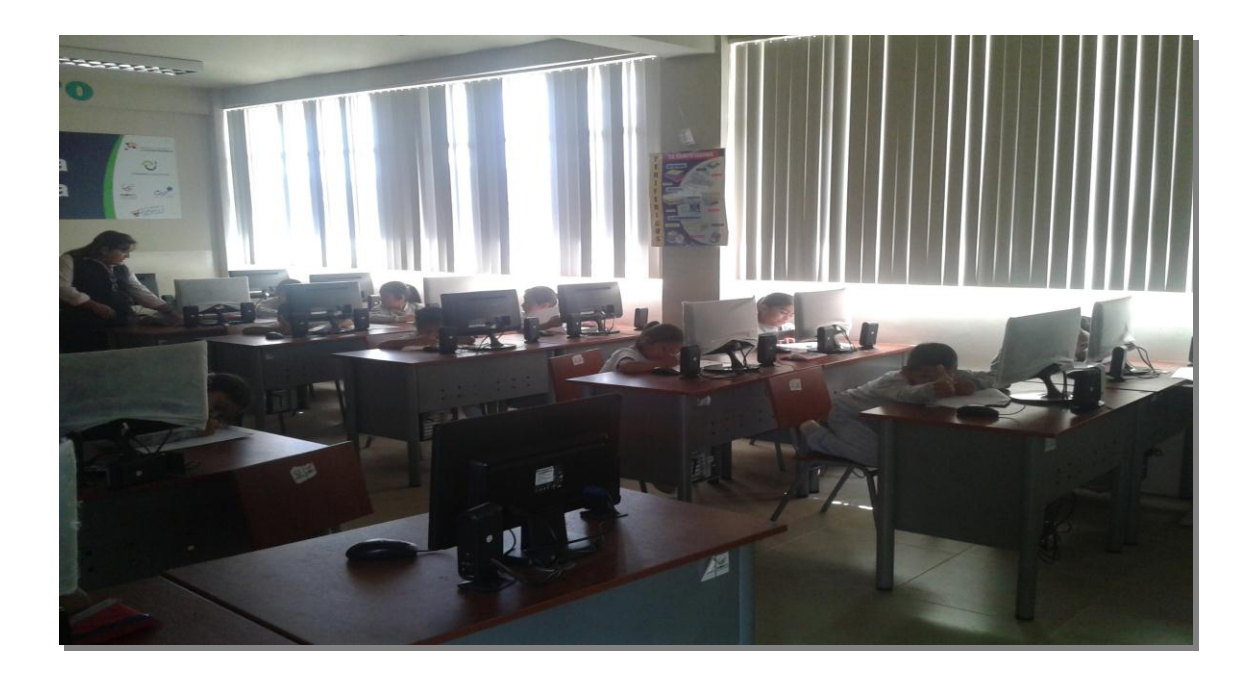

## **Socialización de las actividades Multimedia**

**Fecha**: 07/04/2014

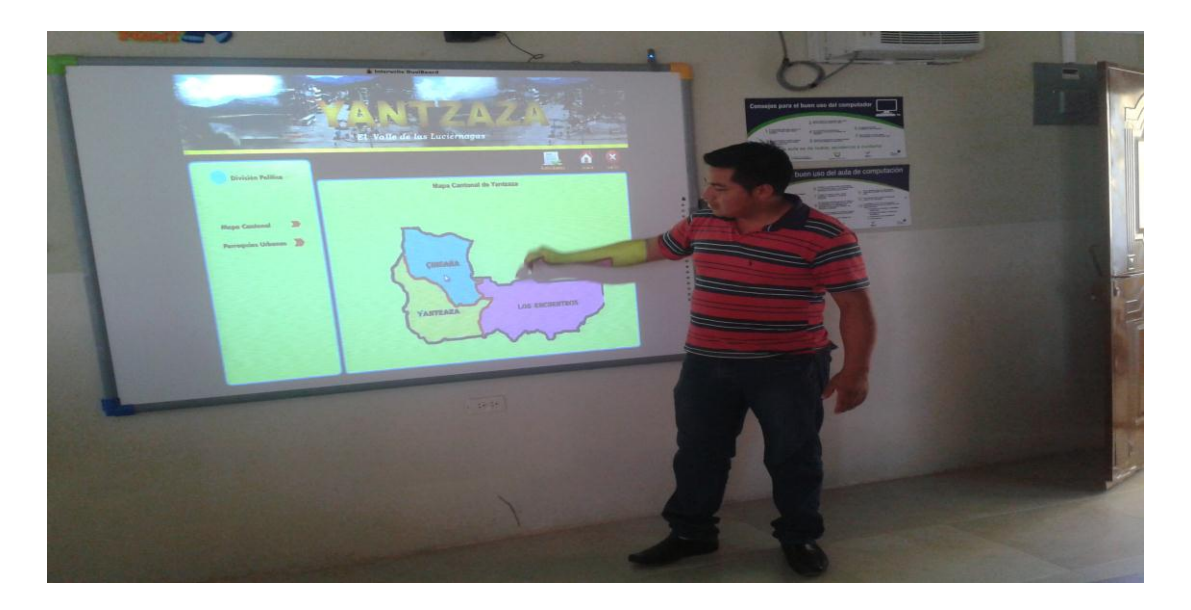

# **Aplicando ficha de evaluación**

# **Fecha: 11/05/2014**

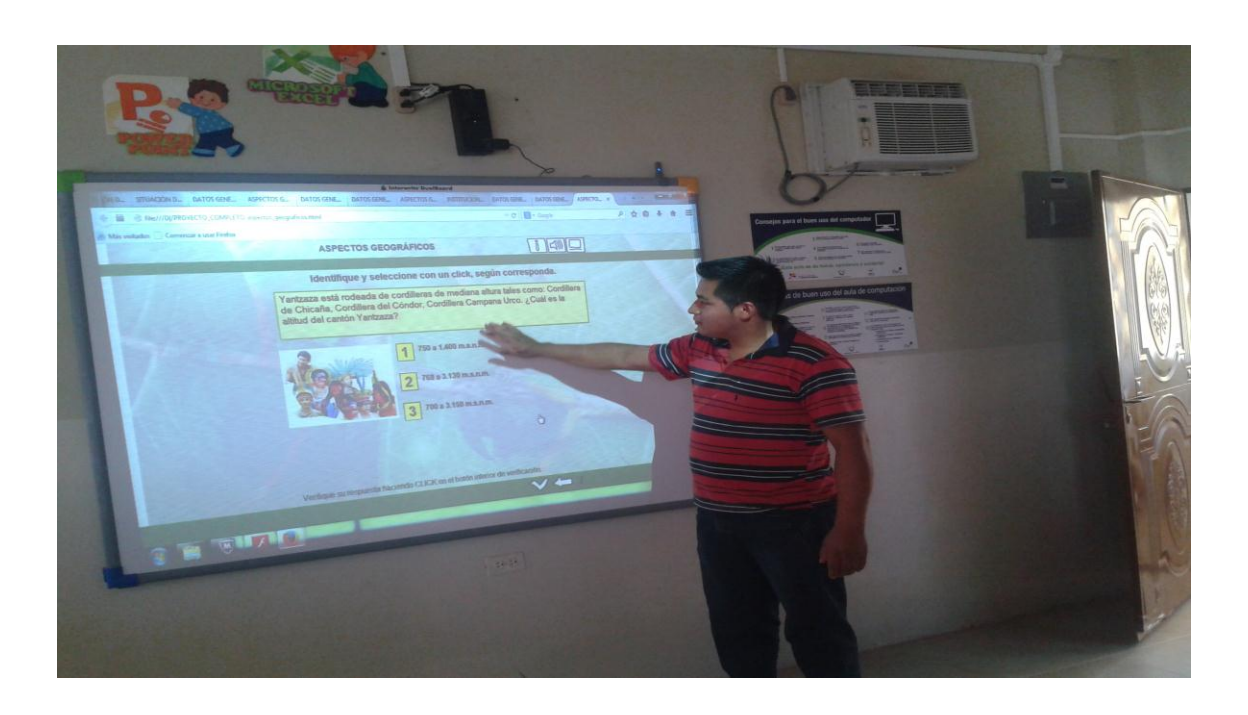

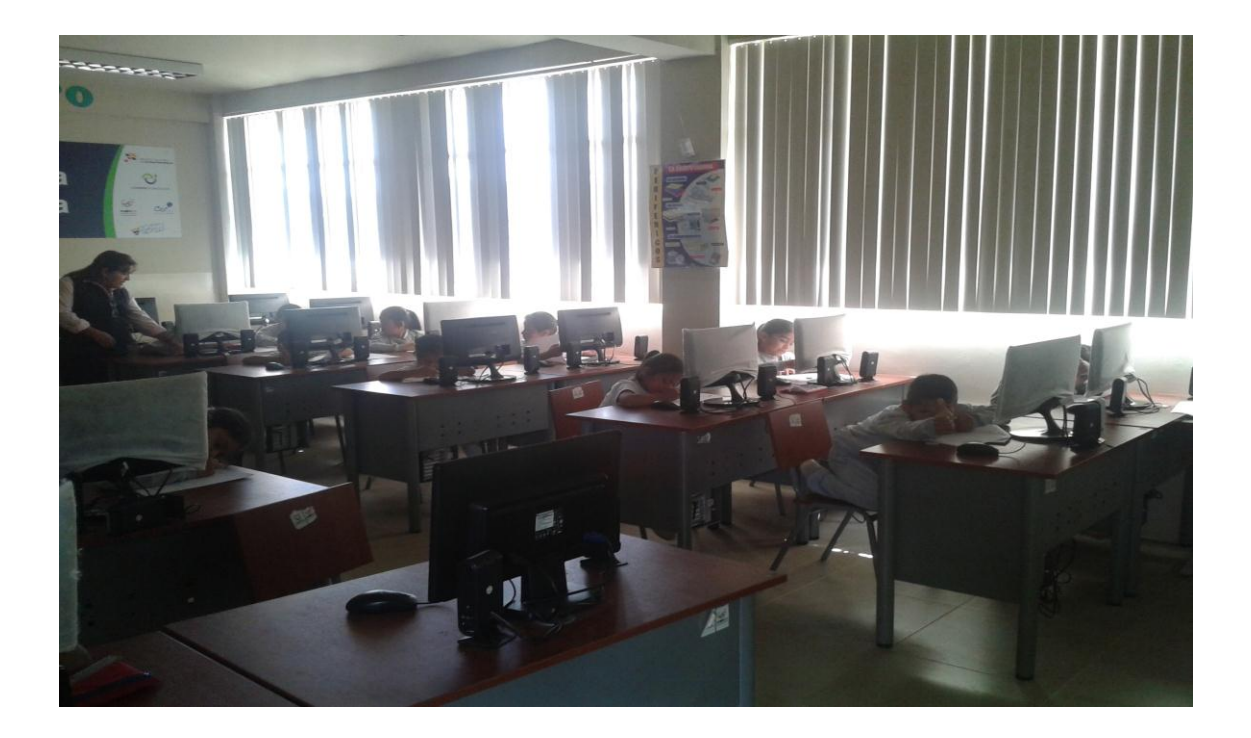

### **ANEXO 6:**

### **Certificaciones. De las escuelas**

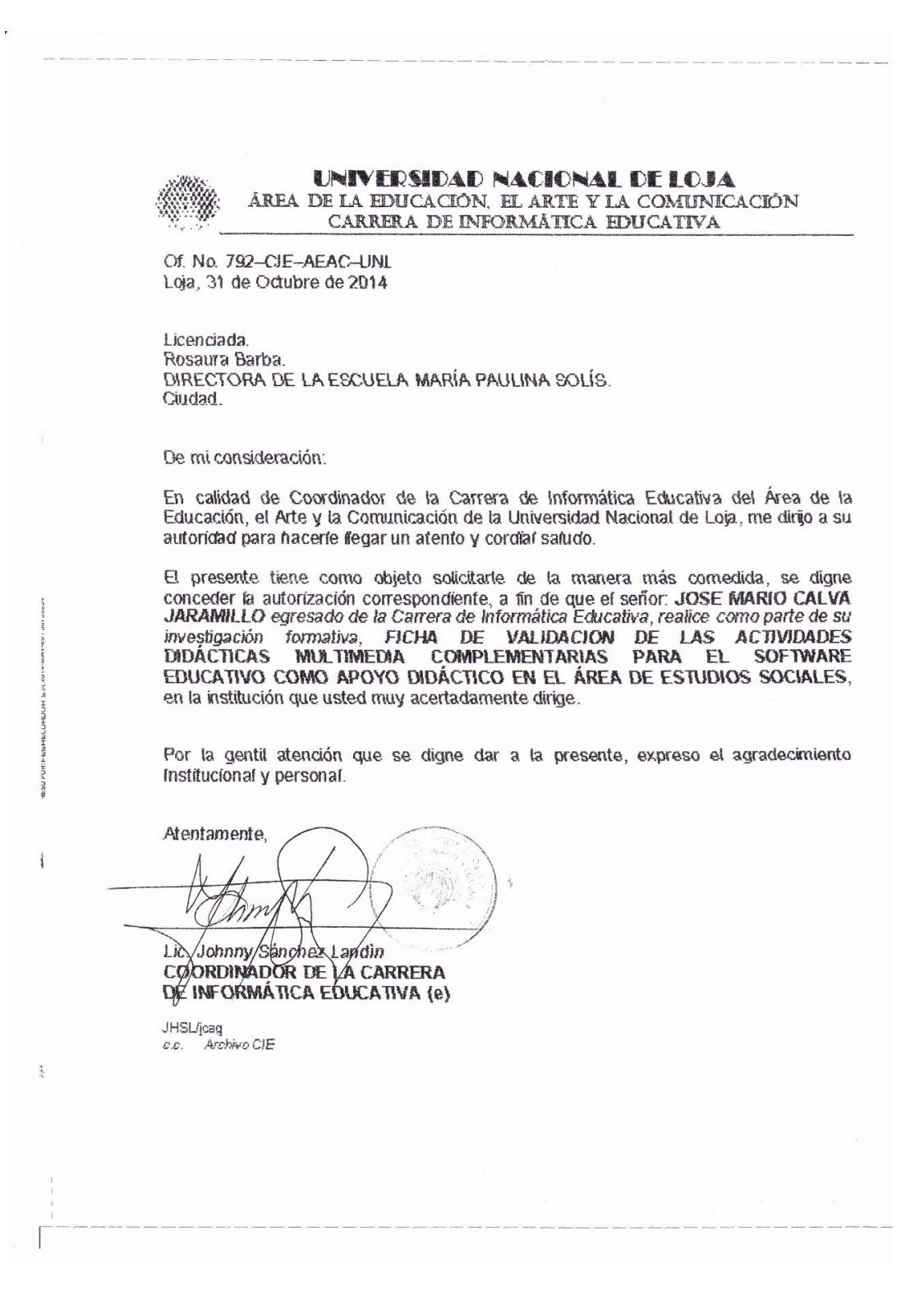

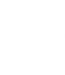

ŗ

 $\frac{1}{10}$ 

6759234

 $\frac{1}{\sqrt{2}}$ 

#### UNIVERSIDAD NACIONAL DE LOJA AREA DE LA EDUCACIÓN, EL ARTE Y LA COMUNICACIÓN CARRERA DE INFORMÁTICA EDUCATIVA

Of. No. 790-CJE-AEAC-UNL Loia, 31 de Octubre de 2014

Licenciada. Ruth Carrrilla Sarango Jiménez. DIRECTORA DE LA ESCUELA DR. VÍCTOR EMILIO VELASTEGUI. Ciudad

De mi consideración:

En calidad de Coordinador de la Carrera de Informática Educativa del Área de la Educación, el Arte y la Comunicación de la Universidad Nacional de Loja, me dirijo a su autoridad para hacerle llegar un atento y cordial saludo.

El presente tiene como objeto solicitarte de la manera más comedida, se digne conceder la autorización correspondiente, a fin de que el señor. JOSE MARIO CALVA JARAMILLO egresado de la Carrera de Informática Educativa, realice como parte de su investigación formativa, FICHA DE VALIDACION DE LAS ACTIVIDADES<br>DIDÁCTICAS MULTIMEDIA COMPLEMENTARIAS PARA EL SOFTWARE EDUCATIVO COMO APOYO DIDÁCTICO EN EL ÁREA DE ESTUDIOS SOCIALES, en la institución que usted muy acertadamente dirige.

Por la gentil atención que se digne dar a la presente, expreso el agradecimiento Institucional y personal.

Atentamente,

 $C.C.$ 

Im Lie. Johnny Banchez Kandin COORDINADOR DE LA CARRERA DE INFORMÁTICA EDUCATIVA (e) **JHSL/jcag** Archivo CIE

蜚

 ${}^{2}E$ 

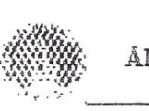

#### UNIVERSIDAD NACIONAL DE LOJA ÁREA DE LA EDUCACIÓN, EL ARTE Y LA COMUNICACIÓN CARRERA DE INFORMÁTICA EDUCATIVA

Of. No. 791-CJE-AEAC-UNL Loja, 31 de Octubre de 2014

Licenciado. Sigifredo Gonzalez. DIRECTOR DE LA ESCUELA GENERAL RUMIÑAHUI. Ciudad

De mi consideración:

En calidad de Coordinador de la Carrera de Informática Educativa del Área de la Educación, el Arte y la Comunicación de la Universidad Nacional de Loja, me dirijo a su autoridad para hacerle flegar un atento y cordial saludo.

El presente tiene como objeto solicitarle de la manera más comedida, se digne conceder la autorización correspondiente, a fin de que el señor: JOSE MARIO CALVA JARAMILLO egresado de la Carrera de Informática Educativa, realice como parte de su investigación formativa, FICHA DE VALIDACION DE LAS ACTIVIDADES MULTIMEDIA COMPLEMENTARIAS PARA EL SOFTWARE **DIDACTICAS** EDUCATIVO COMO APOYO DIDÁCTICO EN EL ÁREA DE ESTUDIOS SOCIALES, en la institución que usted muy acertadamente dirige.

Por la gentil atención que se digne dar a la presente, expreso el agradecimiento Institucional y personal.

Atentamente.

Lic. Johnny Sanchez Landin COORDINATION DE LA CARRERA DE INFORMATICA EDUCATIVA (e)

**JHSL/jcag** Archivo CIE C.C.

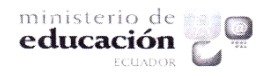

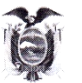

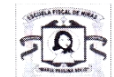

### CENTRO DE EDUCACION INICIAL Y ESCUELA DE EDUCACION BASICA. "MARIA PAULINA SOLIS"

DIRECCION: Av. 22 DE NOVIEMBRE - RUMIÑAHUI Y CLEVER HERRERA TELÉFONO: 2300-623 - YANTZAZA - ECUADOR mariapaulinasolis@hotmail.com FUNDADA EL 20 DE NOVIEMBRE DE 1984

#### ROSAURA MARGARITA BARBA ROJAS.

DIRECTORA DE LA ESCUELA FISCAL "MARIA PAULINA SOLIS" PARROQUIA YANTZAZA, CANTÓN YANTZAZA PROVINCIA DE ZAMORA CHINCHIPE. A PETICIÓN VERBAL DE PARTE INTERESADA.

#### **CERTIFICA:**

Que el Sr. José Marío Calva Jaramillo portadora de la Ced.N.-1104595465 egresado de la Carrera de Informatica Educativa de la Universidad Nacional de Loja se presento a exponer LA FICHA DE VALIDACIÓN DE LAS ACTIVIDADES DIDACTICAS DEL SOFTWARE EDUCATIVO COMO APOYO DIDACTICO EN EL ÁREA DE ESTUDIOA SOCIALES a las alumnas deCuarto Año de Básica.

Es todo cuanto puedo informar en honor a la verdad.

#### Atentamen

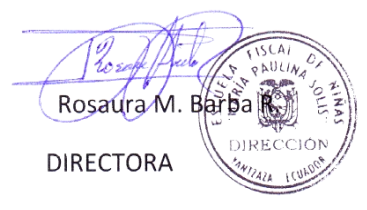

#### REPÚBLICA DEL ECUADOR

#### DISTRITO D1904 EL PANGUI - YANTZAZA

#### ESCUELA DE EDUCACIÓN BÀSICA "GENERAL RUMIÑAHUI"

Yantzaza - Zamora Chinchipe - Ecuador

Teléfono: 2300267 Email: general\_rumi1960@latinmail.com

#### Sigifredo González Cabrera

DIRECTOR DE LA ESCUELA DE EDUCACIÓN BÀSICA "GENERAL RUMIÑAHUI", DE LA CIUDAD DE YANTZAZA, CANTON DE SU MISMO NOMBRE, PROVINCIA DE ZAMORA CHINCHIPE, A PETICIÓN DE LA PARTE INTERESADA,

#### **CERTIFICA:**

Que el Señor CALVA JARAMILLO JOSÉ MARIO, CI: 1104595465, Egresado de la Carrera de Informática Educativa de la Universidad Nacional de Loja, llevó a efecto la exposición de su trabajo de Tesis, con los estudiantes y Docentes de Cuarto Grado, denominado "ACTIVIDADES DEL SFTWARE EDUCATIVO, COMO APOYO DIDÁCTICO EN EL ÁREA DE ESTUDIOS SOCIALES DE NIVEL DE EDUCACIÓN GENERAL BÁSICA, ENMARCADO A LOS HECHOS HISTÓRICOS, GEOGRÁFICOS Y EDUCATIVOS DEL CANTÓN YANTZAZA DE LA PROVINCIA DE ZAMORA CHINCHIPE DE LA REGIÓN SUR DEL ECUADOR; la misma que cumplió con el objetivo propuesto, siendo expuesto con gran profesionalismo y objetividad.

Es todo cuanto puedo certificar en honor a la verdad.

Yantzaza, 05 de noviembre del 2014

Prof. Sigifredo González Cabrera

**DIRECTOR** 

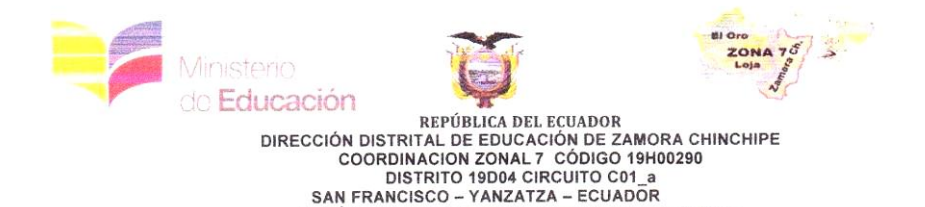

### CENTRO DE EDUCACIÓN INICIAL Y ESCUELA DE EDUCACIÓN BÁSICA "DR. VÍCTOR EMILIO UZCÁTEGUI"

TELÉFONO 2324 765 EMAIL vicemiliuz82@hotmail.es

La Directora del Centro de Educación Inicial y Escuela de Educación Básica "Dr. Víctor Emilio Uzcátegui" de la parroquia y cantón Yantzaza, provincia de Zamora Chinchipe. A petición verbal de parte interesada

## CERTIFICA:

Que el Sr. CALVA JARAMILLO JOSÉ MARIO, con cedula Nº 1104595465 egresado de la Carrera de Informática Educativa de la Universidad Nacional de Loja llevó a efecto la aplicación de la Ficha de Validación de las actividades Didácticas Multimedia Complementarias Para el SOFTWARE Educativo como Apoyo Didáctico en el Área de Estudios Sociales, misma que cumplió y demostró: responsabilidad, capacidad y eficiencia en su práctica.

Es todo cuanto puedo certificar en honor a la verdad, facultando al interesado hacer uso del presente, en cuanto estime conveniente.

San Francisco, 05 de noviembre del 2014

THU Lic. Ruth Sarango Jiménez.

DIRECTORA (e)

### **CERTIFICACION**

## FREDI ALEX BRAVO ENCALADA, LICENCIADO EN CIENCIAS DE LA EDUCACION ESPECIALIDAD INGLES, CERTIFICO HABER REVISADO Y CORREGIDO EL PRESENTE TRABAJO DE TRADUCCION DEL IDIOMA ESPAÑOL AL INGLES DENOMINADO EL SOFTWARE ECUCATIVO EN EL AREA DE ESTUDIOS SOCILES

Loja 04 de marzo del 2015

Lic. Fredi Alex Bravo Encalada

**DOCENTE** 

# **ÍNDICE**

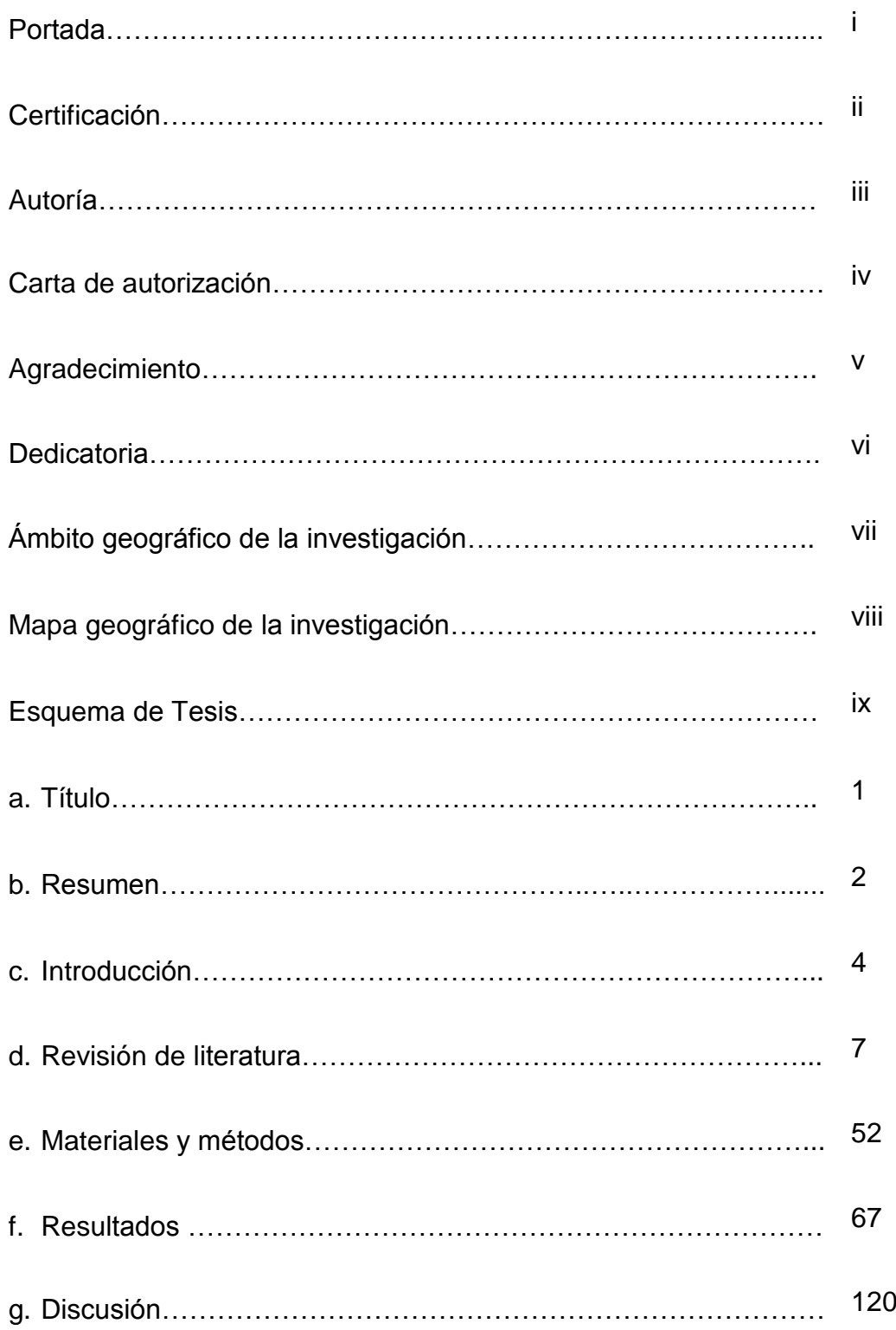

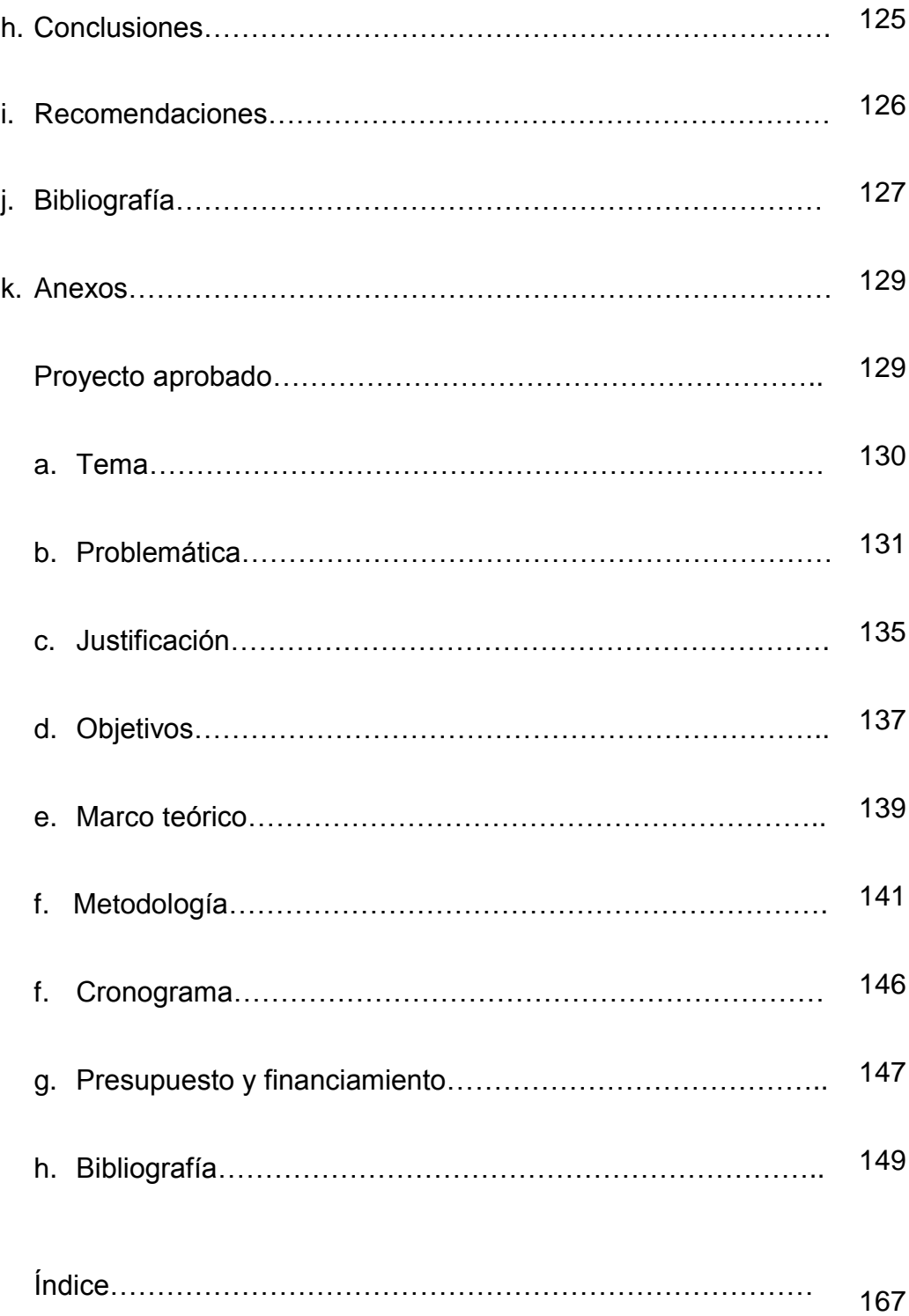